# **UNIVERSIDAD NACIONAL TORIBIO RODRÍGUEZ DE MENDOZA DE AMAZONAS**

# **FACULTAD DE INGENIERÍA CIVIL Y AMBIENTAL**

**ESCUELA PROFESIONAL DE INGENIERÍA CIVIL**

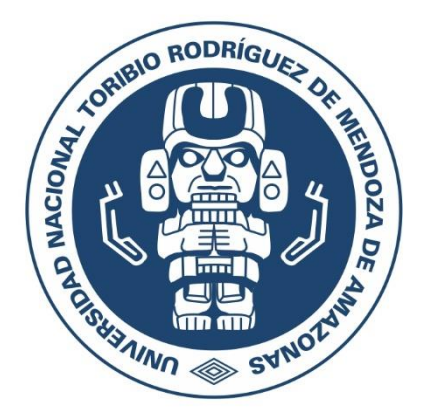

# **EL SISTEMA LAST PLANNER Y SU INFLUENCIA EN LA OPTIMIZACIÓN DE LA PROGRAMACIÓN EN LA INSTALACIÓN DEL SISTEMA DE DISPOSICIÓN SANITARIA DE EXCRETAS EN LA LOCALIDAD DE HUILLARAN, DISTRITO DE JAMALCA UTCUBAMBA-AMAZONAS-2016**

**Tesis para optar el título profesional de: INGENIERO CIVIL**

**Presentado por el bachiller: LENIN HAMILTON RABANAL CULQUI ASESORES: Ing. PERCY RAMOS TORRES Ing. JHON ÁNGEL AGUILAR CASTILLO**

CHACHAPOYAS– PERÚ

2017

# **UNIVERSIDAD NACIONAL TORIBIO RODRÍGUEZ DE MENDOZA DE AMAZONAS**

# **FACULTAD DE INGENIERÍA CIVIL Y AMBIENTAL**

**ESCUELA PROFESIONAL DE INGENIERÍA CIVIL**

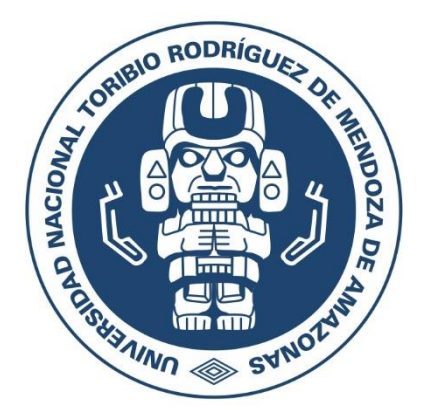

# **EL SISTEMA LAST PLANNER Y SU INFLUENCIA EN LA OPTIMIZACIÓN DE LA PROGRAMACIÓN EN LA INSTALACIÓN DEL SISTEMA DE DISPOSICIÓN SANITARIA DE EXCRETAS EN LA LOCALIDAD DE HUILLARAN, DISTRITO DE JAMALCA UTCUBAMBA-AMAZONAS-2016**

**Tesis para optar el título profesional de: INGENIERO CIVIL**

**Presentado por el bachillere: LENIN HAMILTON RABANAL CULQUI ASESORES: Ing. PERCY RAMOS TORRES Ing. JHON ÁNGEL AGUILAR CASTILLO**

CHACHAPOYAS– PERÚ

2018

## **AGRADECIMIENTOS**

A Dios por darme una madre que con su apoyo incondicional lleno de principios y valores supo guiarme por el buen camino, y a un padre que desde lo más alto que se encuentre me guía firmemente cada pasó que doy.

A mi familia por los consejos, comprensión y ayuda en los momentos más difíciles que uno puede pasar.

A mi alma mater la Universidad Nacional Toribio Rodríguez de Mendoza de Amazonas por haberme recibido y acobijado en sus aulas llenos de sapiencia que hoy en día pongo en práctica en la carrera ingeniería civil.

A mis asesores, los ingenieros Percy Ramos Torres y Jhon Aguilar Castillo por su orientación y comprensión durante la ejecución de este proyecto. Sus aportes fueron y serán un apoyo fundamental y les estaré siempre muy agradecido.

A Los que fueron participes y compañeros de aulas gracias por el compañerismo, amistad y apoyo.

Y a todas aquellas personas que me brindaron su apoyo con un granito de arena para poder realizar este proyecto.

**El Autor.**

# **AUTORIDADES UNIVERSITARIAS**

Jorge Luis Maicelo Quintana Ph. D. **Rector de la UNTRM-A**

Dr. Oscar Andrés Gamarra Torres **Vicerrector Académico de la UNTRM-A**

Dra. María Nelly Luján Espinoza **Vicerrectora de investigación de la UNTRM-A**

Dr. Miguel Ángel Barrena Gurbillón. **Decano de la Facultad de Ingeniería Civil y Ambiental**

# **VISTO BUENO DE LOS ASESORES**

Los que suscribimos, docentes de la UNTRM-A, hacemos constar que hemos asesorado el proyecto y la realización de la tesis titulada "EL SISTEMA LAST PLANNER Y SU INFLUENCIA EN LA OPTIMIZACIÓN DE LA PROGRAMACIÓN EN LA INSTALACIÓN DEL SISTEMA DE DISPOSICIÓN SANITARIA DE EXCRETAS EN LA LOCALIDAD DE HUILLARAN, DISTRITO DE JAMALCA UTCUBAMBA-AMAZONAS-2016" presentada por el tesista egresados de la Facultad de Ingeniería Civil y Ambiental de la Escuela Profesional de Ingeniería Civil.

Bachiller LENIN HAMILTON RABANAL CULQUI

Los suscritos dan el visto bueno de la mencionada tesis dándole pase para que sea sometida a la revisión por el jurado evaluador comprometiéndose a supervisar el levantamiento de las observaciones que formulen para su posterior sustentación.

Chachapoyas, 25 de Agosto del 2017.

Ing. Percy Ramos Torres

Ing. Jhon Ángel Aguilar Castillo Co-asesor

Asesor

# **JURADO CALIFICADOR**

Ing. Lucila Arce Meza Presidente

Arq. Guillermo Arturo Diaz Jáuregui Secretario

> Ing. Jorge Chávez Guivin Vocal

# **TABLA DE CONTENIDOS**

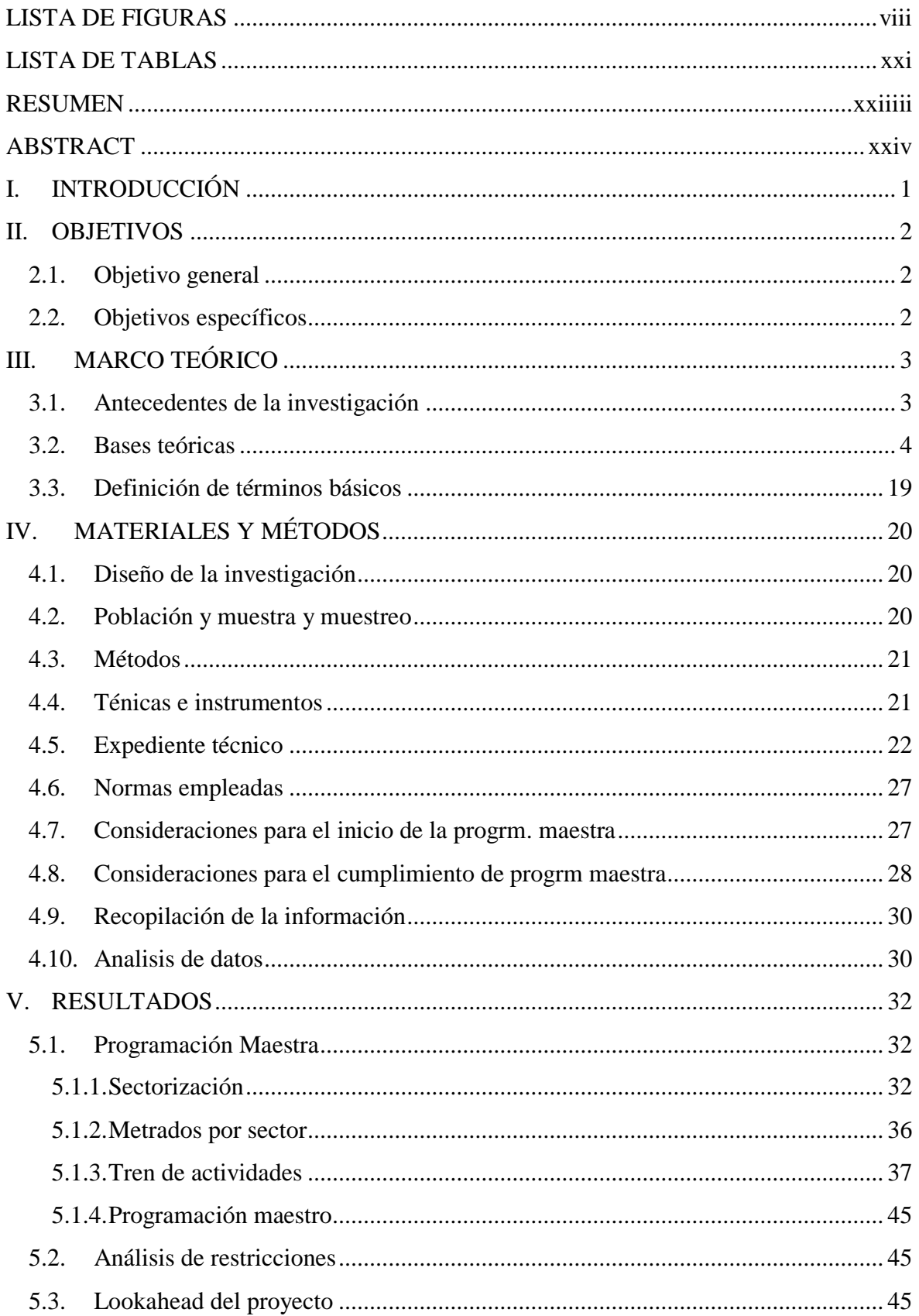

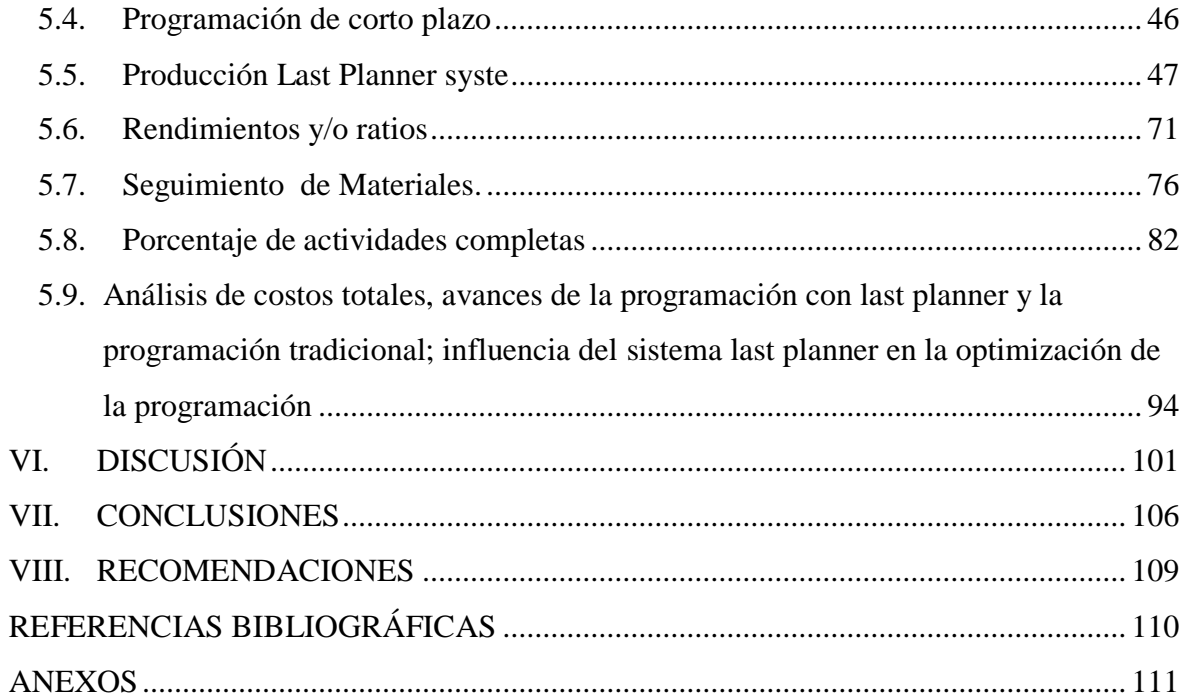

# **LISTA DE FIGURAS**

<span id="page-8-0"></span>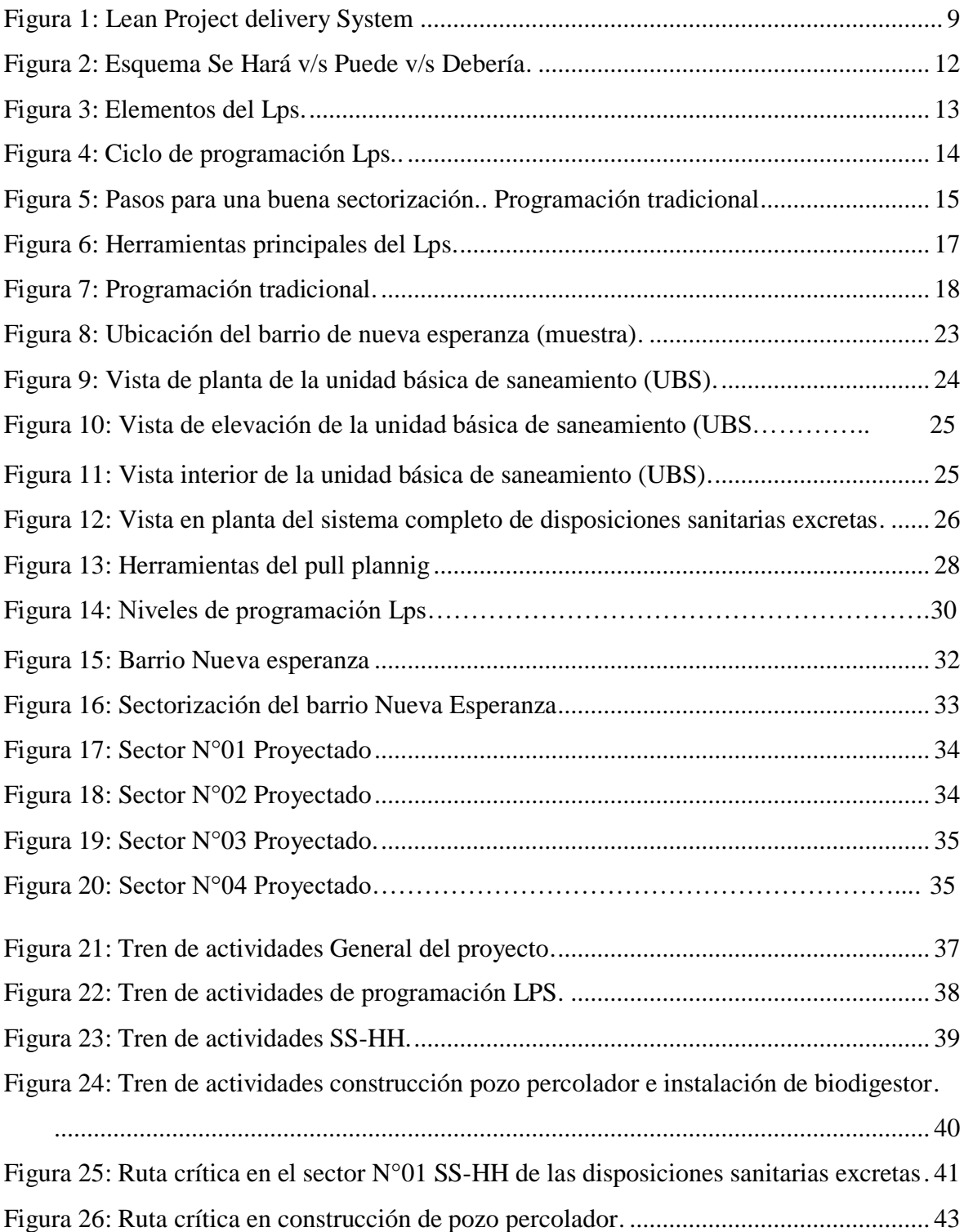

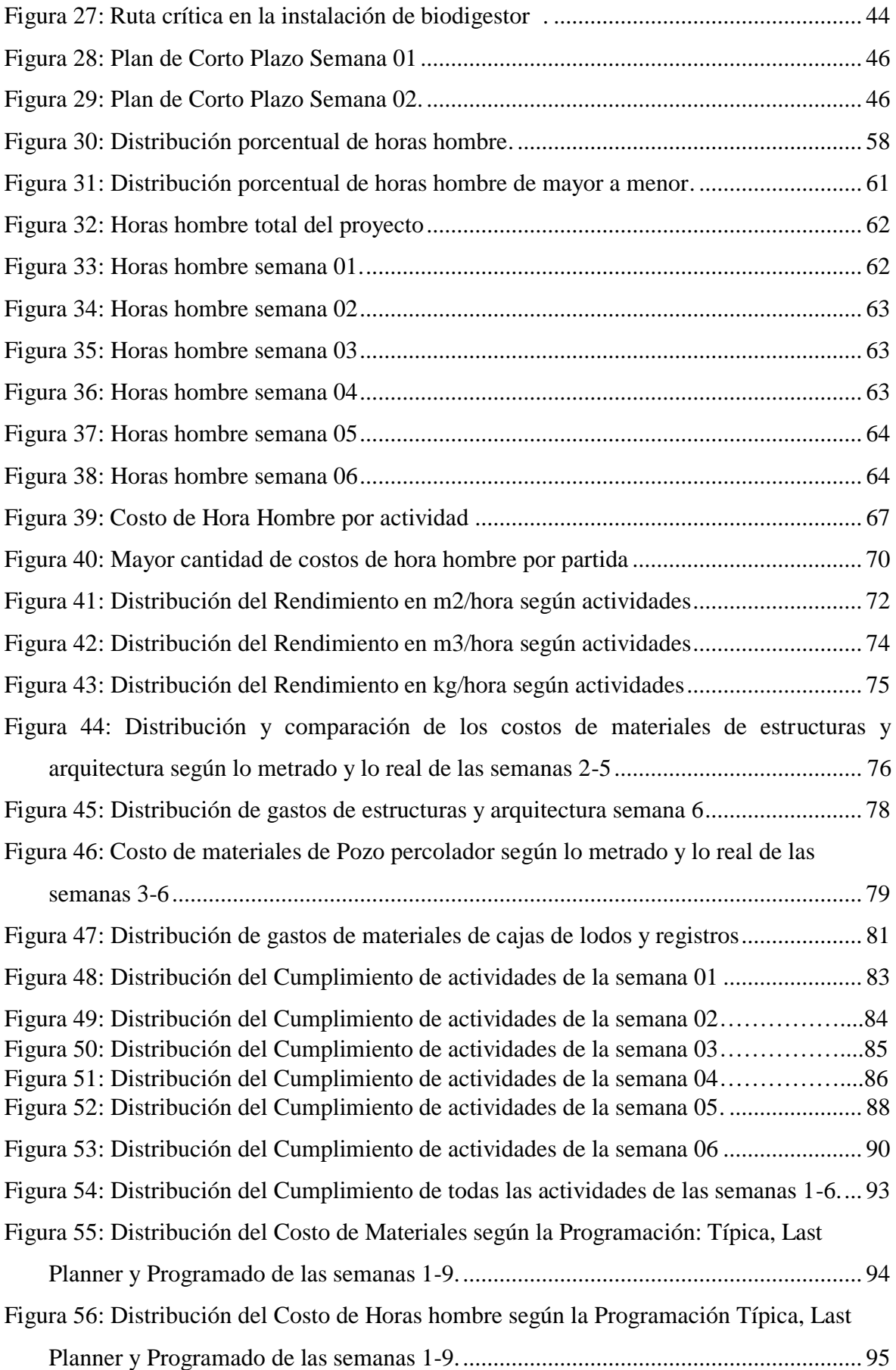

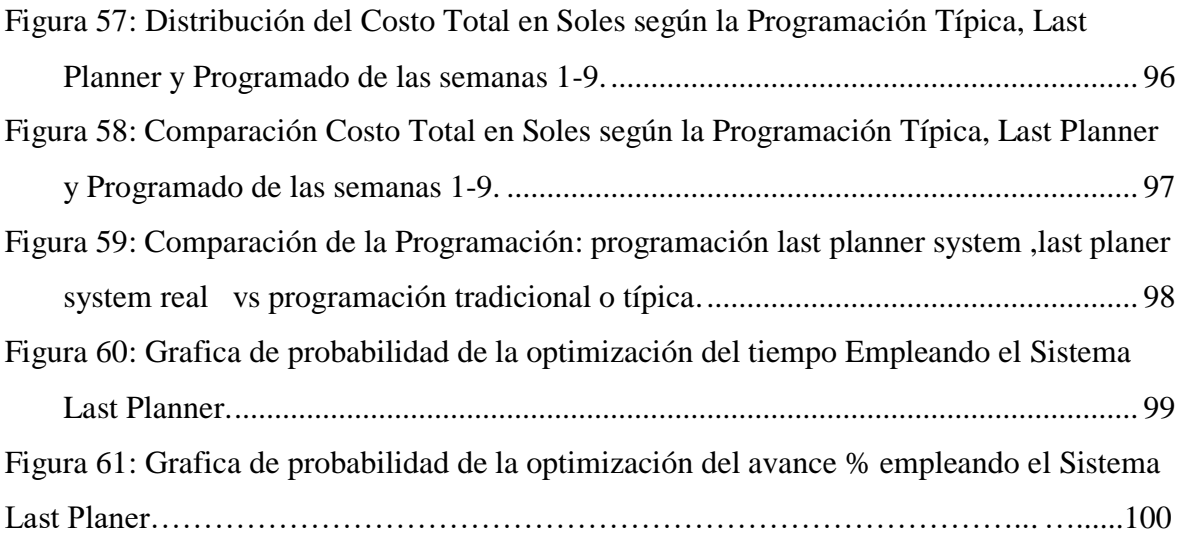

# **LISTA DE TABLAS**

<span id="page-11-0"></span>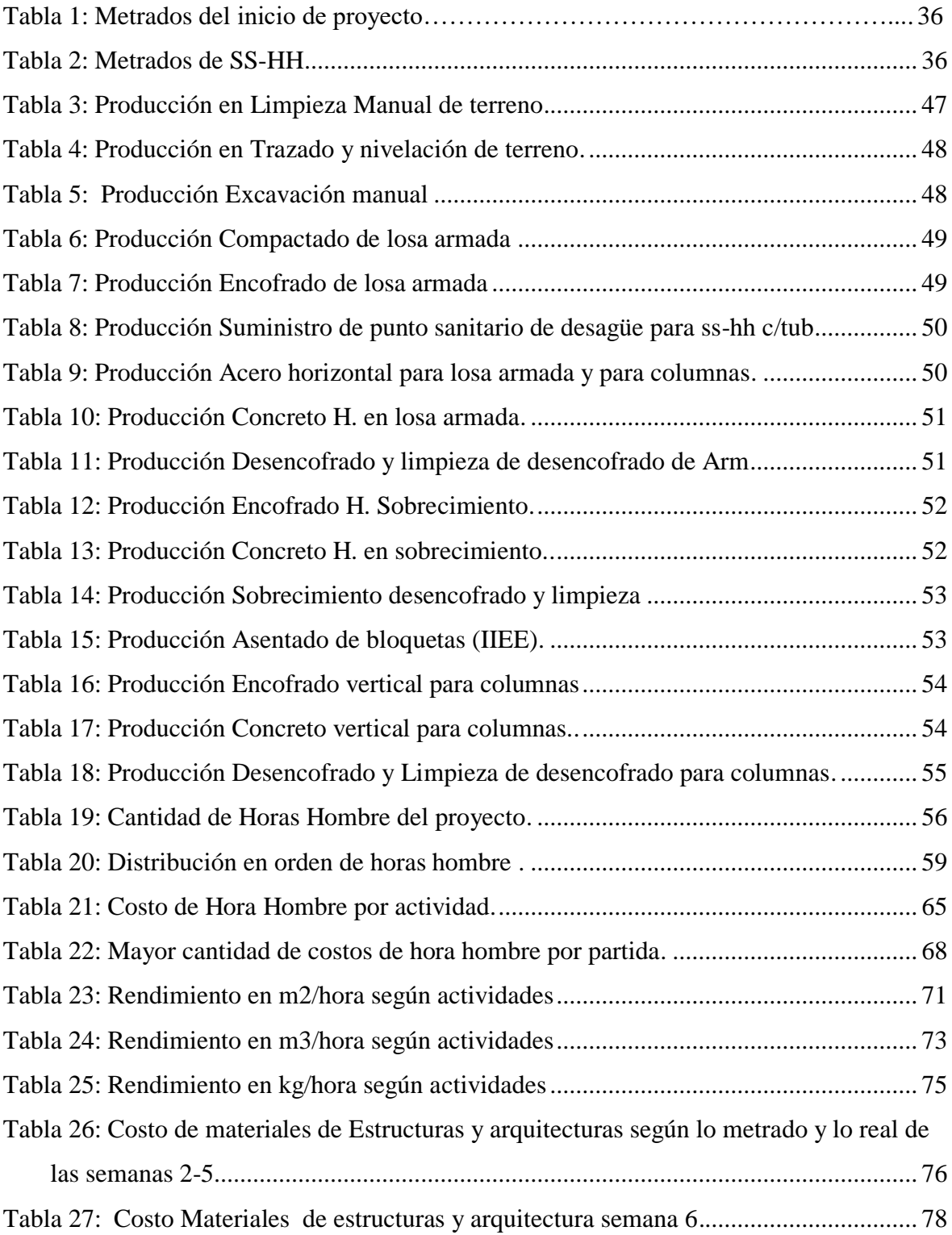

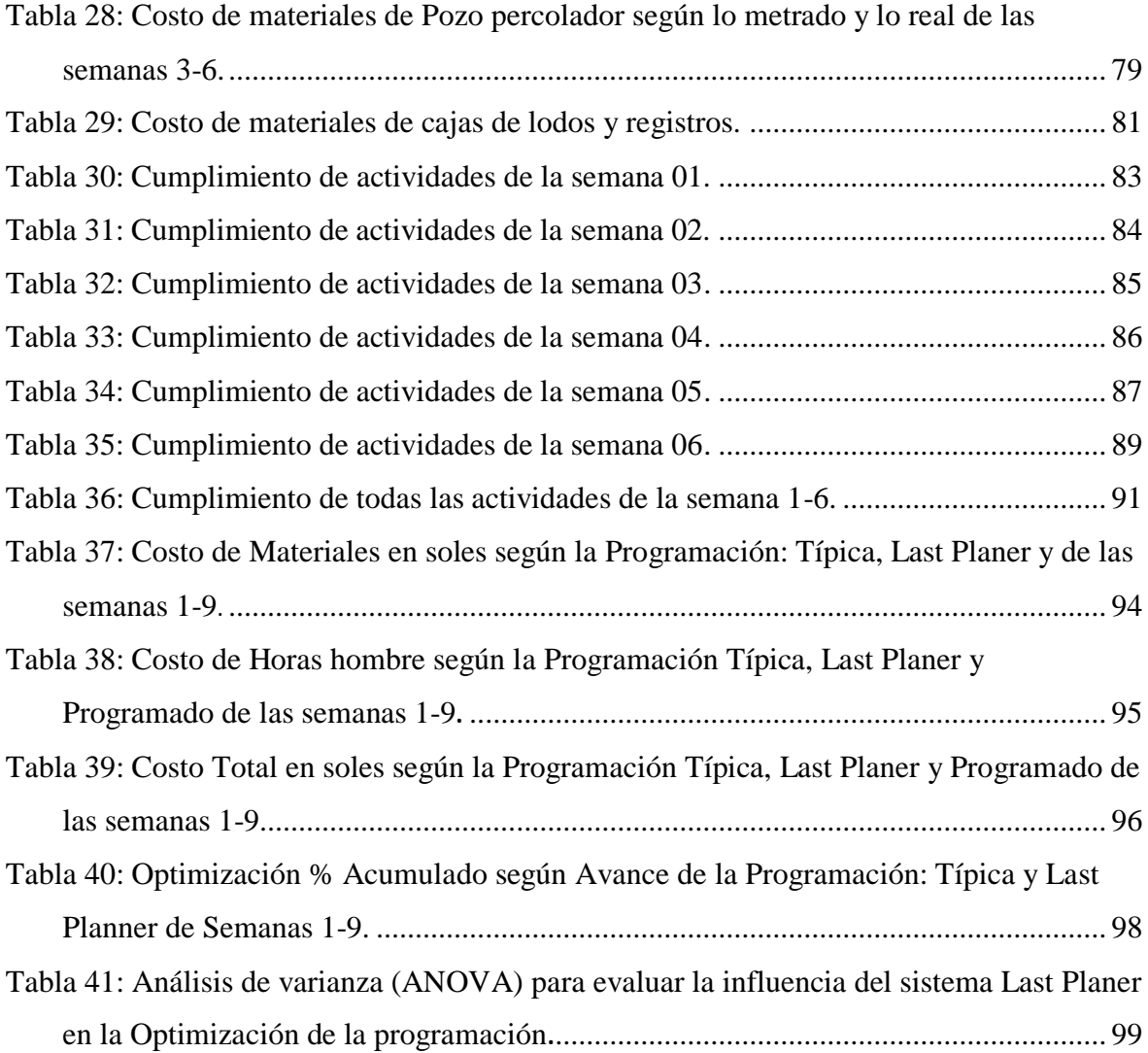

### **RESUMEN**

<span id="page-13-0"></span>Se ha desarrollado la programación con el sistema last planner en la obra "instalación del sistema de disposición sanitarias de excretas" en el centro poblado de Huillaran, del barrio Nueva Esperanza utilizando como herramientas confiables del last planner: sectorización del proyecto, los metrados post construcción, tren de actividades, el lookahead, los planes de corto plazo. Teniendo indicadores para medir el avance del proyecto como el rendimiento m2/hh, m3/hh,kg/hh, también las horas hombre reales utilizadas en el proyecto de seis semanas se obtuvo que las HH de operario fue 1949.01 hh ,HH de oficial 413hh,HH peón 4292.67 hh que en total sumarian 6654.68 horas y un costo total de S/ 109548.2 , también indicadores de cumplimiento de actividades obteniéndose en las seis semanas un total de 88% de actividades completadas al 100% respecto a la meta y 12% de actividades no completadas se lograron corregir a tiempo para evitar atrasos en la programación que en el futuro se pueden convertir en perdidas ,En cuanto a los materiales se hizo un seguimiento y control de ello obteniéndose un ligero exceso en costo esto es debido que en obra los desperdicios son un poco más que lo propuesto por CAPECO.

**Palabras claves:** Sectorización, tren de actividades, Lookahead.

### **ABSTRACT**

<span id="page-14-0"></span>Programming with the last planner system has been developed in the project "installation of the system of sanitary disposal of excreta" in the town center of Huillaran, Nueva Esperanza neighborhood using as reliable tools of the last planner: sectorization of the project, metrados post construction , train activities, lookahead, short-term plans. Having indicators to measure the progress of the project as the yield m2 / hh, m3 / hh, kg / hh, also the actual man hours used in the six-week project was obtained that the operator HH was 1949.01 hh, official Hh 413hh , HH pawn 4292.67 hh which in total would total 6654.68 hours and a total cost of S / 109548.2, also indicators of compliance of activities obtaining in the six weeks a total of 88% of activities completed 100% with respect to the goal and 12% of unfinished activities were corrected in time to avoid delays in scheduling that in the future can become lost, As for the materials were monitored and controlled thereby obtaining a slight excess in cost this is due to work on the waste is a little more than what CAPECO proposed.

**Keywords**: Sectorization, activity train, Lookahead.

# <span id="page-15-0"></span>**I. INTRODUCCIÓN**

El gobierno actual se ha propuesto la cobertura al 100% los sistemas de agua y saneamiento ya sea rural o urbano, generando en el país que el sector de la construcción cada día sea una de las vertientes económicas más remuneradas.

Esto tipos de proyectos en el Departamento Amazonas son ejecutadas por lo general por empresas (consorcios) que no tienen la capacidad organizativa para ejecutar obras de esta envergadura y mucho menos un sistema de gestión establecido. Esto tendrá como consecuencia una ejecución de obra mal organizada y no haya controles necesarios para asegurar el cumplimiento de los plazos (programas) la productividad y el costo.

Las obras de saneamiento rural son las más afectadas, la mayoría son obras inconclusas, que ya pasaron el plazo de ejecución y no llegaron a concluirla, entonces habrá la necesidad de prórrogas o la búsqueda de justificaciones para aumentar estos plazos no sólo afecta la credibilidad de las empresas del sector exponiéndolas a sobrecostos que lesionan sus utilidades. Igualmente, las multas en que se incurre terminan afectando la estructura financiera de las constructoras.

La herramienta del sistema last planner busca la solución al incumplimiento de plazos, dando soluciones apropiadas para los cumplimientos de plazo en programación a mano de una buena planificación.

# <span id="page-16-0"></span>**II. OBJETIVOS**

Con el desarrollo de este proyecto se han logrado los siguientes objetivos:

## <span id="page-16-1"></span>**2.1. Objetivo general**

Determinar el grado de influencia del sistema last planner en la optimización de la programación en la instalación del sistema de disposición sanitaria de excretas en el sector Nueva Esperanza del centro poblado de Huillaran.

## <span id="page-16-2"></span>**2.2. Objetivos específicos**

- a) Evaluar el sistema last planner system según el tren de actividades y el lookahead e indicares (PAC, RNC).
- b) Evaluar el Lookahead de materiales según costo en el proyecto.
- c) Desarrollar pautas de last planner system para futura investigaciones.
- d) Evaluar la programación con el sistema last planner vs la programación tradicional.

# <span id="page-17-0"></span>**III. MARCO TEÓRICO**

#### <span id="page-17-1"></span>**3.1. Antecedentes de la investigación**

En el departamento de Amazonas uno de los principales problemas en los proyectos de construcción civil (obras de saneamiento) es el incumplimiento de los plazos previamente establecidos. Esto llega a ser un problema radical y conlleva a diferentes interrogantes, ¿Estaría mal el expediente?, ¿Mala Programación y planificación?, ¿Mal manejo de los recursos?,etc.

De estas interrogantes surge la principal motivación de esta tesis; El sistema last planner y su influencia en la optimización de la programación en la instalación del sistema de disposición sanitaria de excretas en la localidad de Huillaran, con el fin de encontrar un herramienta más eficiente y adaptada a la realidad del departamento Amazonas.

 $\triangleright$  A nivel Internacional.

El ingeniero Daniela Andrea Díaz Montecino (Chile-2007) en su tesis titulado "aplicación del sistema de planificación last planner a la construcción de un edificio habitacional de mediana altura" realizo la implementación del sistema last planner en la construcción de un edificio habitacional de mediana altura, dando resultados positivos, siendo una buena herramienta para reducir la variabilidad e incertidumbre inherente al sector construcción y encontrando una principal falencia si no existe una persona diferente a los profesionales de terreno, que se preocupen por liberar restricciones que limitan la ejecución oportuna de las actividades programadas semanalmente.

#### $\triangleright$  A nivel Nacional.

Estudios realizados sobre el sistema last planner aplicado a obras civiles a nivel nacional podemos mencionar al ingeniero Daniel Miranda Casanova (2012) En su tesis titulado"implementación del sistema last planner en una habilitación urbana" quien realizo quien planteo una metodología que se aplicó por un periodo de 5 semanas cuyos resultados demuestran la importancia del compromiso en equipo de obra y el soporte de la empresa para la implementación. De esta forma identifico los diversos desafíos que se enfrentan

al realizar una implementación de este tipo y la retroalimentación que el propio sistema genera para la mejora continua.

Del ingeniero Daysi Karol Flores Mori (2010) en su tesis titulado "modelo de gestión de una obra de saneamiento de redes secundarias" quien aplica este modelo de gestión last planner system en el área de producción (ingenieros de campo) y la gestión de control de la obra.

Dr. (c) Ing. Xavier Brioso Lescano (2015) con su curso-taller gestión Lean en la construcción detalla exactamente pasos para una buena implementación del sistema reduciendo la variabilidad en los proyectos civiles.

 $\triangleright$  A nivel Local.

El ingeniero Richard Zavaleta Ocampo (2017) en su tesis titulada "influencia de los factores externos más relevantes en el rendimiento de la mano de obra en las partidas sub-base,base y concreto simple en la pavimentación del jirón santa anachachapoyas-amazonas 2016" quien determino en rendimiento de las cuadrillas de trabajo en las partidas sub-base,base y concreto simple creando asi una base base de datos de rendimientos reales para el control interno en el avance de la obra.

### <span id="page-18-0"></span>**3.2. Bases teóricas**

#### **Reseña Histórica de Lean Construccion.**

La nueva filosofía para la construcción "Lean Construction" nace de una nueva tendencia que se dio en las industrias, y que se conoció como "Lean Production" (Casanova, 2012).

Para llegar a esta nueva filosofía en la producción, nos remontaremos a los inicios de los estudios para las mejoras en las empresas manufactureras y automotrices que se dieron a finales del siglo XIX e inicios del siglo XX.

La tendencia de mejora en las empresas manufactureras viene desde finales de 1890 teniendo a Frederick W. Taylor como uno de los representantes más importantes de esta época quien innovó estudiando y difundiendo la administración científica del trabajo, y funda el movimiento conocido como "Administración Científica del Trabajo" cuyo pensamiento se basa en la

eliminación de las pérdidas de tiempo, de dinero, etc., mediante un método científico. Taylor afirmaba que "el principal objetivo de la administración debe ser asegurar el máximo de prosperidad, tanto para el empleador como para el empleado"(Casanova, 2012).

De este pensamiento de Taylor denominado "Taylorismo" se obtiene la formalización del estudio de los tiempos y el establecimiento de estándares, a partir de los cuales Frank Gilbreth añade el desglose del trabajo en tiempos elementales. Gilbreth fue el fundador de la técnica moderna del estudio de movimientos, con la que se buscaba establecer la reducción del tiempo y la fatiga en una operación. De esta manera Taylor, Gilbreth y otros contemporáneos iniciaron con los primeros conceptos de eliminación de desperdicio de tiempo y el estudio de movimientos (Casanova, 2012).

En cuanto a las empresas automotrices en 1910, Henry Ford, inventa la línea de montaje para el **Ford T** el cual era un producto estándar.

Posteriormente Alfred P. Sloan introduce a la empresa General Motors el concepto de diversidad en las líneas de montaje, mejorando así el sistema Ford.

En los años 30, los encargados de dirigir la empresa automotriz Toyota implementaron una serie de innovaciones en las líneas de producción de tal forma que facilitaran tanto la continuidad en el flujo de materiales como la flexibilidad a la hora de fabricar distintos productos. Luego de la 2da Guerra Mundial la Toyota con sus ingenieros a cargo, Taiichi Ohno y Shingeo Shingo, vieron la necesidad de afianzar lo que implementaro en los años 30's, debido a la necesidad de fabricar variedad de productos, pero en pequeñas cantidades, de esta manera crean los conceptos de "just in time", "waste reduction", "pull system" los que, con otras técnicas de puesta en flujo, crean el Toyota Production System (TPS) (Casanova, 2012).

Así es como esta nueva filosofía de producción surgió en Japón por los años 50 gracias en gran medida al Ing. Taiichi Ohno. La aplicación de esta nueva filosofía se inició con la TOYOTA, en el sistema de producción de esta industria automovilística, pero hasta los años 80´s la información de este nuevo

pensamiento aún era limitado en el mundo occidental, a pesar de que aproximadamente en 1975 se iniciara la difusión de estas ideas en Europa y Norteamérica debido al cambio que se fue dando en las empresas automotrices (Casanova, 2012).

La nueva filosofía que aparece con el Ing. Taiichi Ohno, fue denominado de muchas formas por los años 90´s, como la fabricación de clase mundial, producción flexible y nuevo sistema de producción. Pero las más usadas y conocidas son la de **Lean Production** o **Toyota Production System (TPS)**.

En esa misma época en Finlandia el profesor universitario Lauri Koskela usa de modelo el Lean Production y sistematiza los conceptos del mejoramiento continuo, just in time, etc. Creando así una nueva filosofía de planificación de proyectos en la construcción, reformulando los conceptos tradicionales de planificación y control de obras. Esto es propuesto en su tesis de doctorado "Application of the New Production Philosophy to Construction", 1992. Estudio que fue realizado durante su permanencia en CIFE (Center for Integrated Facility Engineering) y financiado por el Technical Research Centre of Finland, the Federation of the Finnish Building Industry y la fundación Wihuri (Casanova, 2012).

#### **Toyota Production System**

Tal como se mencionó en el anterior punto, el inicio para la nueva filosofía de Producción se dio con la Toyota Production System (TPS), al cual se le denominó una "filosofía de excelencia" y que se basa en (Casanova, 2012):

- La eliminación planeada de todo tipo de desperdicio.
- La mejora consistente de la Calidad y de la Productividad.
- El respeto por el trabajador

La razón de buscar una nueva filosofía era para conseguir un método de producción más eficiente, mediante la identificación y eliminación de desperdicios (MUDA en japonés, o WASTE en inglés), y el análisis de la cadena de valor, para finalmente conseguir un flujo de material estable y constante, en

la cantidad adecuada, con la calidad asegurada y en el momento en que sea necesario. Es decir, tener la flexibilidad y fiabilidad necesarias para fabricar en cada momento lo que pide el cliente. Ni más, ni menos. Las ideas básicas del sistema de producción de Toyota fueron (Casanova, 2012).

- La eliminación del inventario y pérdidas.
- La disminución del desperdicio presente en los procesos.
- La cooperación con los diferentes proveedores.
- El respeto por el trabajador
- Limitación de la producción a pequeñas partes.
- Reducir o simplificar su estructura de producción.

#### **Lean Construccion**

Esta nueva filosofía es respuesta ante la necesidad de suplir las carencias que se tienen en la construcción en cuanto a productividad, seguridad y calidad. Esto debido a que si comparamos la productividad de la construcción con la de una industria, la diferencia es notable ya que la última es superior porque los procesos que se manejan en las industrias son optimizados mientras que en la construcción poco o nada se analiza para ser optimizado (Casanova, 2012).

En cuanto a la seguridad en la construcción, es conocido que es muy baja ya que generalmente no se considera como un punto importante al ejecutar en muchas de las obras que se ve a diario, por el simple hecho que se cree que se está generando mayores gastos y uso de recursos en cuanto a los implementos y sistemas de seguridad. Y finalmente respecto a la calidad, obviamente que se podría mejorar mucho más de lo que se hace hoy en día, sobretodo porque aparecen nuevas exigencias que se tienen que cumplir con un buen estándar de calidad. La teoría de Lean Construction ayuda a mejorar el flujo de trabajo, reduciendo la variablidad y la dependencia entre actividades (Casanova, 2012).

La Filosofía Lean Construction como tal se logra concretizar en base al sistema Last Planner®, logrando así tomar todos los nuevos conocimientos y pensamientos de las empresas manufactureras a las de construcción, esto gracias

a los iniciadores de esta nueva filosofía en la construcción: Laurin Koskela y Glend Ballard (Casanova, 2012).

#### **Lean Project Delivery System**

La Lean Construction fue basada desde un inicio en la ejecución de los proyectos de construcción, es decir en la etapa esencialmente operativa, con el fin de obtener mejoras en cuanto a productividad y como indica la filosofía Lean, en la reducción de pérdidas. La aplicación de este enfoque se ve claramente en la implementación del Sistema del Last Planner®, siendo esta una de las prácticas más divulgadas en cuanto a la aplicación de la nueva filosofía en la construcción (Casanova, 2012).

Debido a este enfoque y ante la necesidad de mejorar en la administración de los proyectos, evoluciona el Lean Project Delivery System a partir de la Lean Construction, ya que la misión del Lean Construction Institute (LCI) es desarrollar una nueva y mejor manera de diseñar y construir bienes de capital (Casanova, 2012).

Así al irse implementando las prácticas y enfoques de la nueva filosofía en la construcción, se fue extendiendo más allá de la etapa constructiva para apuntar a las áreas de diseño, abastecimiento, contratación de proyectos, etc., logrando así un cambio en las relaciones de los interesados (stakeholders) del proyecto (Casanova, 2012).

Por ello podemos dar como un concepto general del LPDS como *"un enfoque*  basado en el **management de la producción** para diseñar y construir bienes de capital, en el cual, el **proyecto viene estructurado y manejado** como un **proceso de generación de valor**" (Casanova, 2012).

Uno de los aspectos principales del LPDS es la estructuración del trabajo (Work Structuring), este término "Work Structuring" fue creado por el LCI (Lean Construction Institute), concepto que aparece en respuesta ante el planeamiento

de proyectos que se planteaba en el sistema tradicional utilizado en la construcción, el cual se basaba principalmente en una **estructuración organizativa** siendo denominada como **Work Breakdown Structure (WBS).**

La WBS dividía el trabajo a ejecutar en elementos y lo relacionaba a un **Organizacional Breakdown Structure (OBS)**, para asignar así la responsabilidad de la entrega de estos elementos, pero esto es incorrecto pues todos los elementos del proyecto son **interdependientes**. Y si entendemos que el valor viene producido porque "el todo es más que la suma de las partes", entonces concluiremos que el valor surge de la interdependencia de los elementos que conforman el proyecto. Por ello para asegurar las interdependencias entre los elementos del proyecto, se necesita el concepto del "Work Structuring", cuyo término fue creado "para **indicar** el desarrollo de las operaciones y del proceso de diseño, **en alineación** con el diseño del producto, la estructura de las cadenas de suministro, la asignación de los recursos y el diseño de la instalación." (LPDS por Glenn Ballard). Siendo el propósito del "Work Structuring" "el hacer más seguro y rápido el flujo de trabajo mientras que aporta valor para el consumidor." (LPDS por Glenn Ballard) (Casanova, 2012).

A continuación, se muestra como se estructura el modelo de la LPDS: Figura 01 Lean Project delivery System.

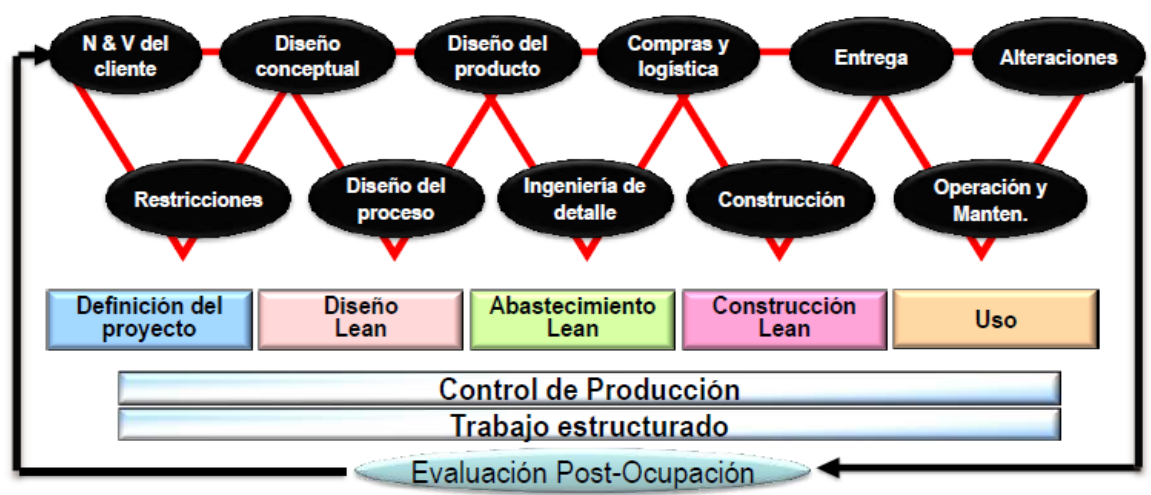

# **Lean Project Delivery System (LPDS)**

Fuente: Daniel Miranda Casanova, Implementación del sistema last planner en una habilitación urbana.

Como se aprecia en la figura N°01, el modelo del LPDS se divide en 7 fases y 12 módulos. Cinco fases interconectadas contienen a 11 módulos, las fases se denominan:

- 1. Definición del Proyecto.
- 2. Diseño Lean.
- 3. Abastecimiento Lean.
- 4. Construcción Lean.
- 5. Uso

Las fases faltantes son:

- Control de la producción, compuesto por:
- Control del flujo de trabajo
- -Control de la unidad de producción
- Estructuración del trabajo

De acuerdo al modelo del LPDS, podemos observar que la **estructuración del trabajo** es durante todo el tiempo del proyecto, a medida que los participantes definen y redefinen los planes. Por ello todas las decisiones concernientes a la estructuración del trabajo serán tomadas en todas las fases del proyecto.

Así como la **estructuración de trabajo** define el plan a lo largo del proyecto, de igualmodo el **control de la producción** asegura que el plan sea ejecutado de acuerdo a lo planeado, y el nombre que el LCI da al control de la producción es el de **Last Planner** (Casanova, 2012).

#### **Definición del sistema last planner**

Last Planner System ó Sistema del Ultimo Planificador es un método de Planificación y programación que se basa a la filosofía de lean construccion que apunta fundamentalmente a aumentar la confiabilidad de la planificación y programación y asi garantizar el flujo de actividades en la obra para mejorar la productividad (Casanova, 2012).

Según los autores, los principales obstáculos presentes en la construcción son:

1. La planificación no se concibe como un sistema, sino que descansa plenamente en la experiencia del profesional a cargo de la programación.

2. La gestión se enfoca en el corto plazo, descuidando el largo plazo.

3. No medimos el desempeño obtenido.

4. No se analizan los errores en la planificación ni las causas de su ocurrencia. La planificación en la construcción es realizada por diferentes personas en la fase inicial del proyecto. Al planificar el proyecto, se focalizan los objetivos generales, las metas y se demuestra que las metas son alcanzables. Posterior a esto, en la fase de ejecución del proyecto un individuo decide qué es lo que debería hacer para cumplir las metas estipuladas en la fase de planificación, desarrollando el programa marco. El ejecutor debe decidir qué se hará mañana o la semana siguiente. El trabajo o actividades que son posibles de realizar se denominan **asignaciones** y, la persona que determina qué asignaciones serán realizadas, cuándo y por quién, se llama **último planificador;** pero ¿cómo sabe el último planificador qué actividades incluir en la programación de corto plazo? (Díaz, 2007).

El programa marco define lo que debería hacerse; pero no todas las actividades que deberían realizarse pueden ser realizadas, ya que poseen ciertas restricciones que lo impiden. Sólo si libero todas las restricciones que posee una actividad podré ejecutarla. Entonces, lo que debe ser hecho se debe contrastar con lo que puede ser hecho. (Díaz, 2007).

Para mayor facilidad, veremos estos conceptos utilizando la teoría de conjuntos. Si lo que se hará es subconjunto de lo que puede ser hecho y a su vez lo que puede ser hecho es subconjunto de lo que debería ser hecho, hay altas probabilidades de que lo que se planificó se cumpla (Díaz, 2007).

Figura 02 Esquema Se Hará v/s Puede v/s Debería

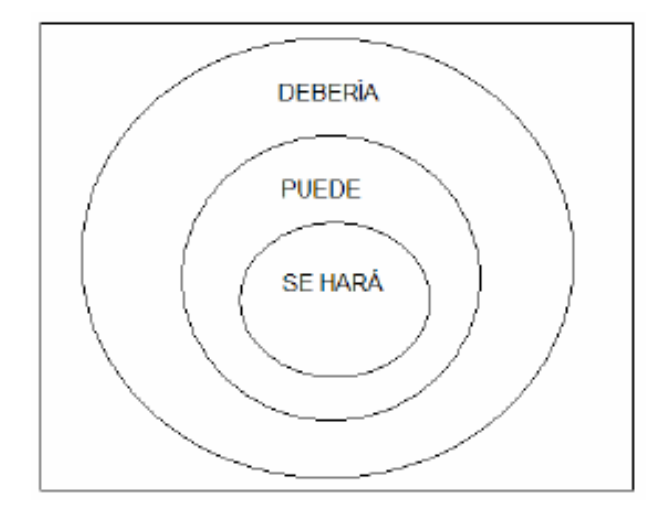

Fuente: Daniela D. Montecinos, Aplicación del sistema de planificación Last Planner a la construcción de un edificio habitacional de mediana altura

Por el contrario, si lo que puede ser hecho es subconjunto de lo que se hará, no se cumplirá la programación. Como vemos, para programar las actividades a corto plazo, no basta con ver el programa marco, hay que ver también los factores externos que influyen en una obra y el estado real de ella. Hay gente que considera que se debe presionar a las unidades de producción para que realicen las tareas programadas sin importar los obstáculos que tengan para realizarlas, lo que finalmente genera un derroche de recursos en tratar de finalizar una actividad que no puede ser realizada, o si lo es, no será hecha de la forma en que corresponde. Una errada forma de control a la unidad de producción incrementa la incertidumbre y priva a los trabajadores de comprender que la planificación es una poderosa herramienta para enfrentar el futuro de una mejor manera (Díaz, 2007).

### **Elementos de planificación last planner**

Figura 03 Elementos del Lps.

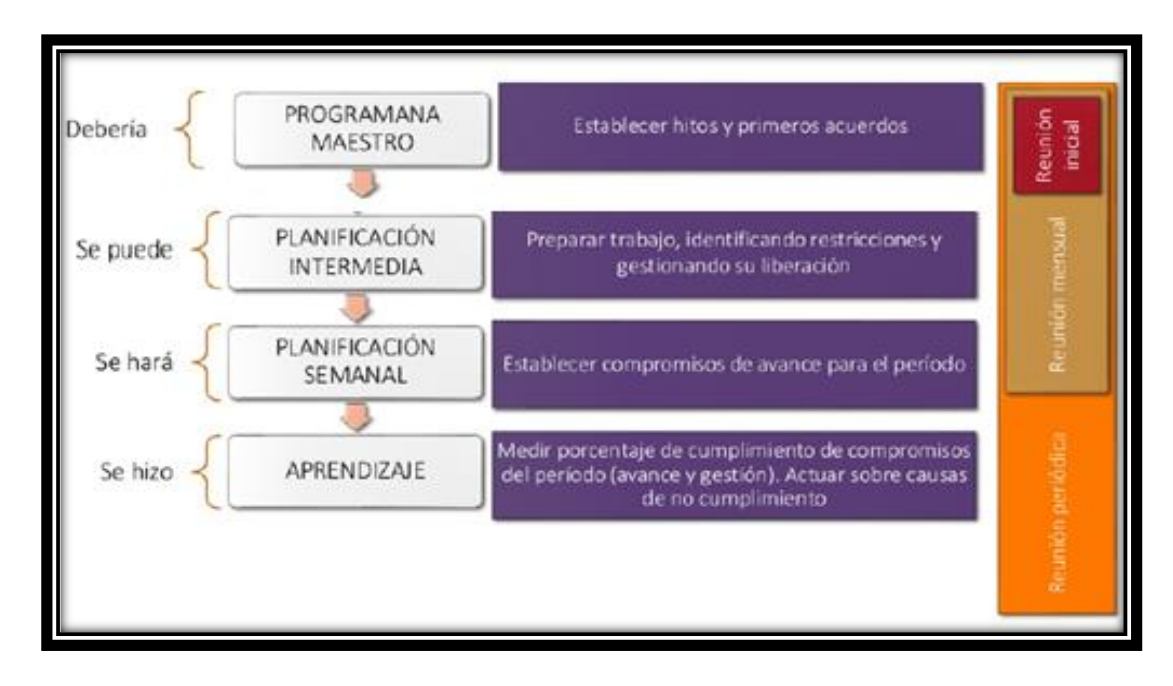

Fuente: Juan F. Pons Achell, sistema. De último planificador, planificación colaborativa

- $\checkmark$  Programación Maestro (Master Schedule)
- $\checkmark$  Planificación Intermedia (Lookahead Planning)
- $\checkmark$  Análisis de Restricciones (Constraints Analysis)
- $\checkmark$  Plan de trabajo semanal (Weekly Work Plan)
- Porcentaje de Plan Cumplido (Percent Plan Complete PPC)
- $\checkmark$  Razones de No Cumplimiento (Reasons for Nonconformances)

#### **Ciclo De Programación**

Figura 04 Ciclo de programación Lps.

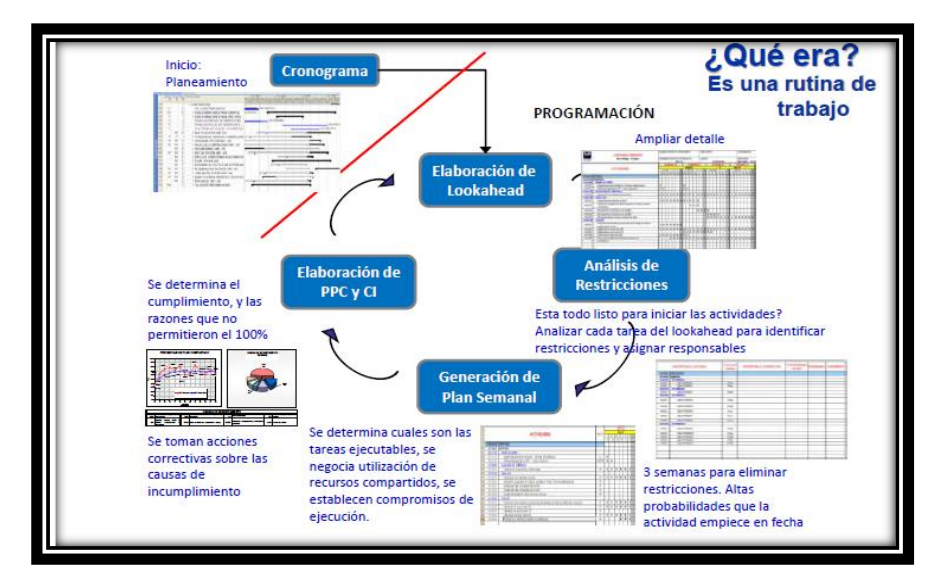

Fuente: Xavier B. Lescano, Curso –Taller de lean construcción.

#### **Programación Maestro**

En este proyecto se realizó la programación general o también llamado **programa maestro,** el cual se desarrolló según los objetivos a lo que se quería llegar, que hayan sido planteados en el programa inicial. Este programa les pone fechas a los objetivos planteados, es decir, establece las metas del proyecto. Debemos recordar que las actividades de duración despreciable son consideradas como acontecimientos. Si un acontecimiento es especialmente importante se denominará hito. Entonces, el programa maestro nos sirve para identificar los hitos de control de nuestro proyecto (Díaz, 2007).

La programación maestra se realizó teniendo en cuenta la secuencia de actividades o también denominado en tren de actividades.

#### **Tren de actividades**

-Es un sistema balanceado de producción constante

-Aplicados a proyectos donde (Lescano Xavier, 2015):

- La variabilidad es reducida.

- Físicamente el trabajo es divisible en partes iguales.
- También en conocida como programación rítmica o lineal.

#### **Características del Tren de Actividades**

- **-** Ayuda a optimizar actividades repetitivas y secuenciales tales como en edificaciones, tendido de tuberías (Lescano Xavier, 2015).
- **-** Todas las actividades son ruta crítica.
- **-** Todos los días cada cuadrilla produce lo mismo, consecuentemente todos los días tienen en mismo avance físico del proyecto.
- **-** La cantidad de recursos es necesario y constante.

### **Pasos a Seguir Para Generar un Tren de Actividades**

**-** Sectorización del proyecto. -consiste en dividir en áreas o sectores similares y en encontrar que tengan volúmenes equivalentes de trabajo de las diferentes actividades (Lescano Xavier,2015)

#### **Paso clave para la sectorización**

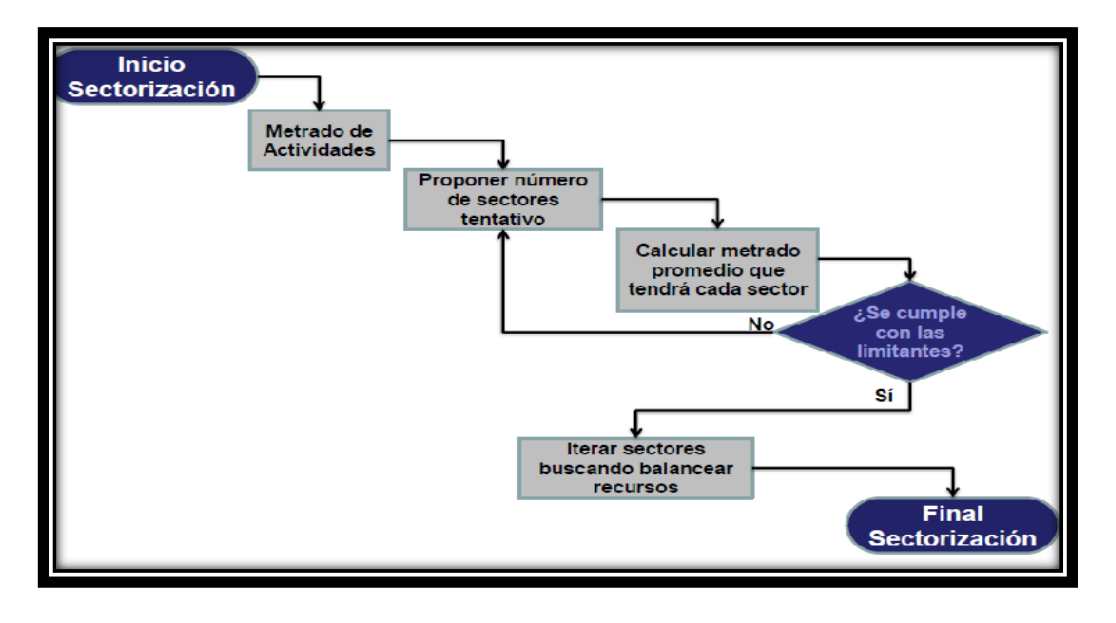

Figura 05 Pasos para una buena sectorización.

Fuente: Xavier B. Lescano, Curso –Taller de lean construcción.

- **-** Listar las actividades necesarias.
- **-** Secuenciar las actividades en forma consecutiva dependiendo del proceso constructivo.
- **-** Dimensionar los recursos (Mano de obra, Materiales)

#### **Planificación Intermedia (Lookahead Planning)**

Visualización de la programación general con una ventana de 4 semanas (lookahead window), en donde se desglosa las actividades del cronograma maestro en sub partidas, a un nivel de detalle de ejecución por cada unidad de producción (Casanova, 2012).

#### **Análisis de Restricciones**

Es el ejercicio y proveer con la adecuada anticipación de todo aquello que falta para poder ejecutar una tarea de lookahead.

#### **Plan de trabajo semanal**

Es la planificación obtenida de la reunión semanal y que cada contratista deberá hacer seguimiento con su maestro de obra. La característica de esta planificación es que las asignaciones o tareas están libres de restricciones y está equilibrado la capacidad y carga para la unidad de producción que lo va a ejecutar (Casanova, 2012).

#### **Porcentaje de plan cumplido.**

El porcentaje de plan cumplido es el índice que mide la efectividad y confiabilidad de la programación semanal entre actividades programadas y actividades cumplidas en un 100%.

#### **Razones de no cumplimiento.**

Sirvió para medir las razones de las actividades no cumplidas se ejecutaron en un 100%.

#### **Herramientas de last planner system**

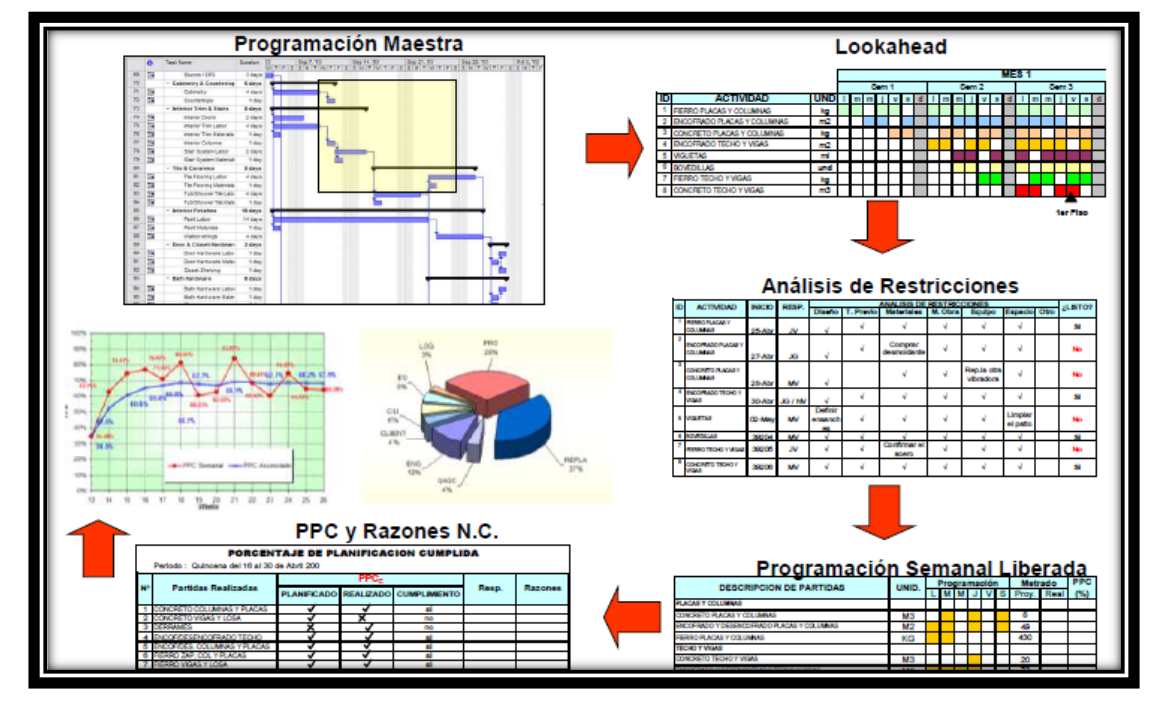

Figura 06 Herramientas principales del Lps

Fuente: Xavier B. Lescano, Curso –Taller de lean construcción.

#### **Importancia del sistema last planner**

Entre las principales ventajas que existen al aplicar el sistema last planner, tenemos (Lescano Xavier, 2015):

- **-** Programar y planificar mayor detalle a medida que se aproxime el día en que se realizará el trabajo.
- **-** Producir planeamientos colaborativamente con quienes realizarán el trabajo.
- **-** Identificar y levantar las restricciones de las tareas planeadas como equipo.
- **-** Hacer promesas confiables.
- **-** Aprender de las interrupciones.

#### **Programación Tradicional o Típica en Obras Civiles**

Esta forma de programar y planificar se basa en elaborar una programación general de toda la obra, con un gran detalle desde su inicio hasta su fin, usando las conocidas técnicas **Gantt** y **Pert Cpm, etc.;** que, por lo general al estar hechas desde el escritorio, presentan un buen deseo de lo que DEBERIA hacerse; sin embargo, todos sabemos que, por diversos motivos, conforme avanza la obra, se van generando grandes diferencias con lo que realmente se hizo.

Existen diversos motivos por los cuales esta planificación tradicional no se cumple.

- **-** La planificación tradicional se basa en la destreza del ingeniero a cargo de la programación de la obra.
- **-** Se mide lo realizado contra lo programado en la obra, pero no se mide el desempeño de la habilidad y la destreza para planificar.
- **-** Esto último conlleva a que no se analicen los errores de la planificación y sus causas, y por lo tanto no se genere un aprendizaje.

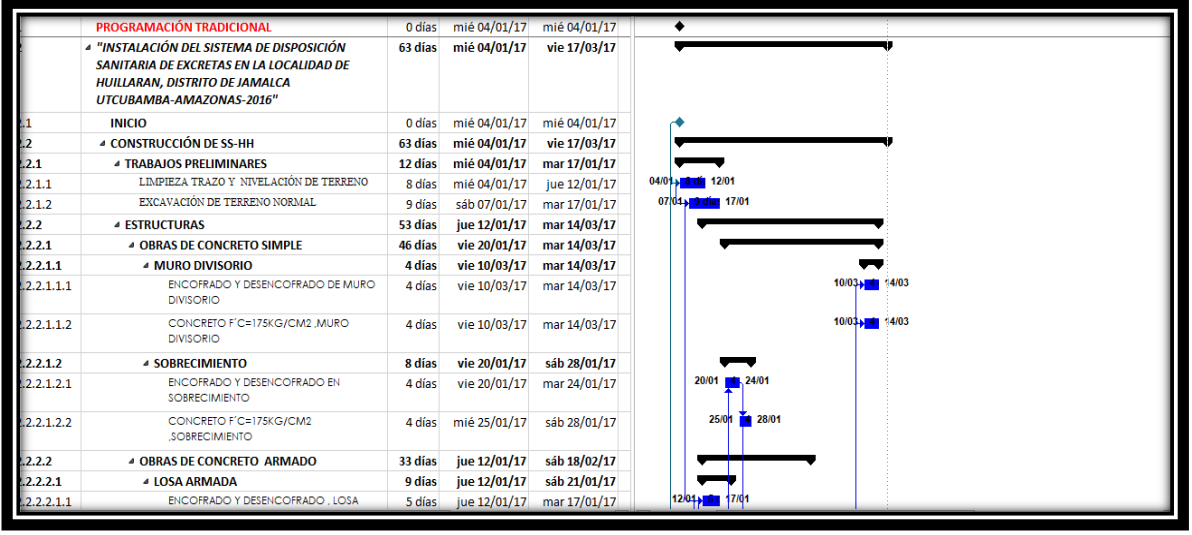

#### Figura 07 Programación tradicional

Fuente: Expediente técnico del proyecto "Instalación de disposiciones sanitarias excretas en el cetro poblado Huillaran"

### <span id="page-33-0"></span>**3.3. Definición de términos básicos**

**Programación:** Etapa dirigida a evaluar detalladamente los planes de trabajo escogidos en un determinado tiempo total que podría terminar la obra.

**Planeamiento:** Análisis en donde se determinan todas las estrategias de gestión y ejecución del proyecto.

**Tren de Actividades**: Son trabajos consecutivos con avances iguales en un mismo tiempo y con productividad igual o similar.

**Hito**: Un hito es un punto de referencia que marca un evento importante de un proyecto y se usa para supervisar el progreso del proyecto. Todas las tareas que tengan una duración cero se muestran automáticamente como un hito. También puede marcar como hitos otras tareas de cualquier duración.

**Ruta Crítica**: proceso administrativo (programación, organización, dirección y control) de todas y cada una de las actividades componentes de un proyecto que debe desarrollarse durante un tiempo crítico y al costo óptimo.

**Metrados**: Son los procedimientos matemáticos que realiza el profesional (Ing. Civil) para calcular longitudes, áreas y volúmenes, de esa manera podemos precisar las cantidades de materiales que se utilizan en obra.

**Variabilidad**: Ocurrencia de eventos distintos a los previstos por efectos internos o externos del sistema.

**Sectorización**: División del proyecto en áreas o sectores similares donde la producción sea parecida.

# <span id="page-34-0"></span>**IV. MATERIALES Y MÉTODOS**

## **4.1. Diseño de la Investigación**

Es un diseño descriptivo. De tipo Correlacional, ya que se evaluó la influencia del sistema last planner en la optimización de la programación según el tiempo en un momento determinado o en este proyecto.

### MODELO

- M: Muestra de estudio.
- Ox: Sistema Last Planner.

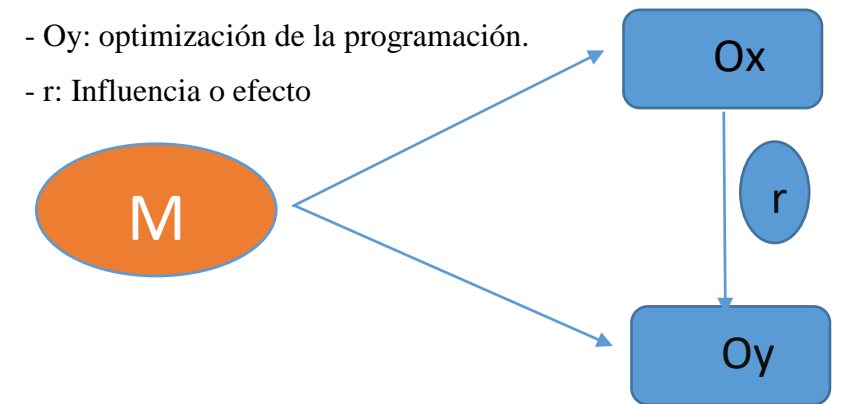

# **4.2. Población Muestra y Muestreo**

#### **- Unidad de estudio**

Es el sistema de disposición sanitaria de excretas en el barrio de Nueva Esperanza del centro poblado de Huillaran distrito de Jamalca.

### **- Población**

La población está conformada por la Instalación del sistema de disposición sanitaria de excretas (58 Und) en el cetro poblado de Huillaran.

#### **- Muestra**

En este proyecto la muestra estuvo conformada por 16 disposiciones sanitarias de excretas en el barrio nueva esperanza que pertenece a la población de la localidad de Huillaran distrito de Jamalca.

#### **Fórmula para el muestreo**

#### **n= (NZ<sup>2</sup> \*P\*(1-P))/ (E<sup>2</sup> \*(N-1)+ (Z<sup>2</sup> \*P\*(1-P))**

Donde:

 $Z= 1.96$  valor tabular con un nivel de confianza del 95%

P= 95% probabilidad de éxito del estudio.

E=5% de la proporción.

N= 58 disposiciones sanitarias excretas total en el centro poblado Huillaran.

n= 16 disposiciones sanitarias excretas estimadas para el estudio (barrio nueva esperanza).

#### **4.3. Métodos**

- Método inductivo deductivo.- Se aplicó este método ya que se estudió parte de la población es decir una muestra para luego inferir y generalizar los resultados obtenidos y viceversa de lo general a lo particular.
- Método analítico sintético.- Por qué se realizó un estudio ordenado, por pasos y con una secuencia, tomado puntos importantes como referencia y con una metodología adecuada y ordenada resumiendo los puntos más importantes, que permitió obtener resultados l estudio de la muestra y se compara con los parámetros y se podrá realizar un análisis comparativo
- Corte transversal.- Por qué en el estudio se tomó información en un tiempo determinado.

### **4.4. Técnicas e Instrumentos**

#### **Técnicas**

Se utilizó la técnica de observación directa de la producción de los trabajadores en la ejecución de las partidas controlando tiempos y realizando metrados para poder cuantificar y sacar conclusiones del avance del proyecto en sus diferentes fases mencionadas.
#### **Instrumentos**

Se utilizó las fichas técnicas para el registro de los datos observados en campo y oficina, los cuales permitieron realizar el estudio para la obtención de los datos y poder realizar su procesamiento y obtención de resultados.

### **4.5. Expediente Técnico**

Para poder medir la influencia del sistema last planner o (Ultimo Planificador) en la programación del proyecto "**INSTALACION DEL SISTEMA DE DISPOSICION SANITARIA DE EXCRETAS DEL CENTRO POBLADO DE HUILLARAN, DISTRITO DE JAMALCA - UTCUBAMBA - AMAZONAS**" se tuvo que revisar detalladamente el expediente técnico del proyecto a nivel de planos, metrados especificaciones técnicas, memorias de cálculo, de esta manera eligiendo a dieciséis instalaciones de disposiciones sanitarias y excretas de cincuenta y ocho para la medir influencia del sistema del ultimo planificador.

Cada Instalación de disposición de sanitarias de excretas cuenta con: una UBS (Unidad Básica de Saneamiento o un SS-HH que cuenta con un inodoro, lavatorio, ducha) cuya estructura está conformada por una losa de cimentación armada f'c=210 kg/cm2, con un sobrecimiento f'c=175kg/cm2, columnas de confinamiento de f´c=175 kg/cm2, vigas de f´c=175 kg/cm2 (de lo anterior no cumple con los requisitos para la integridad estructural establecido en el RNE - E-060), muros de bloquetas de concreto cara vista de (0.12x0.19x0.39),tarrajeo en vigas columnas y tarrajeo interior pulido, vereda f'c=140 kg/cm2, una puerta contra placada y techada de cobertura de teja andina; para la salida del desagüe cuenta con una red de tubería de 4" que se encuentra tendida en una cama de apoyo con material propio zarandeado e=0.10 m en una zanja de 0.3m de ancho y 0.4m de alto, cuya extensión depende básicamente del terreno y de la ubicación de los elementos de disposición de excretas; cuenta con una caja de registro con tapa, un Biodigestor con una caja de lodos con tapa; también cuenta con una batea grande de 1.75x0.6m para el lavado de ropa,frazadas,etc; y para el tratamiento de agua grises (salida de agua de la ducha,lavatorio,batea) cuenta con tendido de tubería de 2"colocado cobre una cama de apoyo con material

propio zarandeado e=10cm en una zanja de 0.3m de ancho por 0.4m de alto y por ultimo cuenta con un pozo percolador con tapa donde hacen la descarga todas las aguas grises.

Figura 08 Ubicación del barrio de nueva esperanza (Anexo 01)

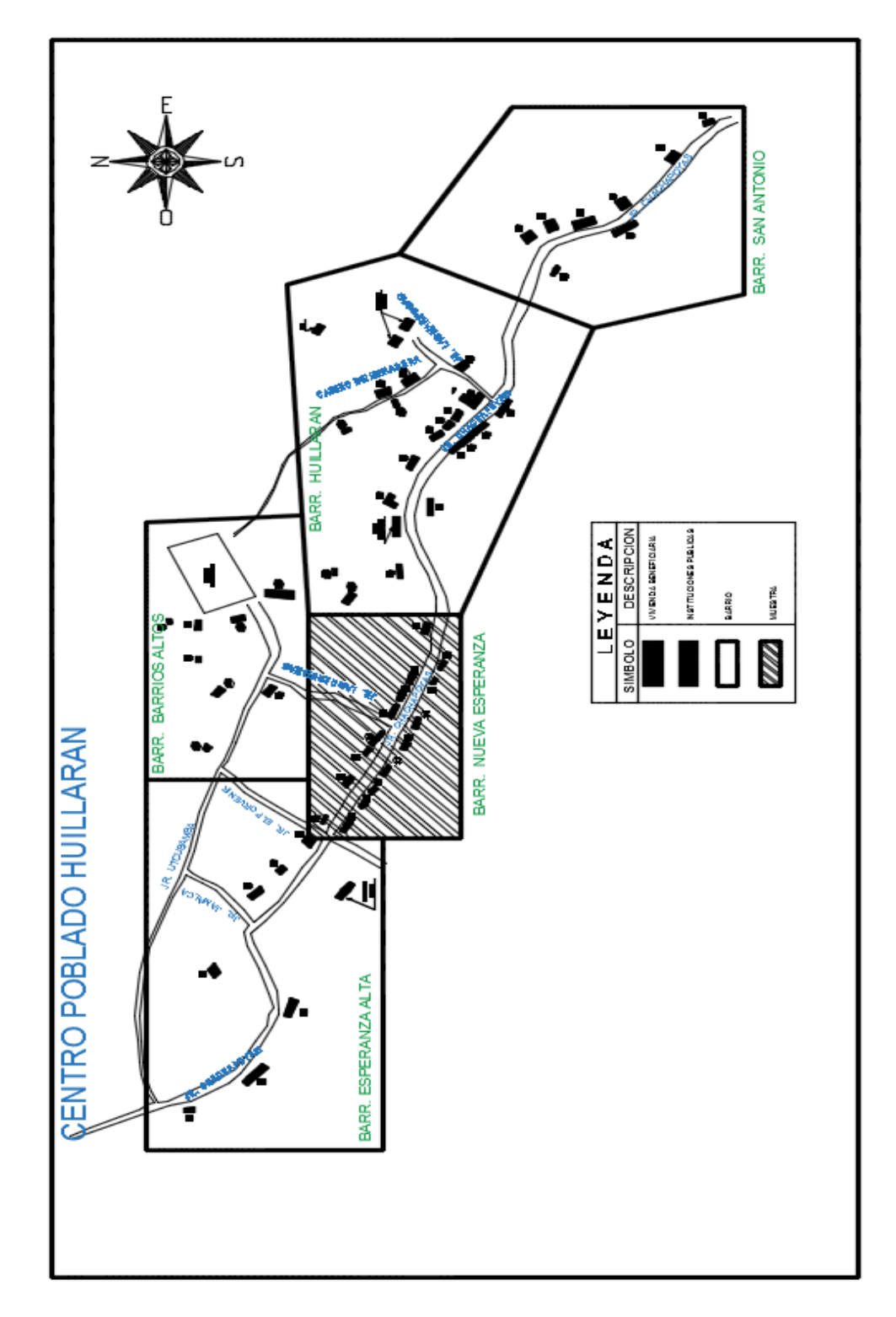

Fuente: Elaboración propia

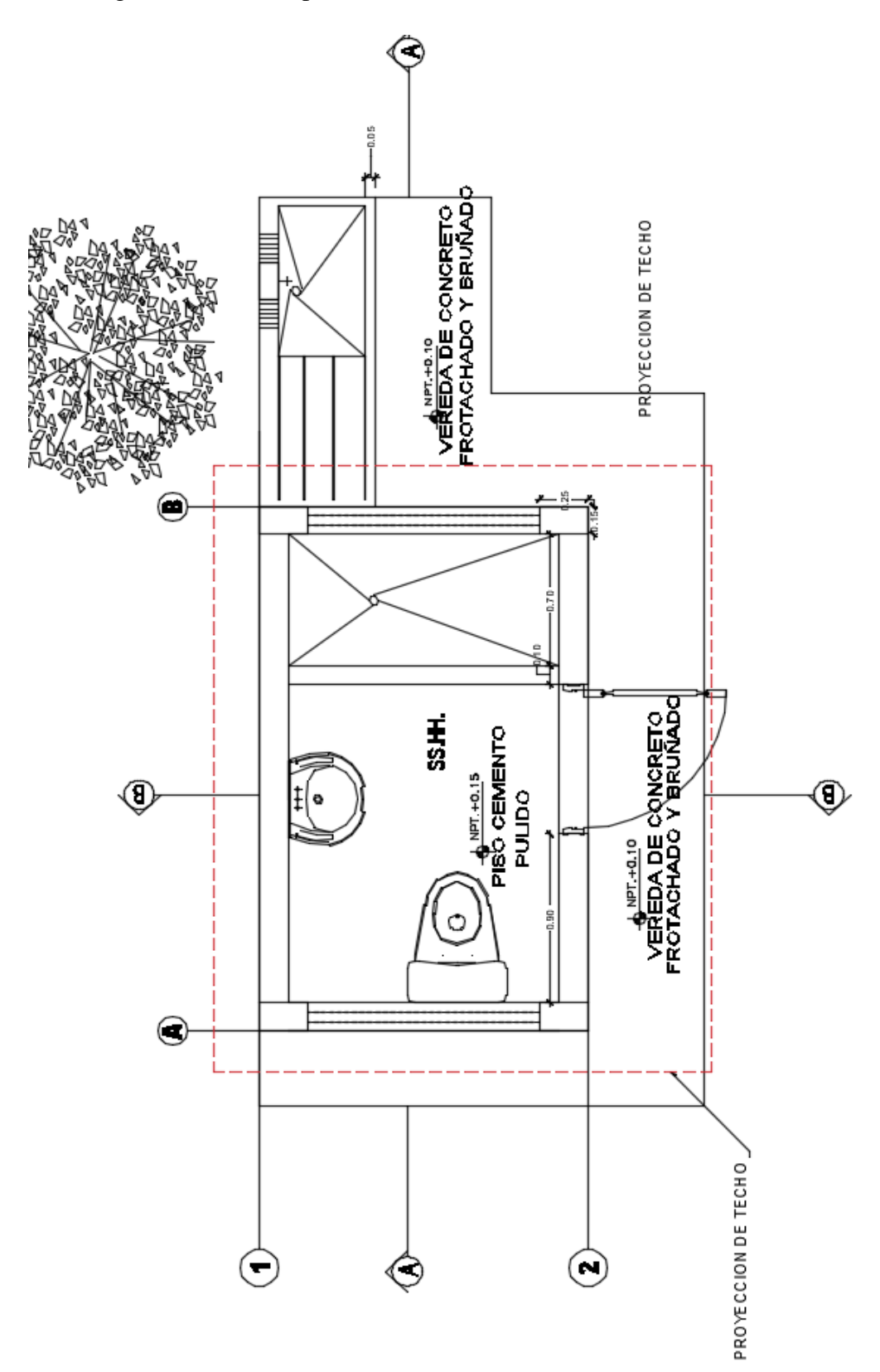

Figura 09 Vista de planta de la unidad básica de saneamiento (UBS)

Fuente: Expediente técnico del proyecto "Instalación de disposiciones sanitarias excretas en el cetro poblado Huillaran"

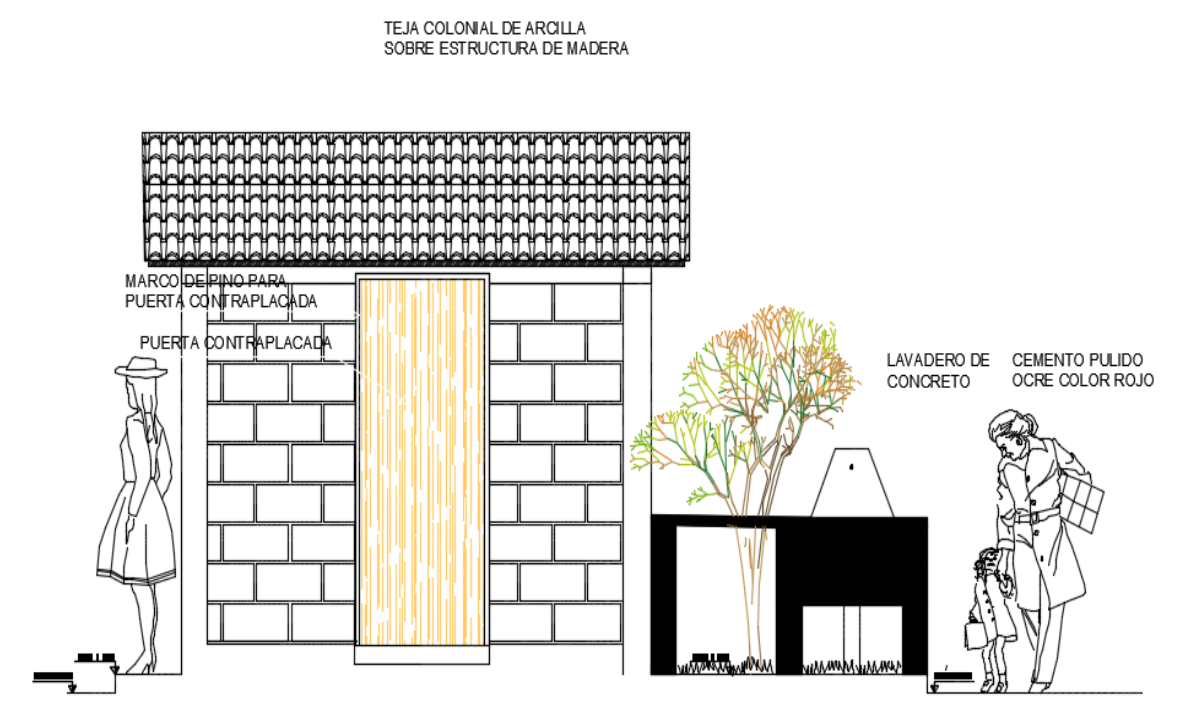

Figura 10 Vista de elevación de la unidad básica de saneamiento (UBS)

Fuente: Expediente técnico del proyecto "Instalación de disposiciones sanitarias excretas en el cetro poblado Huillaran"

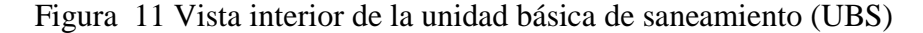

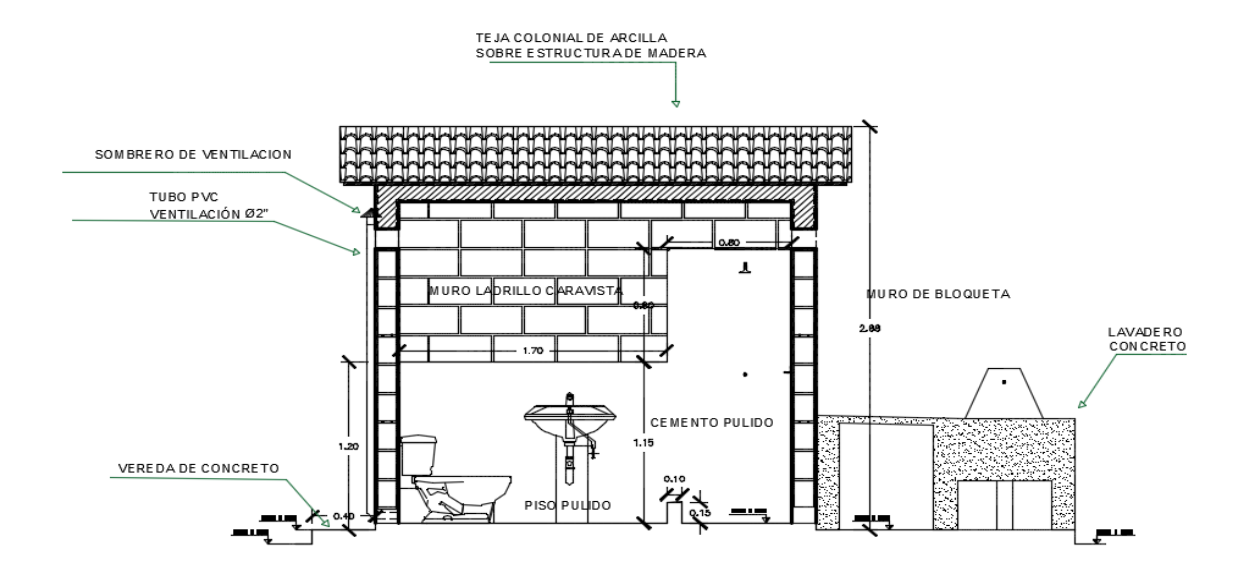

Fuente: Expediente técnico del proyecto "Instalación de disposiciones sanitarias excretas en el cetro poblado Huillaran"

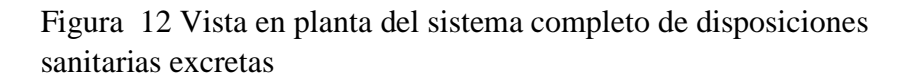

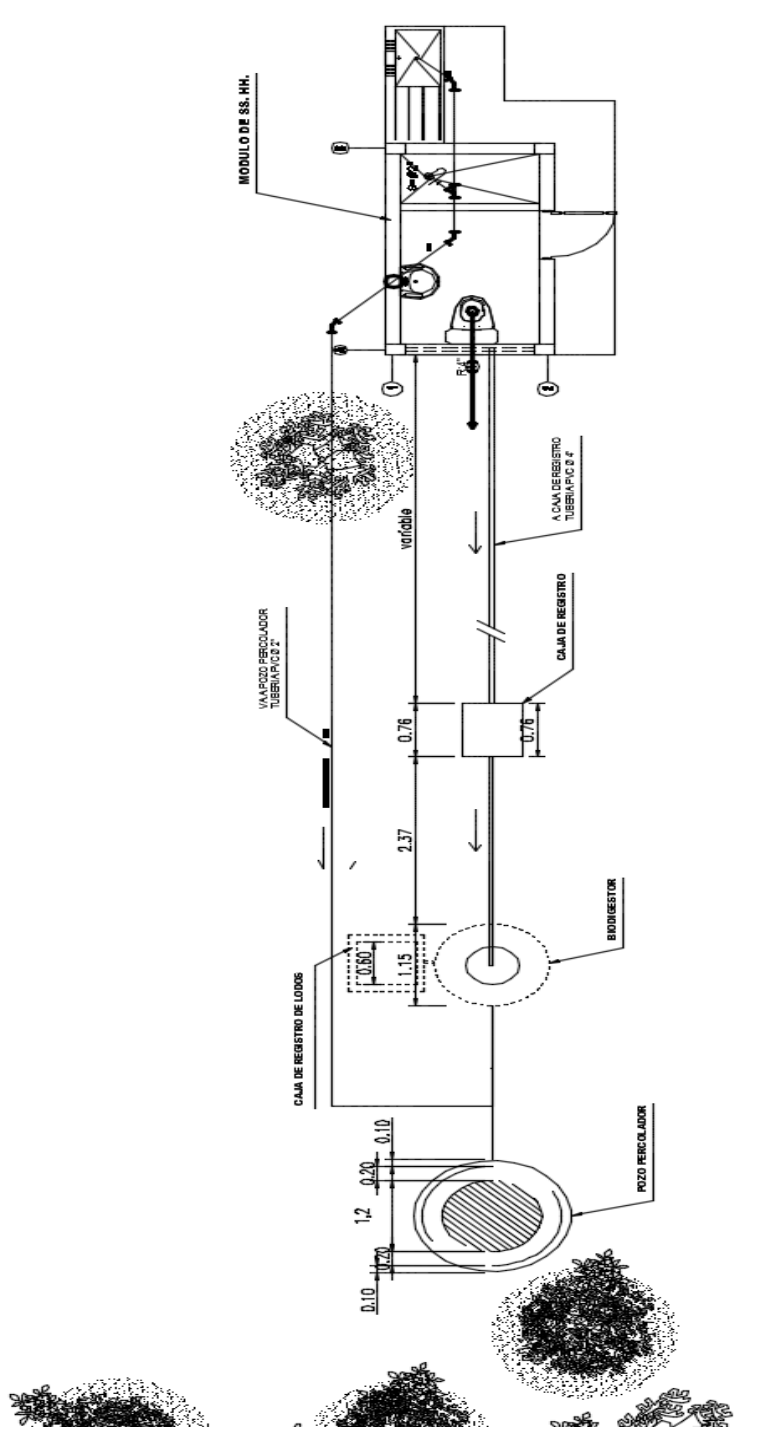

Fuente: Expediente técnico del proyecto "Instalación de disposiciones sanitarias excretas en el cetro poblado Huillaran".

## **4.6. Normas Técnicas empleadas**

Para desarrollar el sistema last planner se tuvo en cuenta las siguientes normas:

- R.M. N° 201-2012-VIVIENDA: Incorpora instalaciones intra domiciliarias a los programas y proyectos de Agua y saneamiento rural.
- Reglamento Nacional de Metrados.
- CAPECO (Cámara Peruana de la Construcción)

### **4.7. Consideraciones para el inicio de la programación maestra**

#### **Sectorización**

Para la sectorización se buscó un número de disposiciones sanitarias excretas equivalentes o iguales para cada sector de tal manera facilitar la producción y que sea equitativa en cada uno de los sectores.

#### **Programación por sectores**

Para la programación por sectores se basó en enumerar las actividades a realizar según el proceso constructivo tomando como ejemplo el principio clásico de la construcción (primero es el armado de acero, segundo encofrado, tercero vaciado de concreto, etc.), con el fin de simplificar y favorecer el aprendizaje del sistema, también teniendo en cuenta que las actividades son predecibles ya que existen indicios de rendimientos de mano de obra, ojo las actividades contempladas como movimiento de tierras no son consideradas como actividades predecibles.

#### **Programación por el tren de actividades**

Para cada sector se realizó su programación teniendo en cuenta en inicio y el fin del proyecto programado, se utilizó la herramienta Project 2013 (programa para programación control y seguimiento de obras), se programó teniendo en cuenta el tren de actividades con un ritmo de avance planteados en actividades predecibles esto quiere decir que la actividades programadas para ese día se debe cumplir sin ninguna restricción de acuerdo al pull plannig, de esta manera se programara haciendo que todas la tareas sean críticas que significa que si una

actividad se retrasa se paraliza todo el tren de avance , a la vez ninguna actividad puede producir adelantándose pues alcanzara la actividad precedente así generando tiempos muertos..

## **4.8. Consideraciones para el cumplimiento de la programación maestra.**

## **Pull Plannig**

Pull plannig tuvo como razón de establecer la confiabilidad del sistema last planner teniendo en cuenta el detallamiento de la programación maestra a nivel de tareas o actividades consecutivas identificando a todo el área de soporte, involucrados, etc.

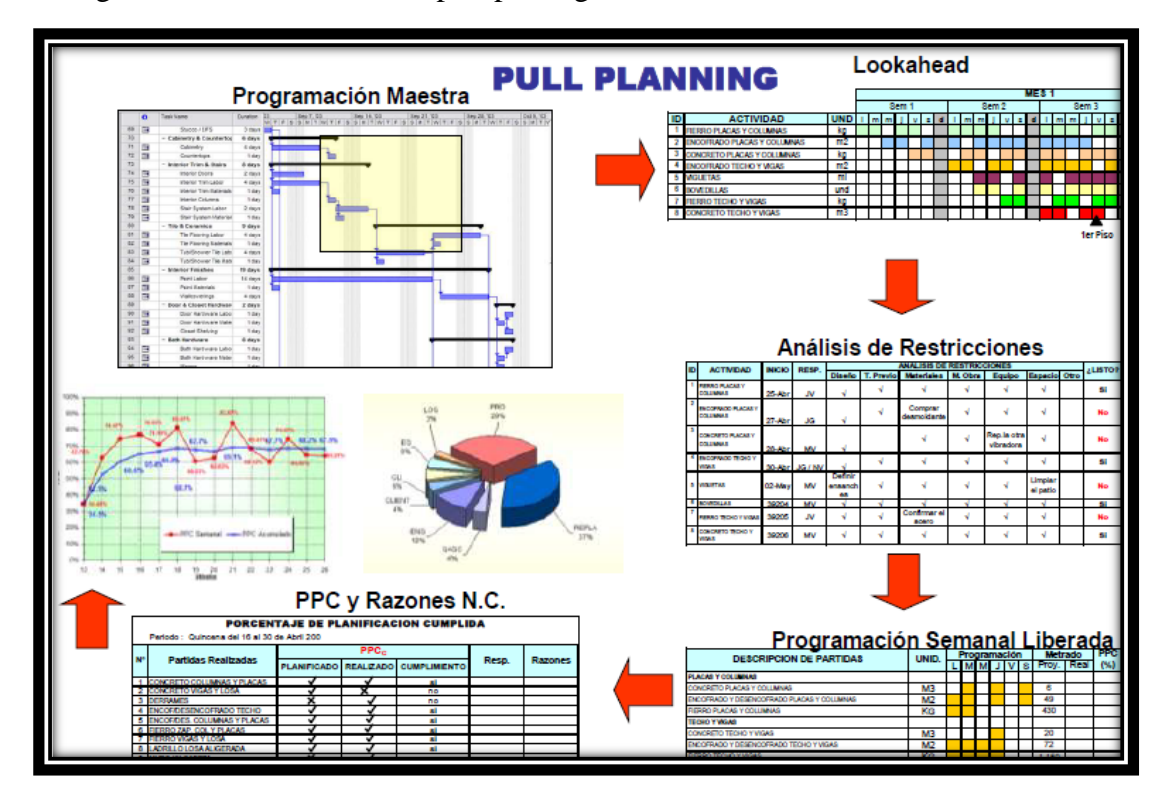

Figura 13 Herramientas del pull plannig

Fuente: Xavier B. Lescano ,Curso –Taller de lean construcción.

#### **Análisis de restricciones**

Para poder cumplir con lo programado y toda la programación se vuelva ejecutable se necesitó hacer los requerimientos necesarios una semana después de empezar a ejecutar la programación maestra, así como también la mano de obra calificada y no calificada de acuerdo al expediente técnico en este caso se utilizó el software s10 (software aplicado a costos y presupuestos de obras civiles) y hojas de Excel, para el seguimiento y requerimiento de insumos y mano de obra.

#### **Programación en fases (LOOKAHEAD**)

Para la programación en fases se tuvo que desglosar la programación maestra en un tiempo de un horizonte de 4 semanas para su mejor aprendizaje y tener un mejor control de las restricciones que nos impiden ejecutar las tareas programadas.

## **Programación Semanal**

Para la programación semanal se desgloso el lookahead en horizonte de una semana para su mejor aprendizaje y análisis se utilizaron hojas de Excel para un mejor y fácil seguimiento en obra.

### **Reuniones Semanales**

Las reuniones fueron semanales donde se analizaba junto al equipo técnico, Ing residente, Supervisor de obra, Administrador de obra, Maestro de Obra, el avance físico y de calidad del proyecto.

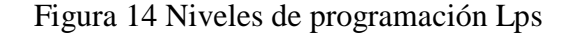

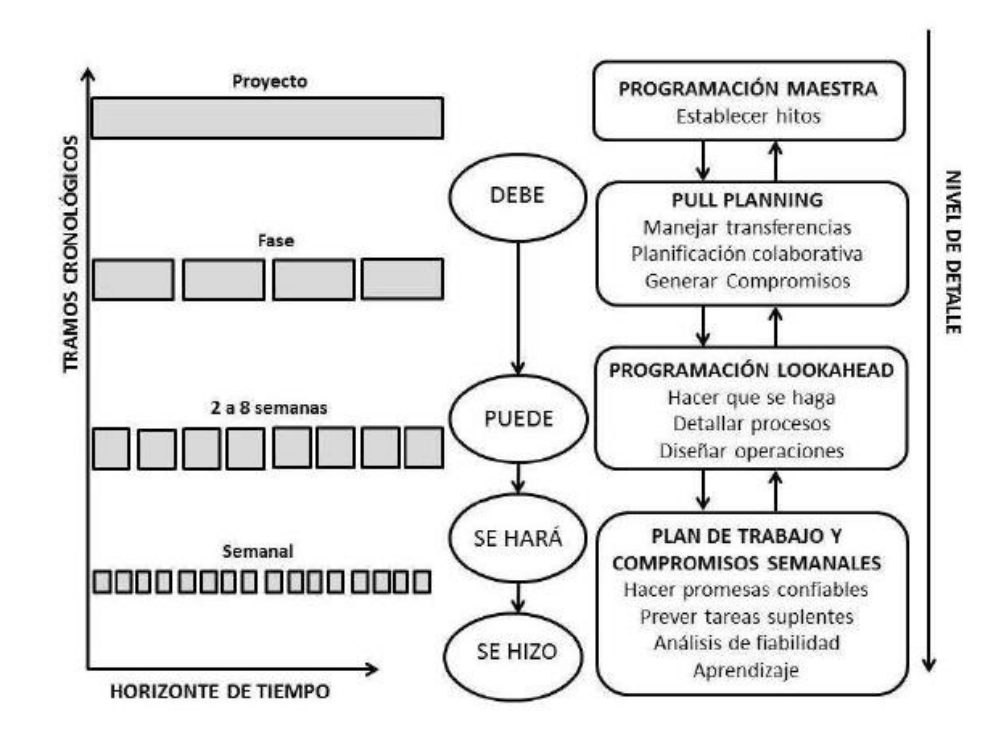

Fuente: Ballard, Niveles de planificación en el sistema last planner

## **4.9. Recopilación de la Información**

Para realizar la recopilación de información tendrá que recopilar datos reales de manera constante en obra donde en las fase del proyecto Estructuras, Arquitectura ,Instalaciones Eléctricas e Instalaciones Sanitarias, Tendido de tuberías ,donde se tiene que involucrar en constantes reuniones con trabajadores a manera de programar ,y evaluar la producción diaria con los metrados diarios.

#### **4.10. Análisis de Datos**

Una vez finalizado los trabajos de obra y se recopilo la información de los datos manera satisfactoria de los avances de cada programación de se ordenó la información de manera secuencial para que nos facilite su análisis estadístico. Las pruebas estadísticas que se utilizaron en el estudio fueron las siguientes: **Análisis de varianza**. Prueba estadística que permitió evaluar la influencia del sistema last planner en la optimización de la ejecuacion de la obra con un nivel de probabilidad del 95%.

**Estadísticos descriptivos:** valores o indicadores que evaluaron el comportamiento de las variables de estudio como por ejemplo se utilizó: valores mínimos, máximos, promedio, rangos, desviación estándar, varianza, cv%, proporciones %, indicadores de correlación de Pearson R, indicador de determinación  $R^2\%$ , indicadores de rendimiento %, costo de horas hombre, horas hombre, costos de materiales, seguimiento de la programación, programación maestra, frecuencias % relativas y acumuladas, etc.

**Gráficos de barras y tablas estadísticas**: representaciones que permitieron evaluar el comportamiento de las variables e indicadores de estudio según la tendencia y su variación de los datos observados.

**Gráficos de probabilidad**: representación que permitió evaluar el nievl de probabilidad en cuanto a la influencia del sistema last planner en la optimización del tiempo de la obra ejecutada según las programaciones.

**Gráficos de: Sectorización, programación maestra, seguimiento, tren de actividades**: Son representaciones que permitieron evaluar la programación de la obra, tanto la ejecutada con la programada y la optimizada según las variables de estudio y asi poder tener un seguimiento adecuado de las acciones y funciones en la obra ejecutada, llevando un control minimo y detallado en las actividades de la ejecución de la obra y obtener una optimización del tiempo.

Curvas S o curvas de nivel: representación gráfica que permitió evaluar la programación de last planner y la programación típica que permitio evaluar el avance y seguimiento de la obra ejecutada y evaluar en cuanto se optimizo el tiempo de ejecución.

Softwares de procesamiento: se utilizaron los siguientes paquetes:

**a) Microsoft Excel**: Esta hoja de cálculo permitió recopilar digitalmente la información recopilada en campo y oficina y hacer algunos cálculos de los indicadores del estudio de investigación.

**b) Spss**: programa estadístico que sirvió para obtener y evaluar las tablas y gráficos estadísticos, indicadores, análisis de varianza, probabilidades de la optimización en el tiempo y programación del sistema last planner, correlación entre variables.

**c) Ms Project**: software utilizado para la programación y control de obras en el tiempo.

## **V. RESULTADOS**

## **5.1. Programación maestra**

## **Sectorización**

El barrió Nueva esperanza del centro poblado Huillaran cuenta con 16 viviendas beneficiarias alas cuales se construyeran sus respectivas disposiciones sanitarias excretas (Anexo 01).

Figura 15 Barrio Nueva esperanza.

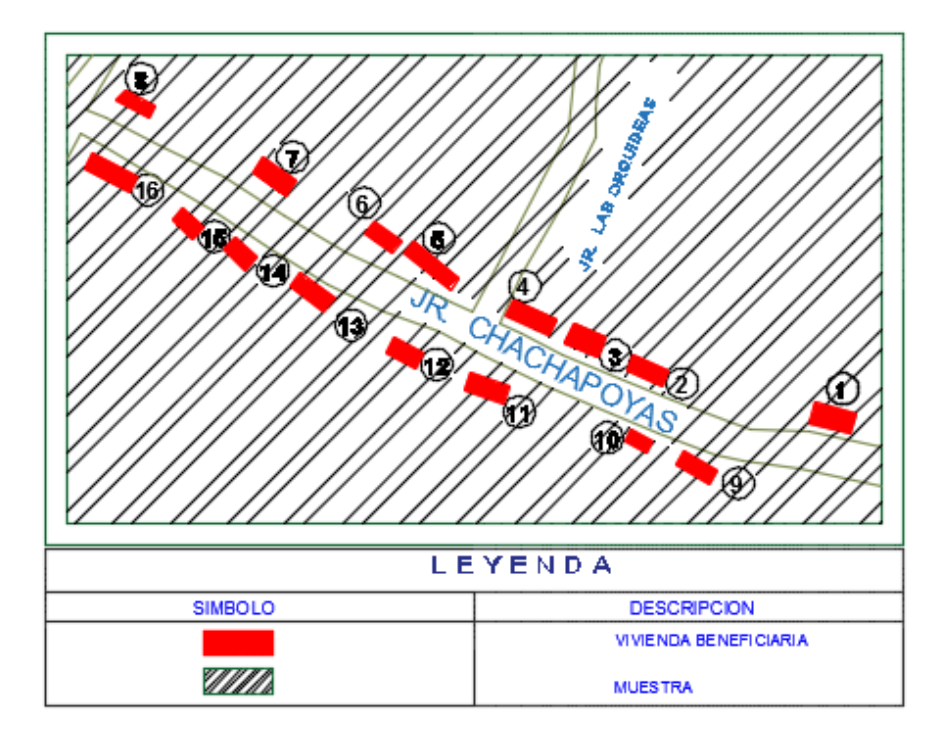

Fuente: Elaboración Propia.

Se dividió al barrio Nueva Esperanza en cuatro sectores con el fin de que en cada sector la productividad sea equivalente o igual. (Anexo 02) Sector N°01: Cuenta con cuatro viviendas donde para su mejor aprendizaje de producción se enumeró del 1-4. Sector N°02: Cuenta con cuatro viviendas donde para su mejor aprendizaje de producción se enumeró del 5-8. Sector N°03: Cuenta con cuatro viviendas donde para su mejor aprendizaje de producción se enumeró del 9-12. Sector N°04: Cuenta con cuatro viviendas donde para su mejor aprendizaje de producción se enumeró del 13-16.

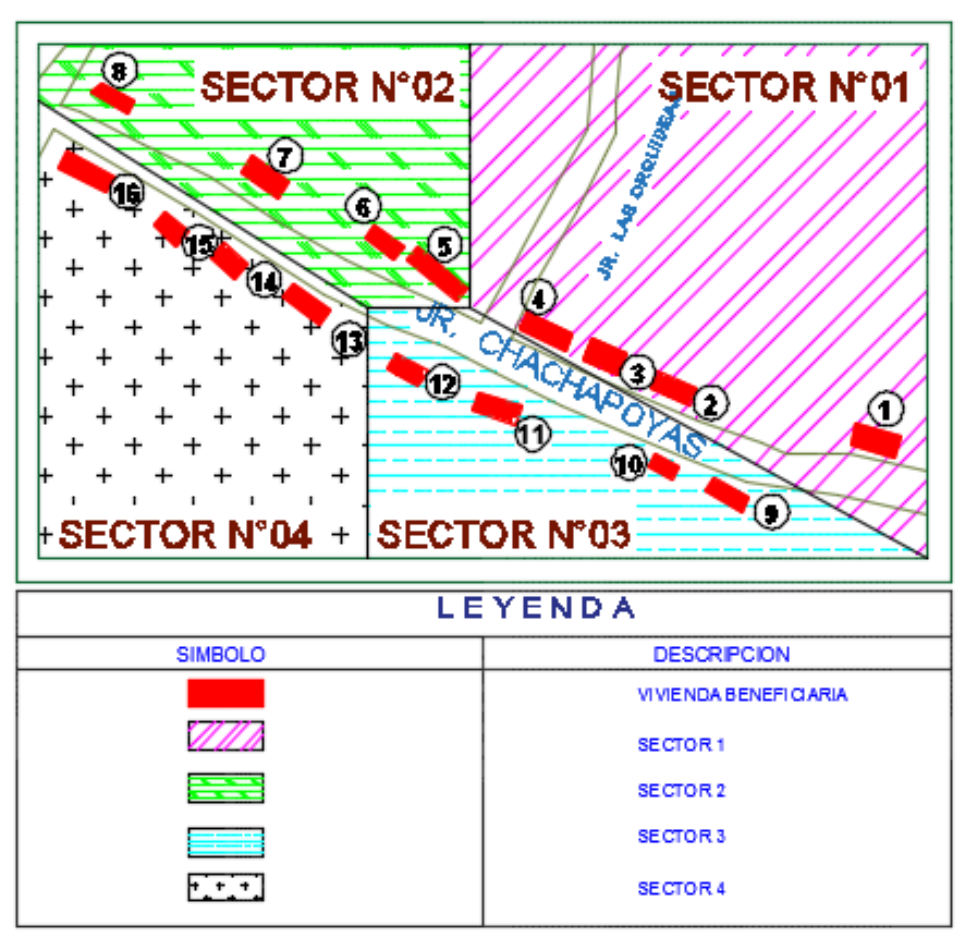

Figura 16 Sectorización del barrio Nueva Esperanza

FUENTE: Elaboración Propia.

Figura 17 Sector N°01 Proyectado

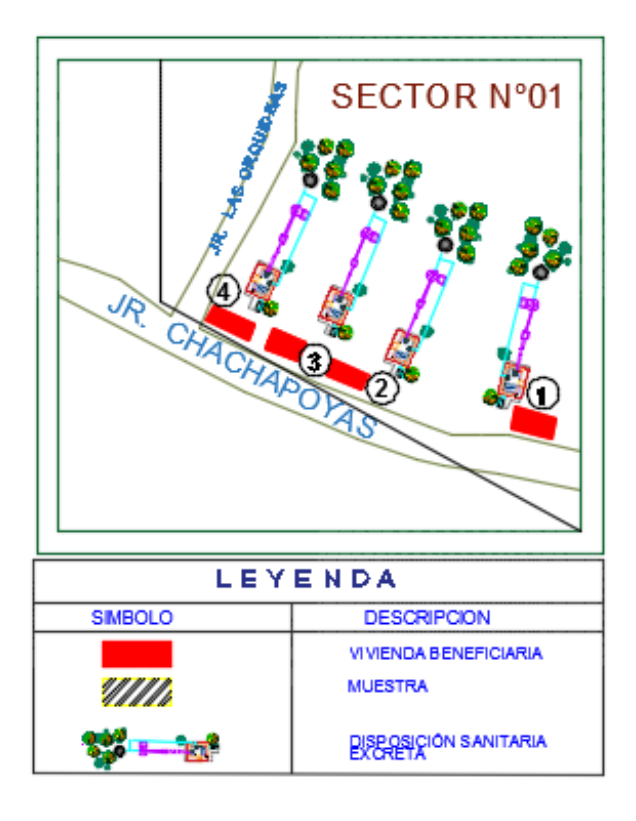

Fuente: Elaboración Propia.

Figura 18 Sector N°02 Proyectado

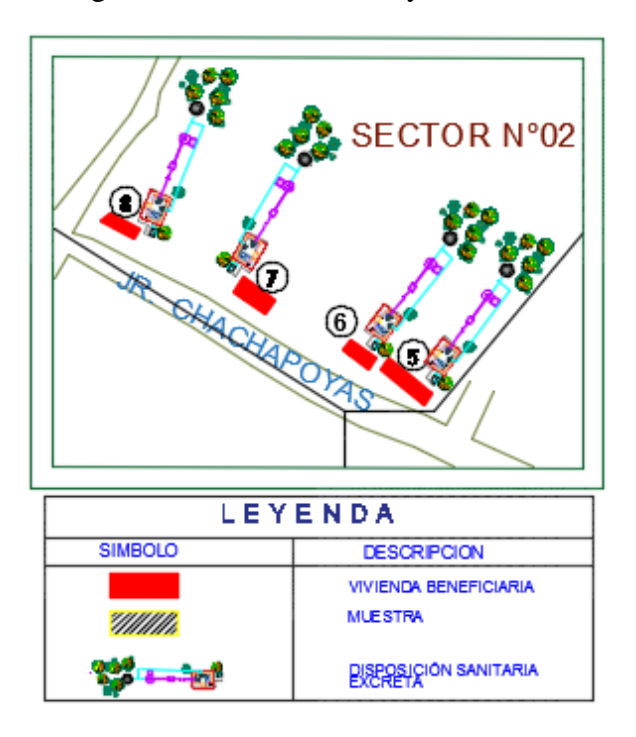

Fuente: Elaboración Propia.

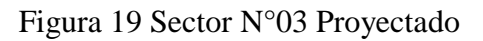

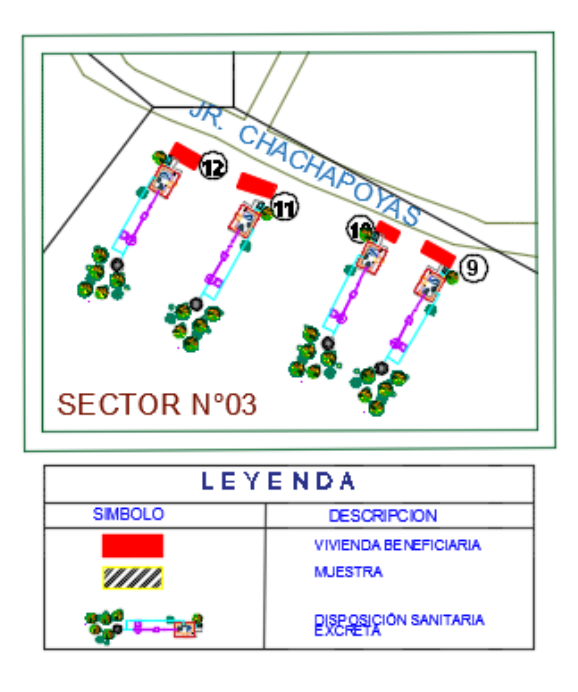

Fuente: Elaboración propia.

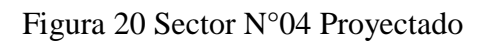

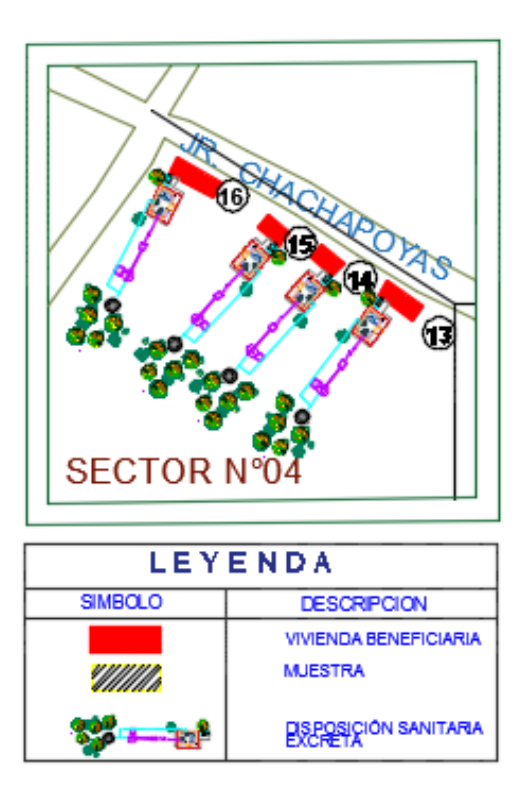

Fuente: Elaboración propia.

## **Metrados por sector**

Last planner system divide al proyecto en donde la productividad sea equivalente o igual y por lo tanto los metrados en cada sector serian equivalentes (Anexo 03).

Tabla 01 Metrados del inicio de proyecto

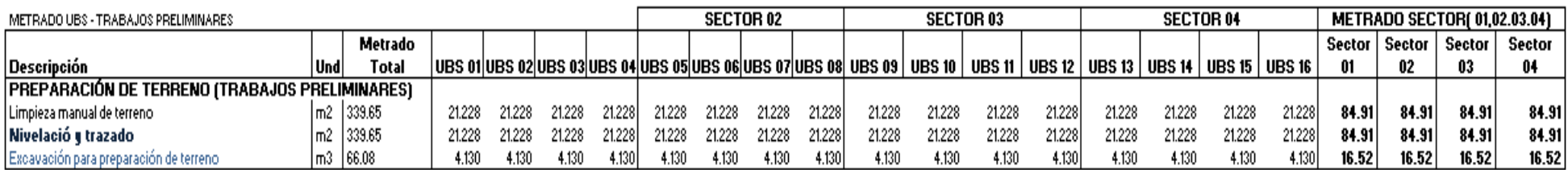

Fuente: Elaboración propia.

## Tabla 02: Metrados de SS-HH

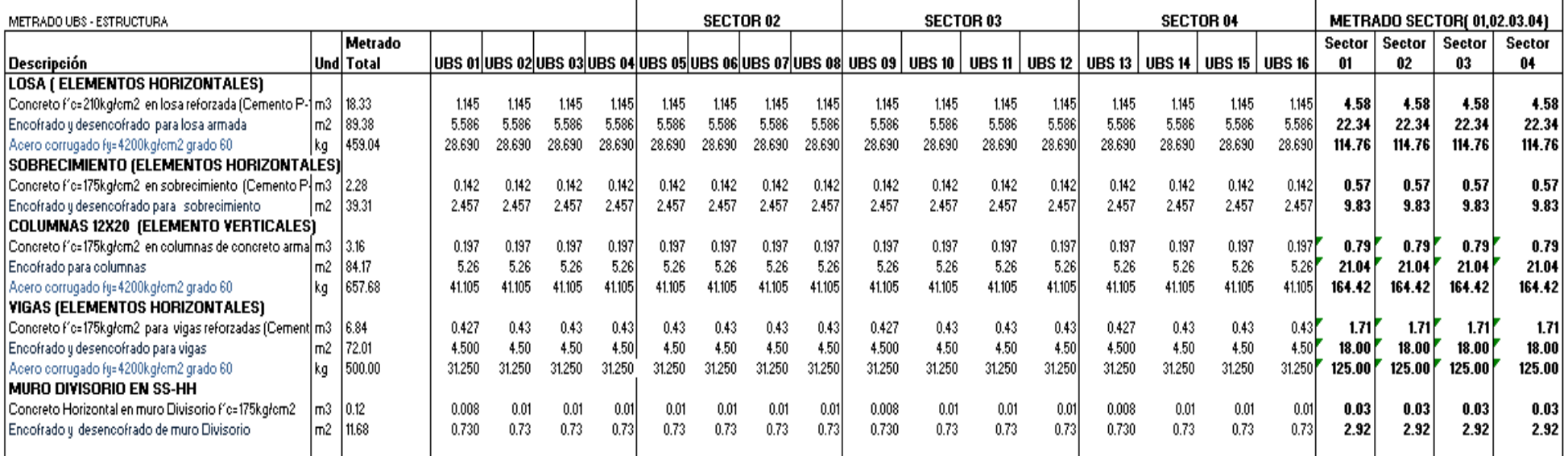

Fuente: Elaboración propia.

## **Tren de Actividades**

Figura 21 Tren de actividades General del proyecto (Anexo 04)

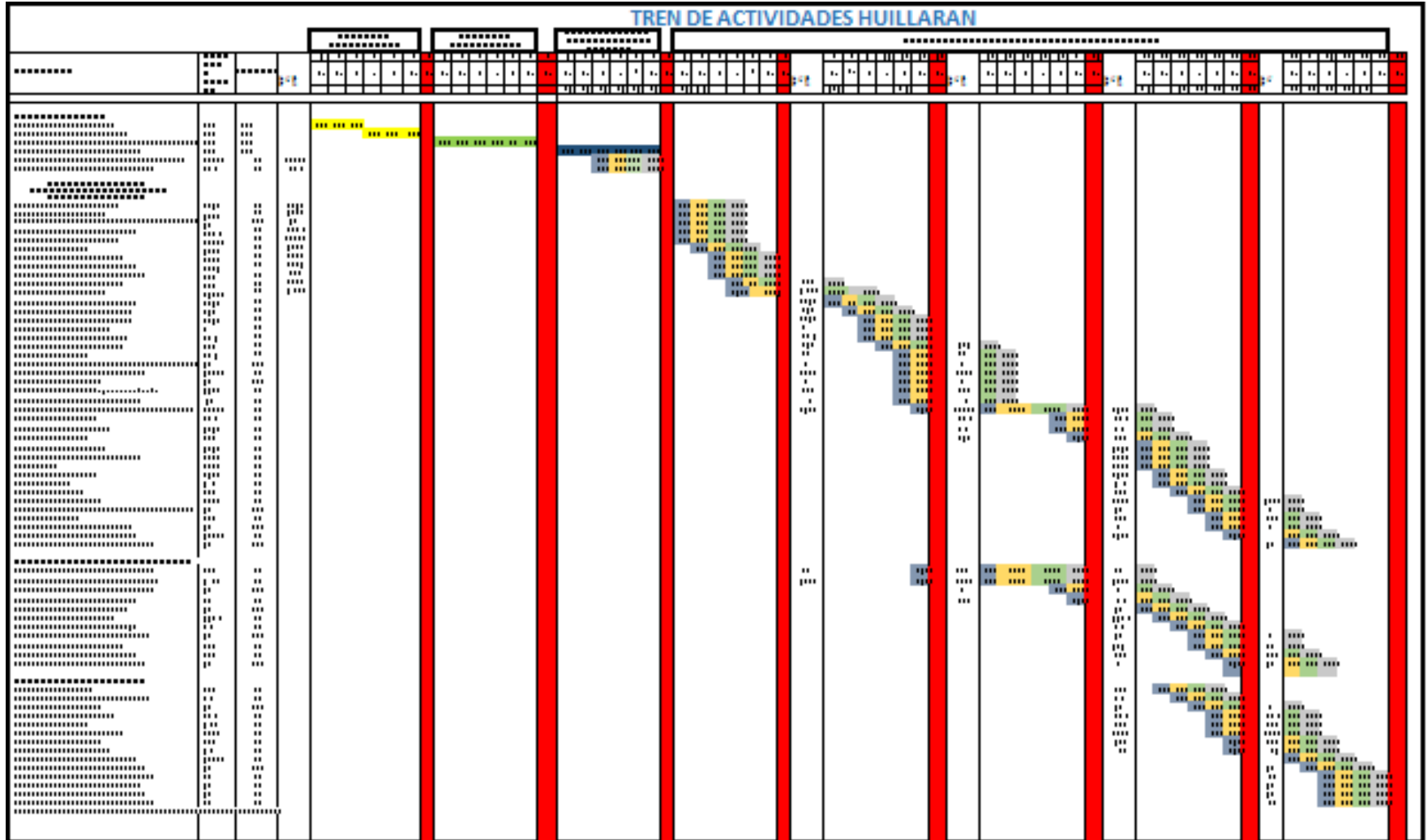

Fuente: Elaboración propia.

De la Figura 22 podemos notar el flujo de trabajo continuo que se genera en cada sector.

Figura 22 Tren de actividades de programación LPS

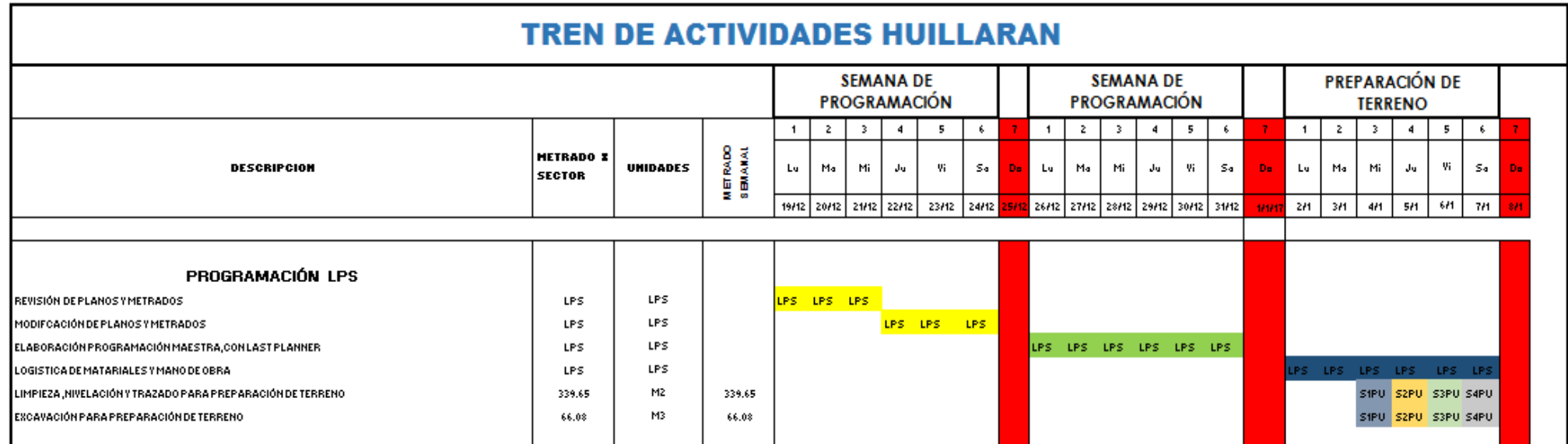

# Figura 23 Tren de actividades unidad básica de saneamiento

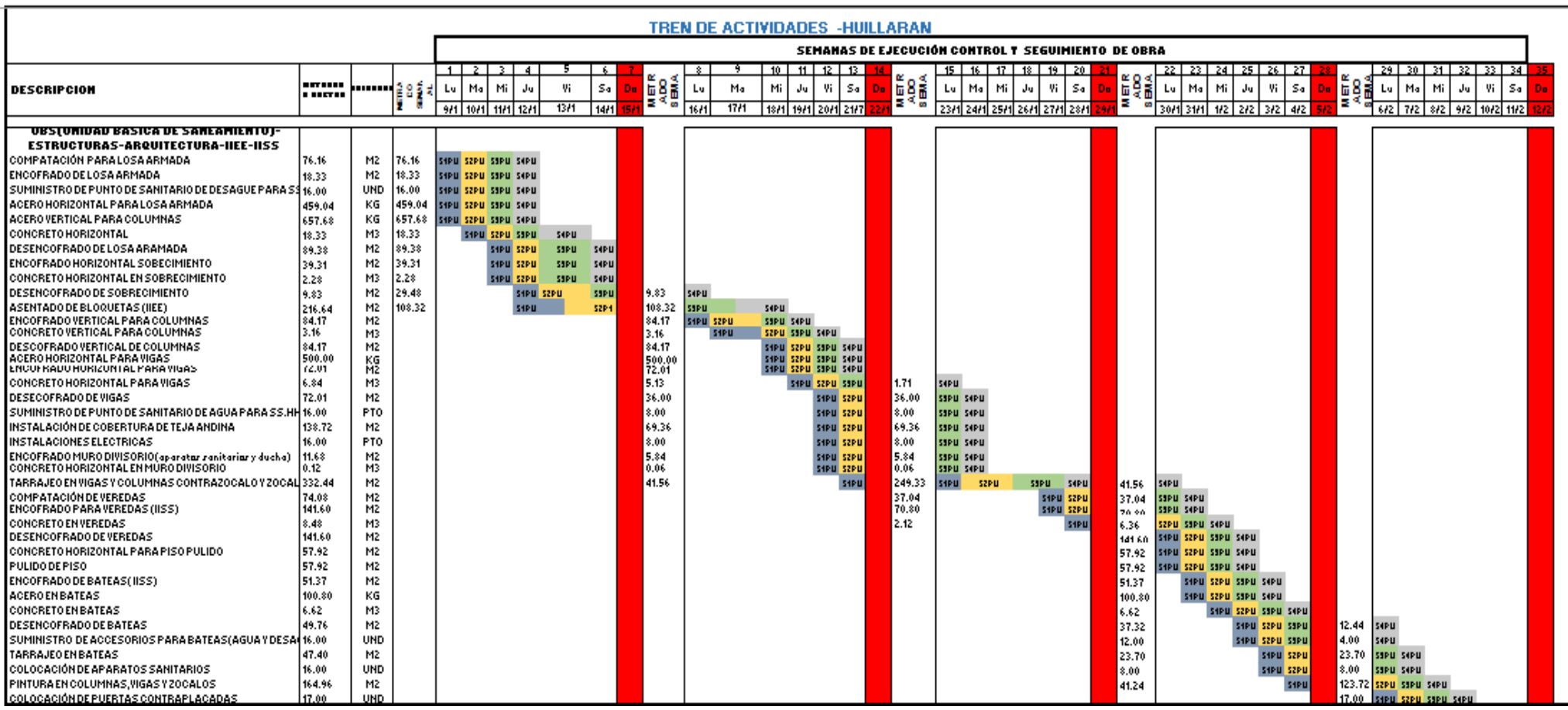

Figura 24 Tren de actividades construcción pozo percolador e instalación de biodigestor.

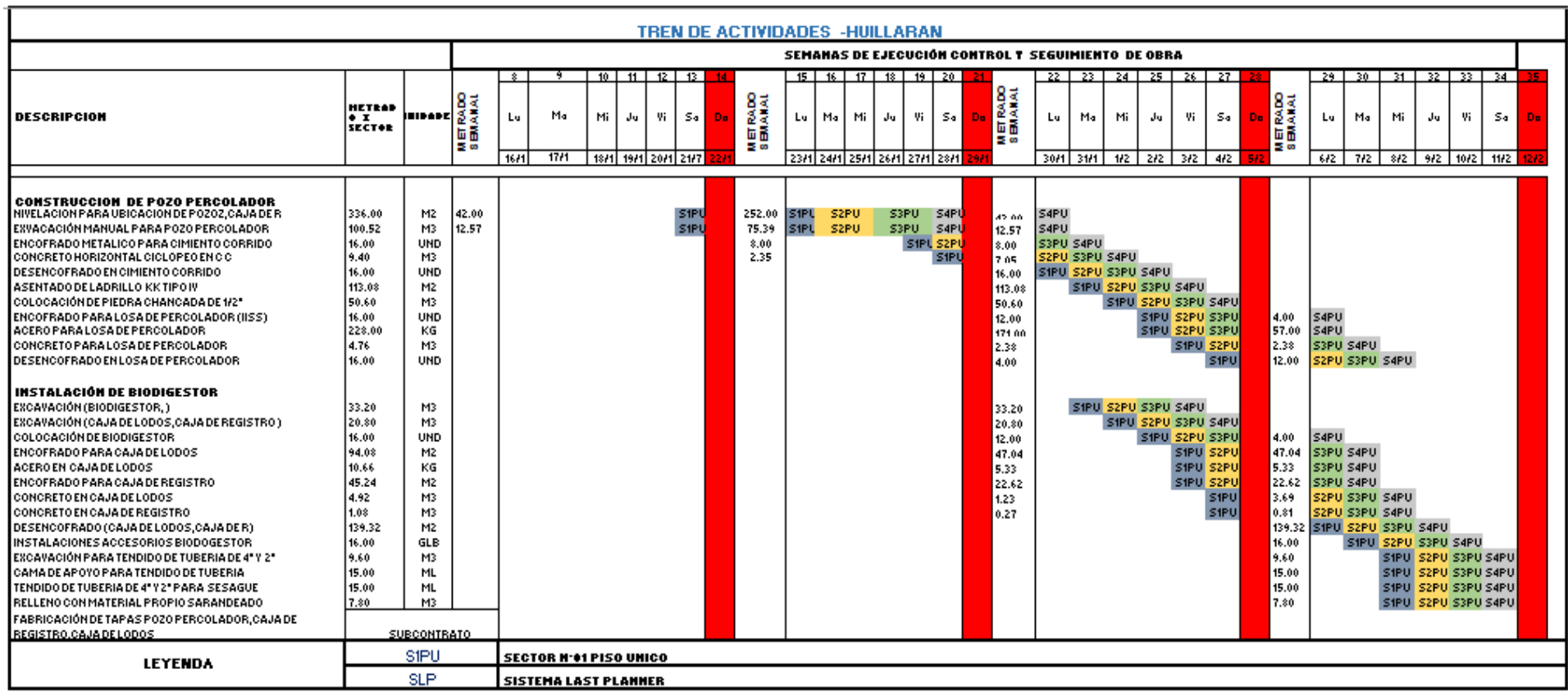

#### Ruta critica generada por en tren de actividades en el secto 01 ver anexo 05

Figura 25 Ruta crítica en el sector N°01 SS-HH de las disposiciones sanitarias excretas

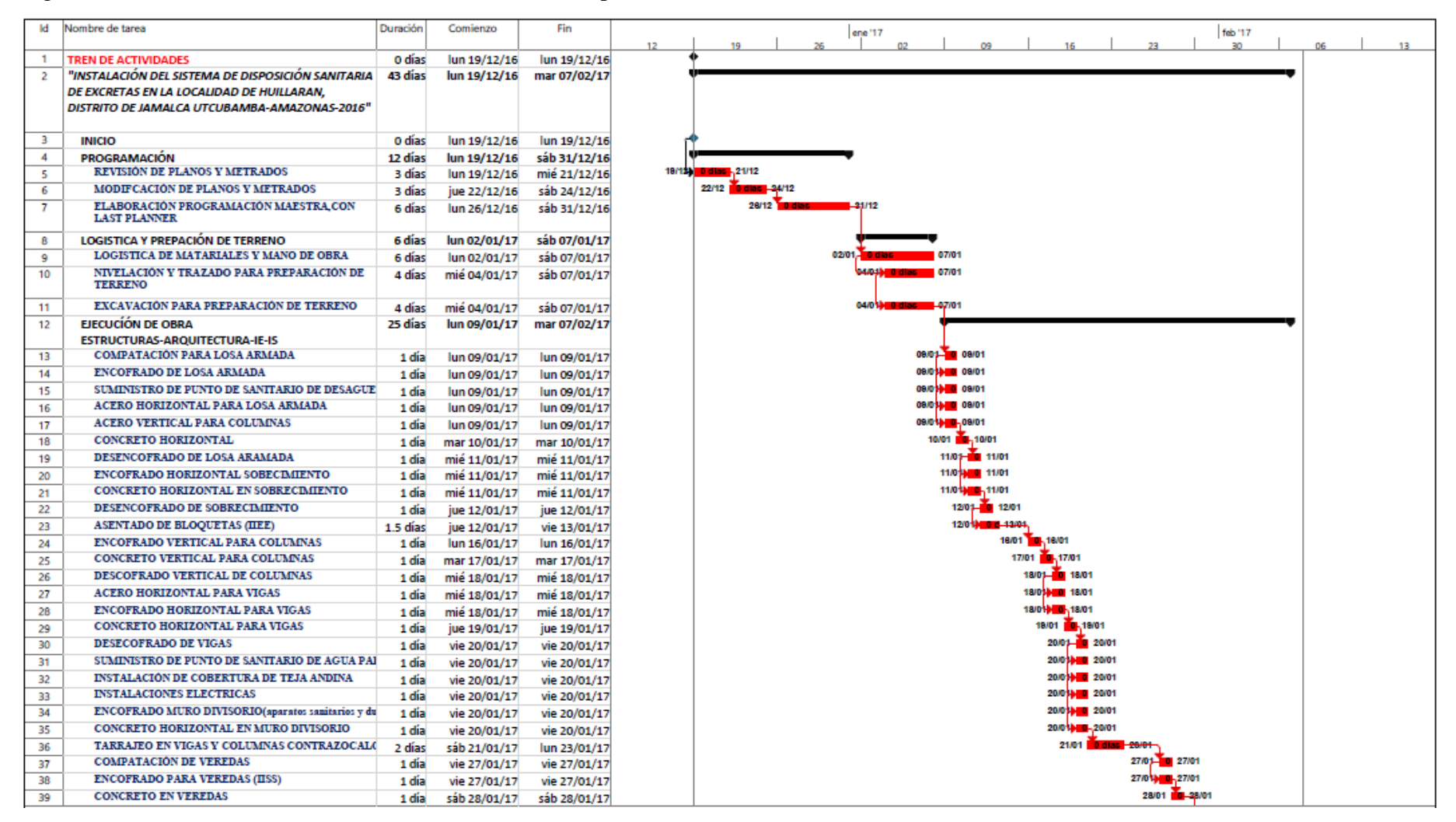

## Continuación…

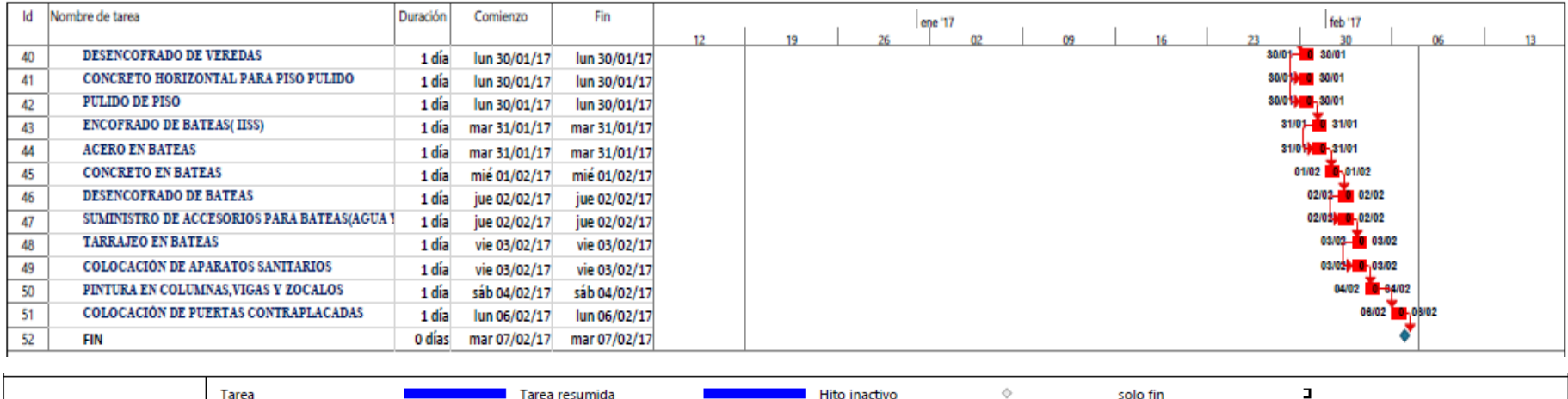

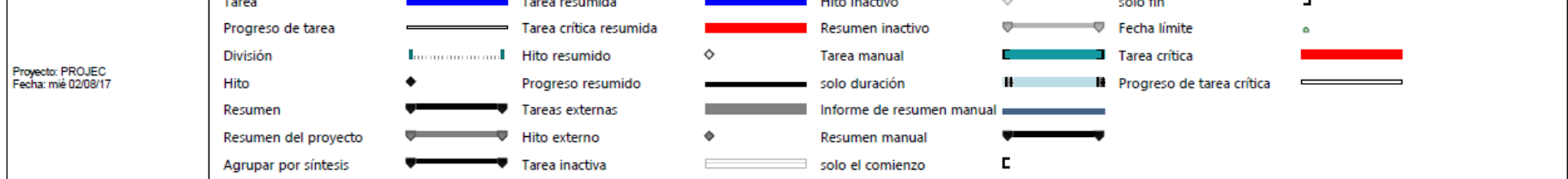

# Figura 26 Ruta crítica en construcción de pozo percolador

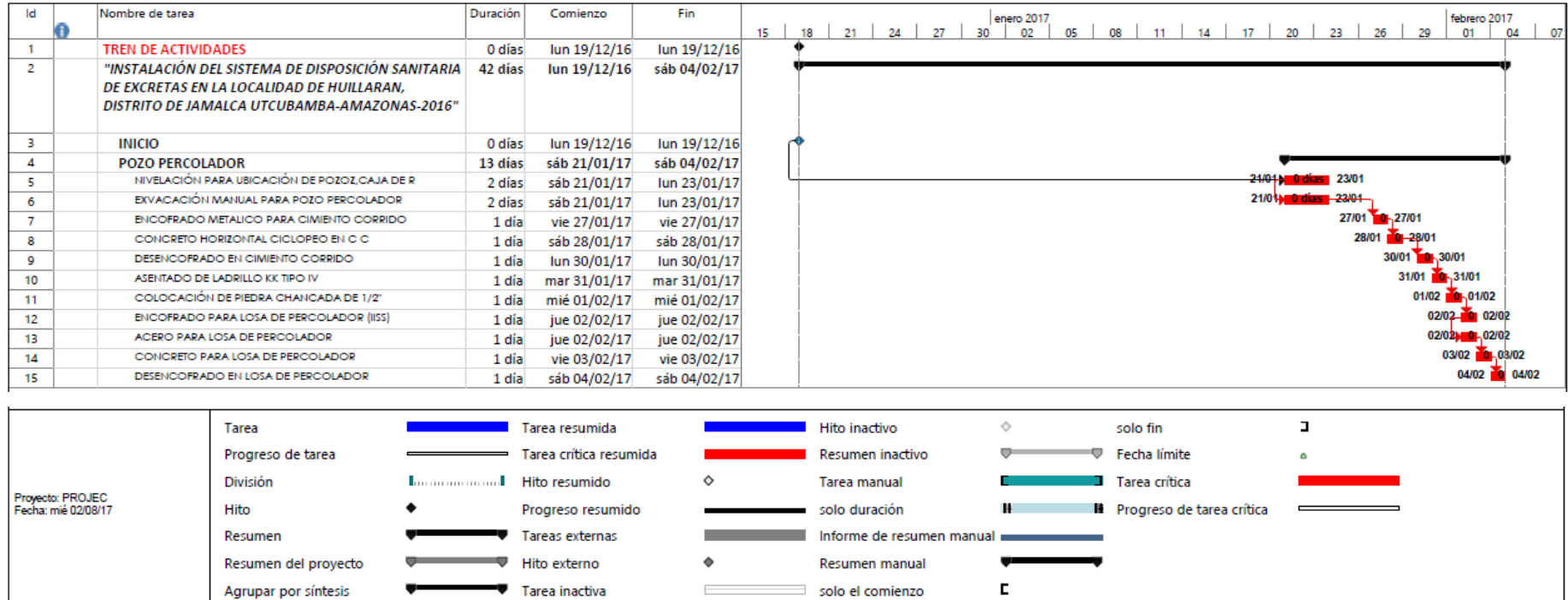

# Figura 27 Ruta crítica en la instalación de biodigestor

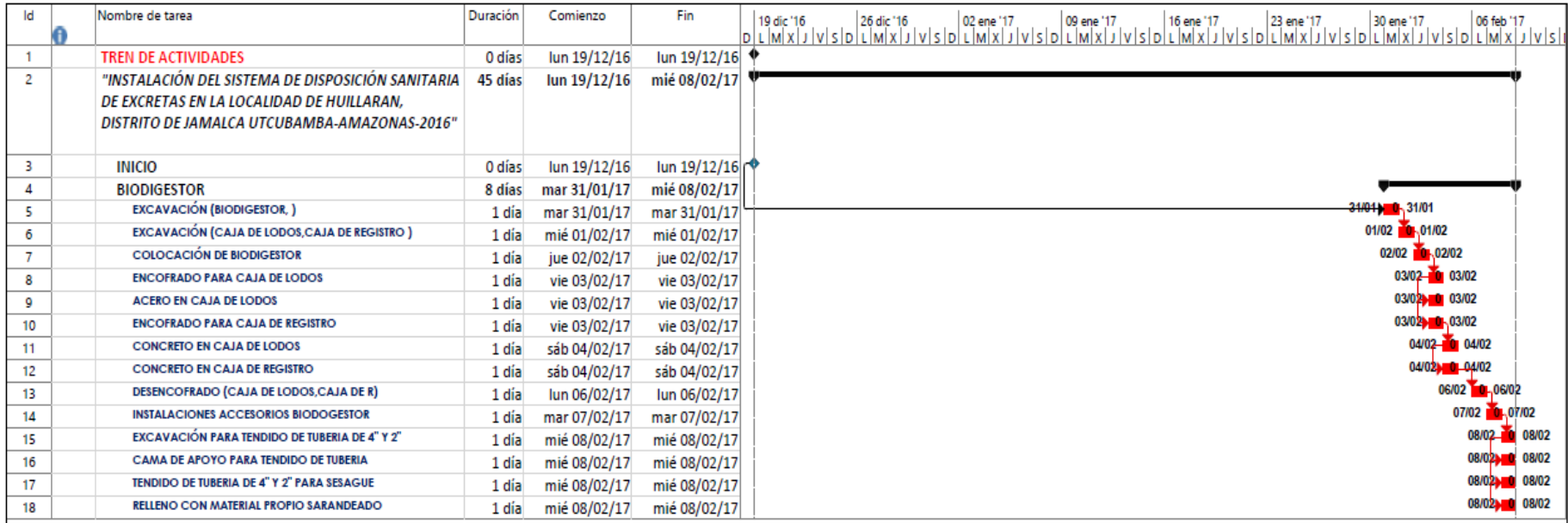

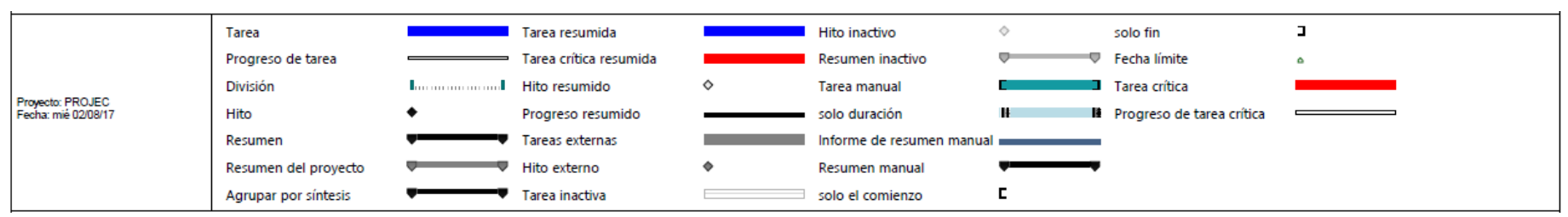

#### **Programación maestro**

Después de realizar el tren de actividades y la ruta crítica que se genera podemos notar que si una de las actividades no se llagara a cumplir, se llega a retrasar todo el tren de actividades, todos los trabajos se ejecutaran para dia siguiente de lo programado, y podemos ver que todas las actividades están en orden del proceso constructivo para generar un flujo de trabajo continuo, en el Anexo 06 se puede observar que la programación maestra no es más que la unión mediante enlaces FC ( fin comienzo), CC (comienzo ,comienzo) del tren de actividades es aquí donde se genera los items para su mejor estudio.

## **5.2. Análisis de Restricciones**

Después de realizado la programación maestra analizamos a nivel de planos para algún cambio si existiera a futuro, rendimientos para la cantidad de mano de obra que se estimó de acuerdo al expediente del proyecto materiales mano de obra, materiales equipo, labor fundamental que debe cumplir el administrador de obra.

## **5.3. Lookahead del Proyecto**

Después de haberse liberado restricciones para la primera semana en lo que es mano de obra, materiales, herramientas y equipos, se divide el tren de actividades en un horizonte de cinco semanas para su mejor análisis eso quiere decir que durante la primera semana se ira liberando las restricciones para las siguientes semanas, en el lookahead es donde se designa los frentes de trabajo se establecen fechas de inicio de la tarea y la fecha donde debería de acabar en nuestro proyecto el lookahead se dividio en un horizonte de cinco semanas y otro horizonte de una semana .Ver Anexo 07.

## **5.4. Programación de Corto plazo**

La programación de corto plazo se obtuvo desglosando el lookahead en un horizonte de una semana, esta programación semanal o de corto plazo permite con mayor énfasis en aprendizaje del sistema last planner se asignarán metas comprometidas y se evaluará en PAC y en RNC al terminar la meta comprometida ver Anexo 08.

### Figura 28 Plan de Corto Plazo Semana 01

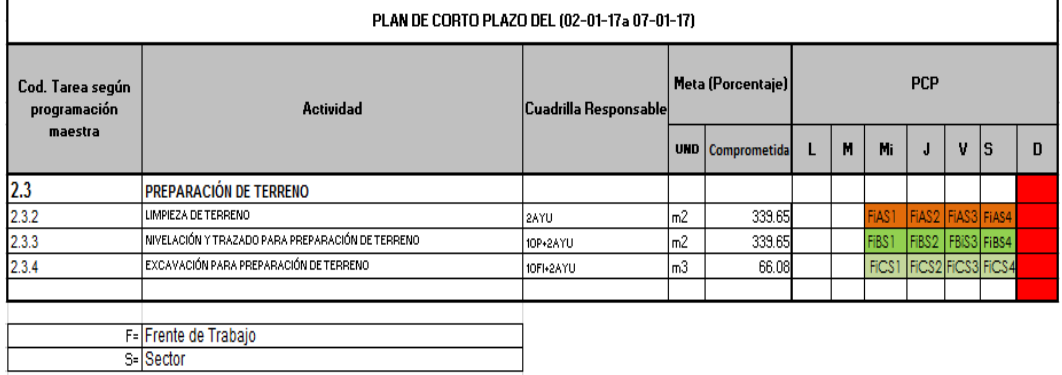

FUENTE: Elaboración propia

Figura 29 Plan de Corto Plazo Semana 02

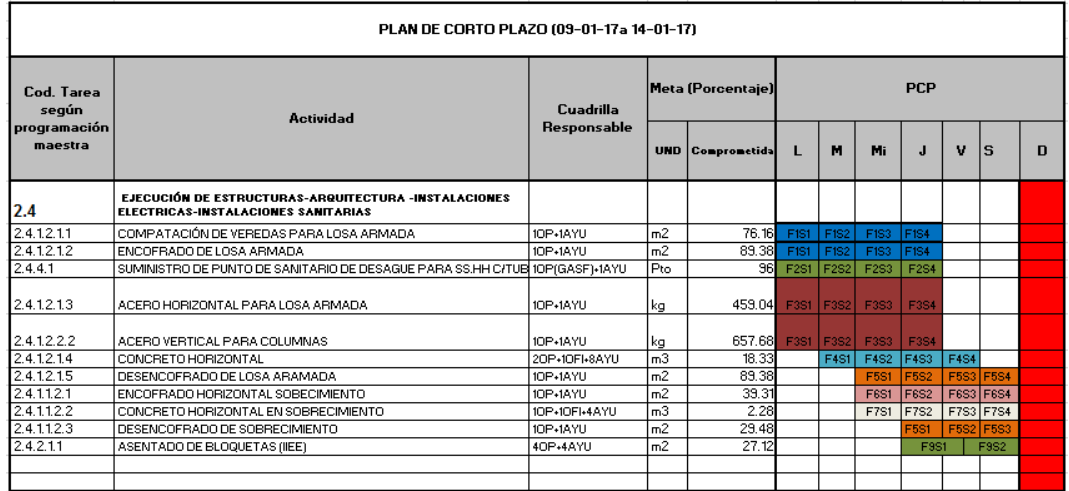

FUENTE: Elaboración propia

Todos estos resultados del programa maestro, lookahead, plan de corto plazo este considerados en el pull plannig.

## **5.5. Producción Last Planner System**

De los reportes diarios se obtuvo los siguientes resultados de producción ver (Anexo 09)

## **Producción para la preparación de terreno**

Tabla 03 Producción en Limpieza Manual de terreno

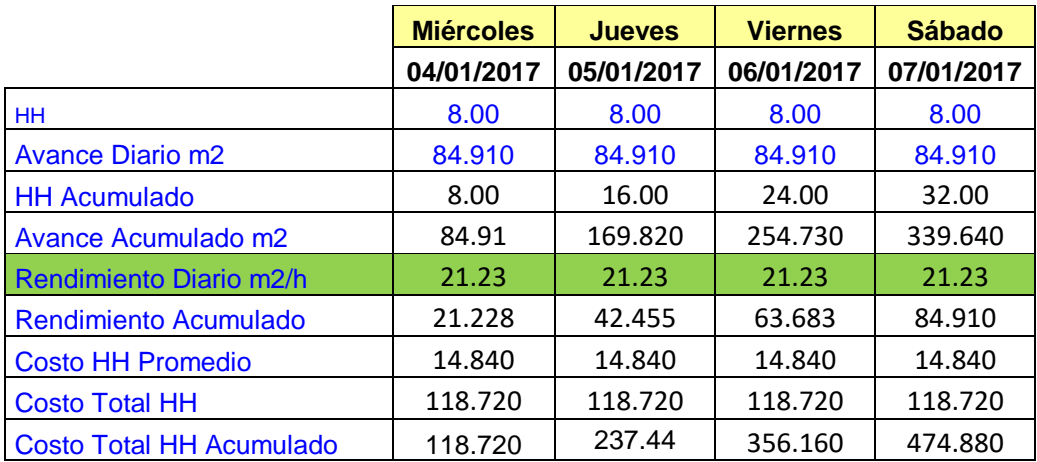

*FUENTE: Elaboración propia*

De tabla 03 los valores se obtiene de:

## HH: Horas Hombre.

Avance diario: Avance por día de la cuadrilla (m, m2, m3, Und,Pto).

Rendimiento: (Avance diario) / (HH por cuadrilla)

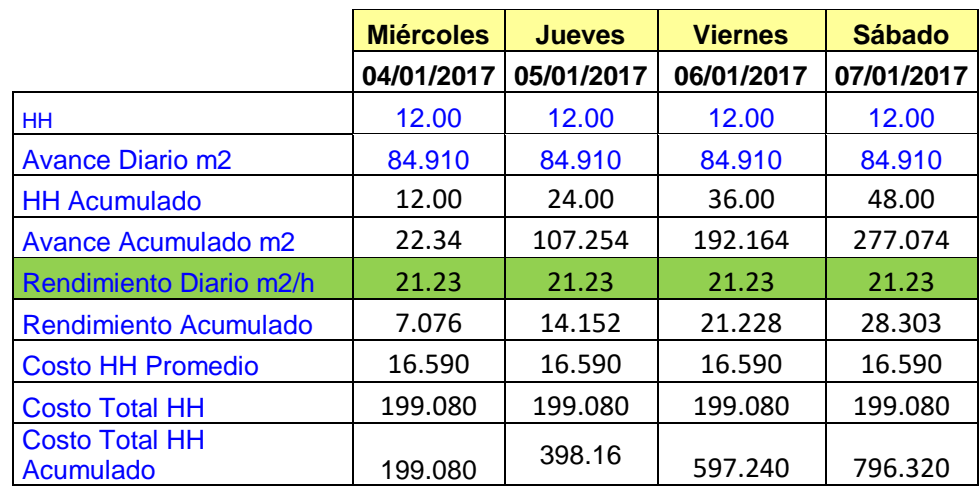

Tabla 04 Producción en Trazado y nivelación de terreno.

*FUENTE: Elaboración propia*

Tabla 05 Producción Excavación manual para preparación de terreno.

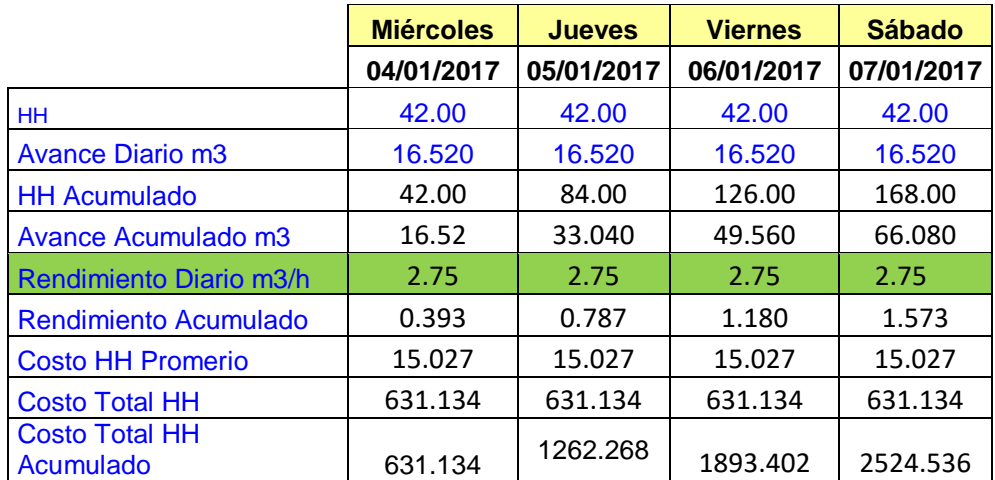

## **Producción Modulo de SS-HH (Unidad Básica de saneamiento) (Anexo 9)**

Tabla 06 Producción Compactado de losa armada

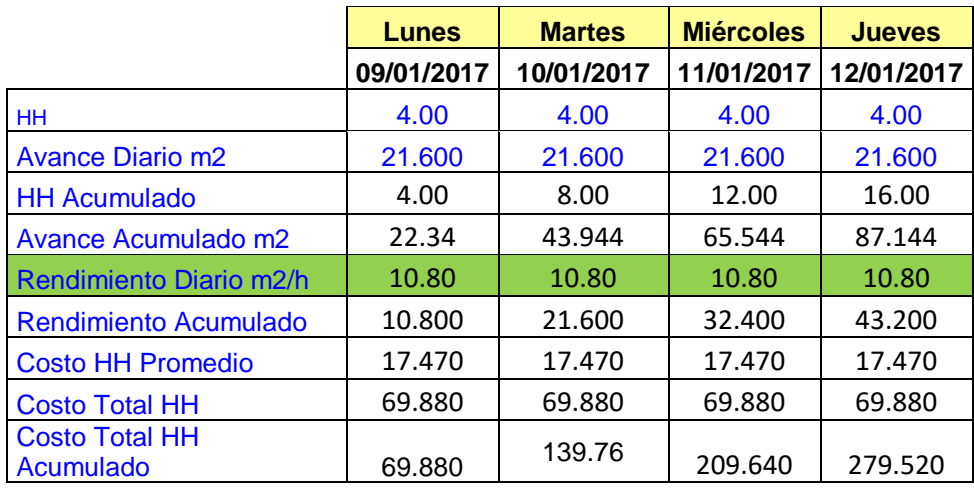

*FUENTE: Elaboración propia*

Tabla 07 Producción Encofrado de losa armada

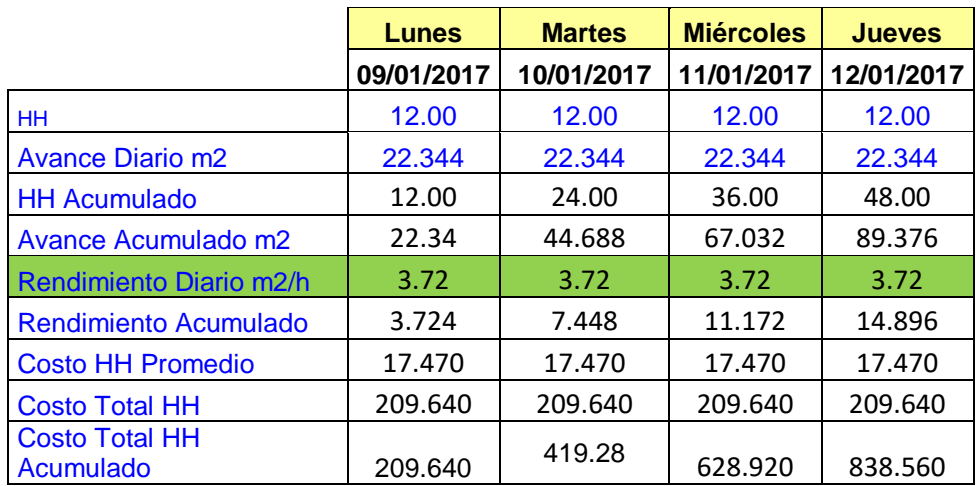

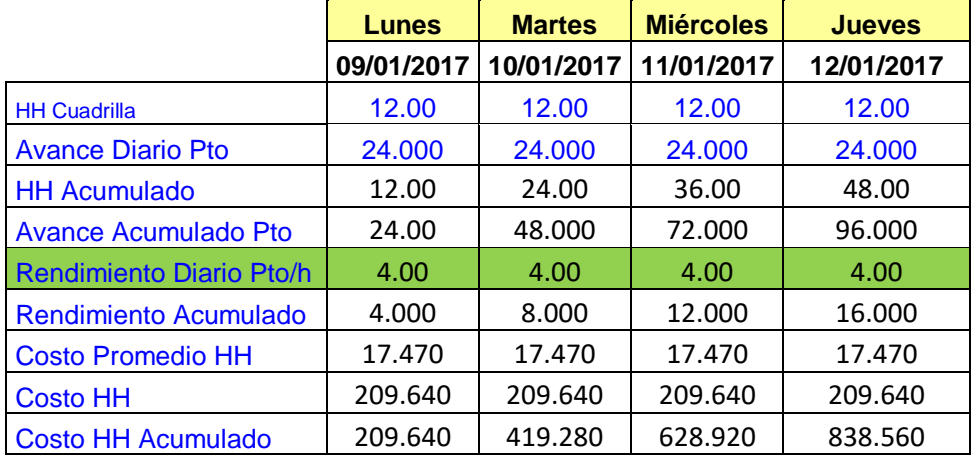

Tabla 08 Producción Suministro de punto sanitario de desagüe para ss-hh c/tub

*FUENTE: Elaboración propia*

Tabla 09 Producción Acero horizontal para losa armada y para columnas

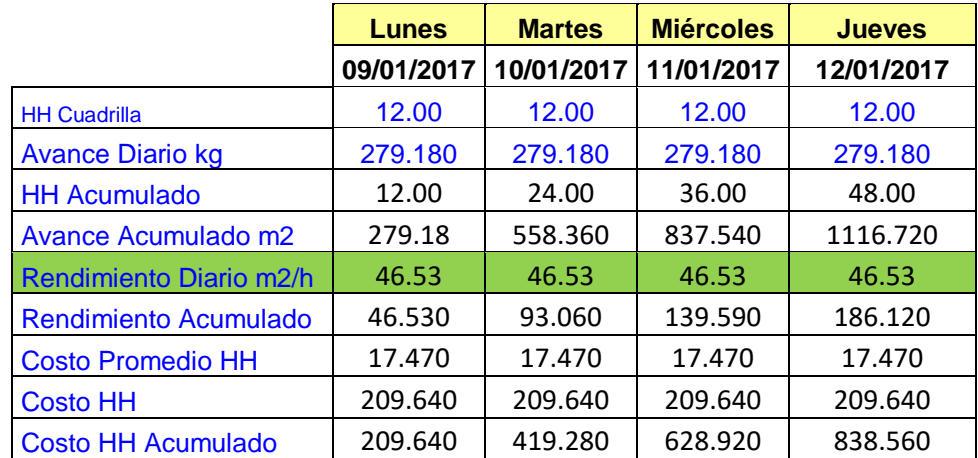

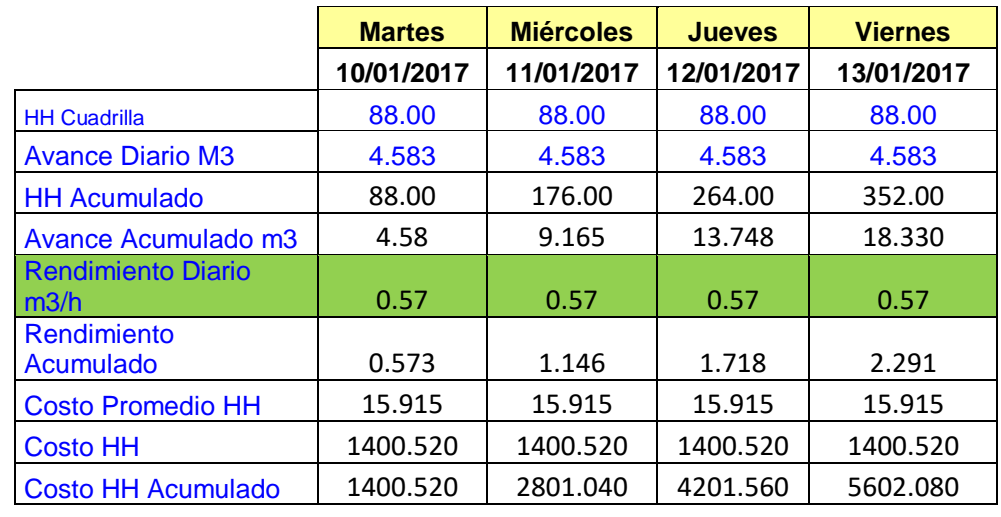

## Tabla 10 Producción Concreto H. en losa armada

*FUENTE: Elaboración propia*

Tabla 11 Producción Desencofrado y limpieza de desencofrado de Arm.

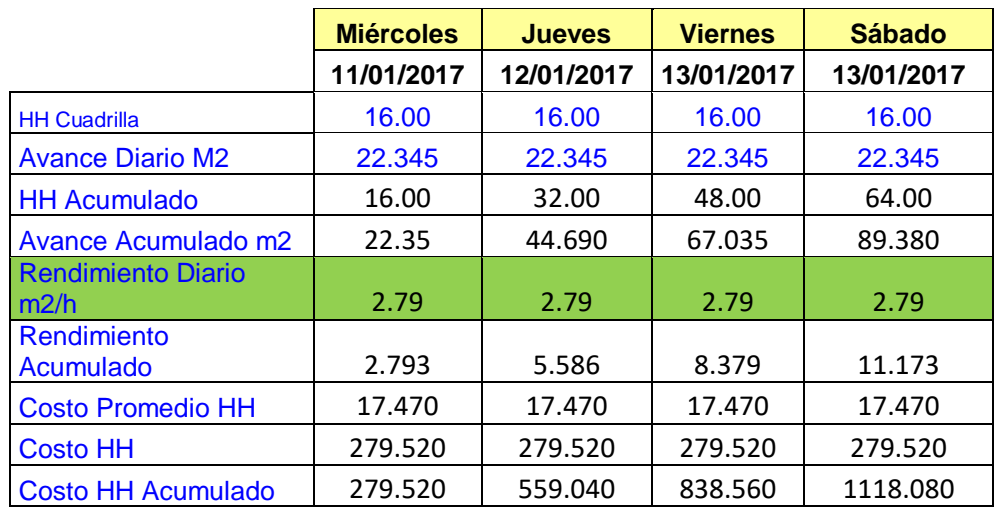

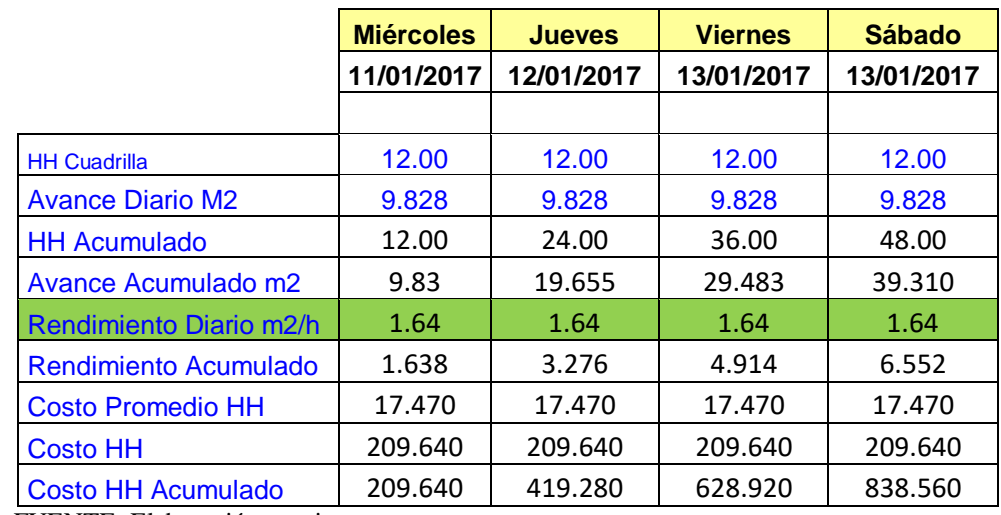

Tabla 12 Producción Encofrado H. Sobrecimiento.

FUENTE: Elaboración propia

Tabla 13 Producción Concreto H. en sobrecimiento.

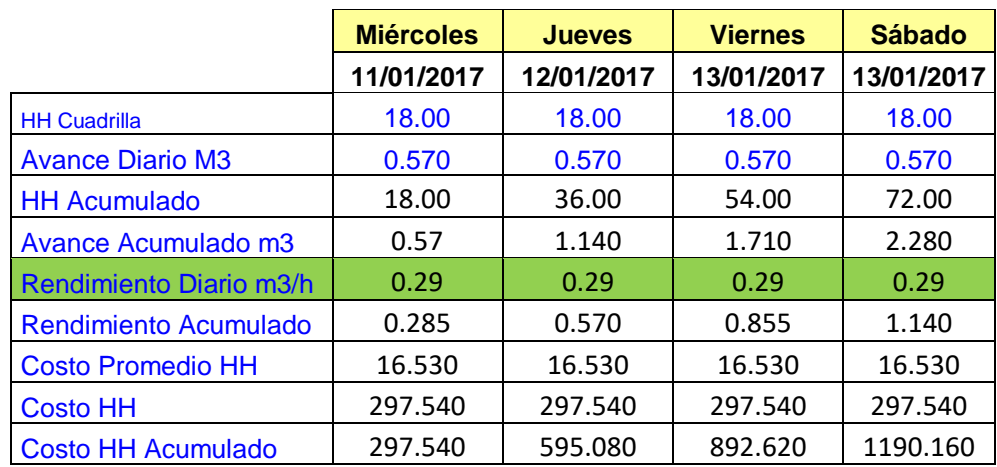

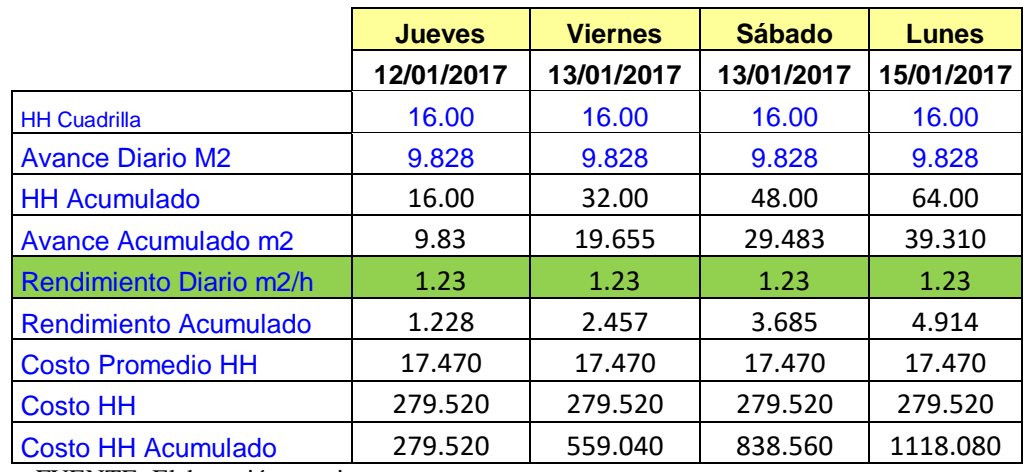

Tabla 14 Producción Sobrecimiento desencofrado y limpieza

FUENTE: Elaboración propia

# Tabla 15 Producción Asentado de bloquetas (IIEE)

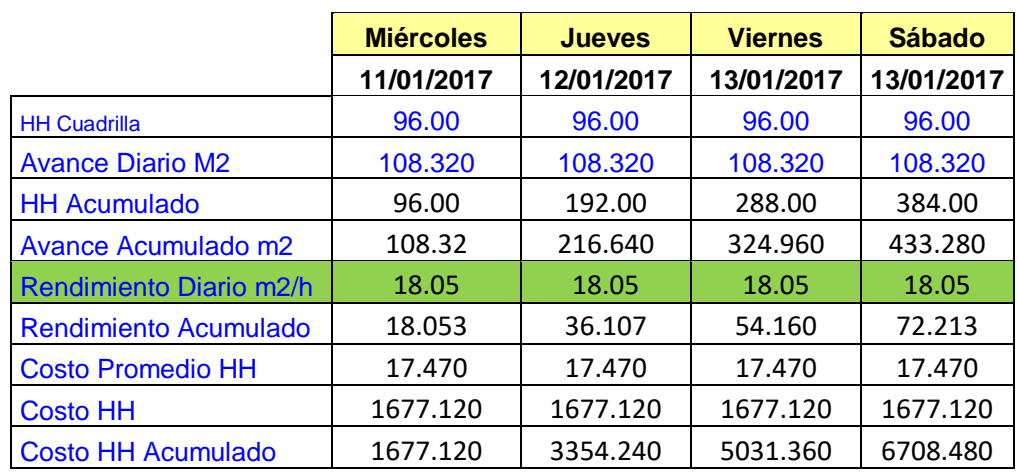

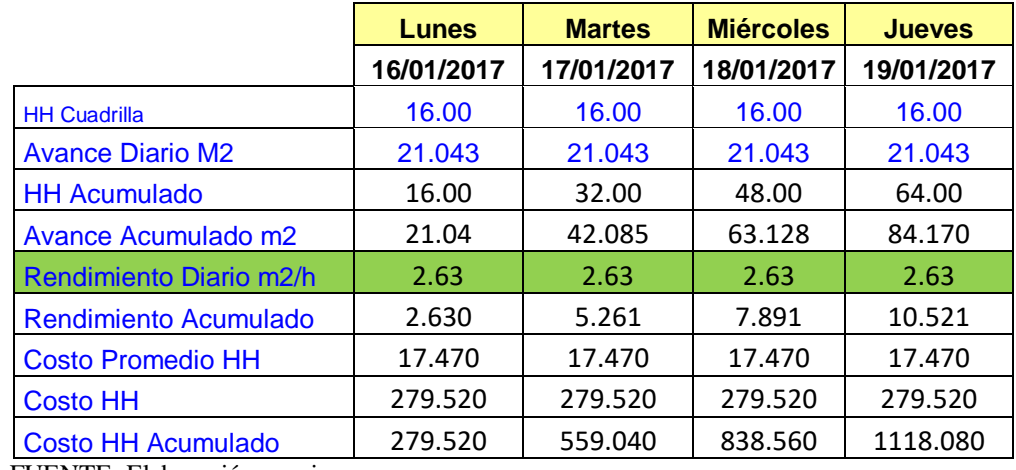

Tabla 16 Producción Encofrado vertical para columnas

FUENTE: Elaboración propia

Tabla 17 Producción Concreto vertical para columnas.

#### **CONCRETO VERTICAL PARA COLUMNAS**

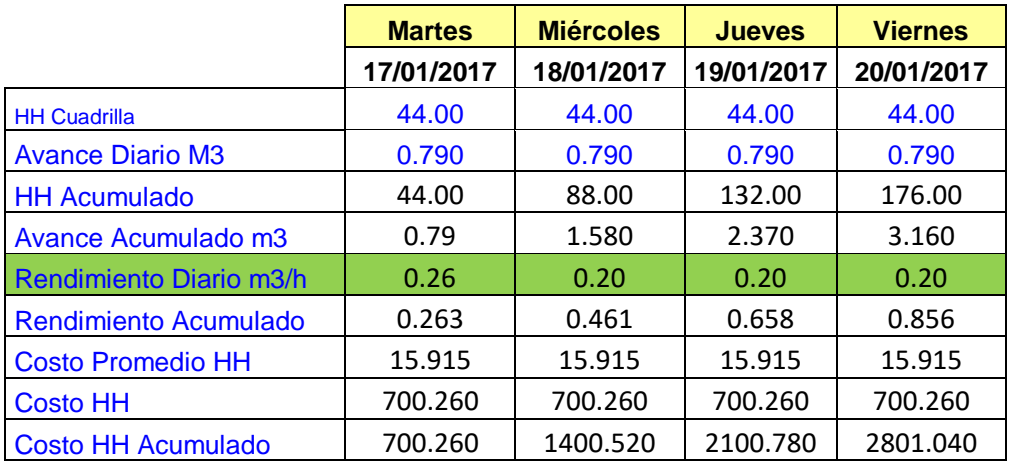

Tabla 18 Producción Desencofrado y Limpieza de desencofrado para columnas.

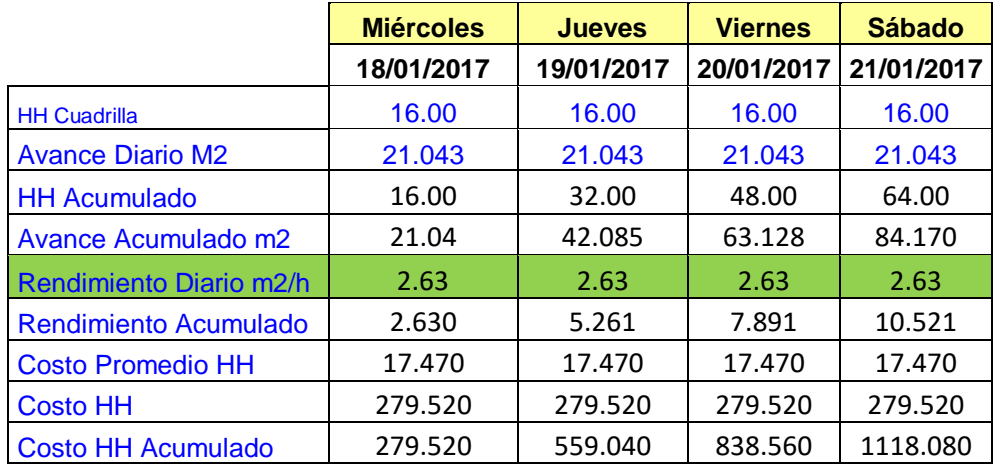

#### **DESENCOFRADO Y LIMPIEZA DE DESENCOFRADO PARA COLUMNAS**

FUENTE: Elaboración propia

### **Producción en Construcción del pozo percolador**

Se encuentra detallado en las tablas del Anexo 09.

## **Producción instalación de biodigestor y tendido de tuberías**

Se encuentran detallado en las tablas del Anexo 09

## **Horas Hombre empleadas.**

De las tablas de producción en cada una de las actividades, se obtuvo las horas hombre y el costo hora hombre empleadas o totales para la ejecución del proyecto, la cual se retroalimentará para proyectos iguales y similares se puede observar en la tabla N°19 la cantidad de la cantidad de horas hombre.

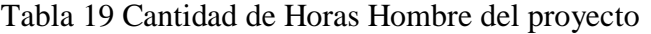

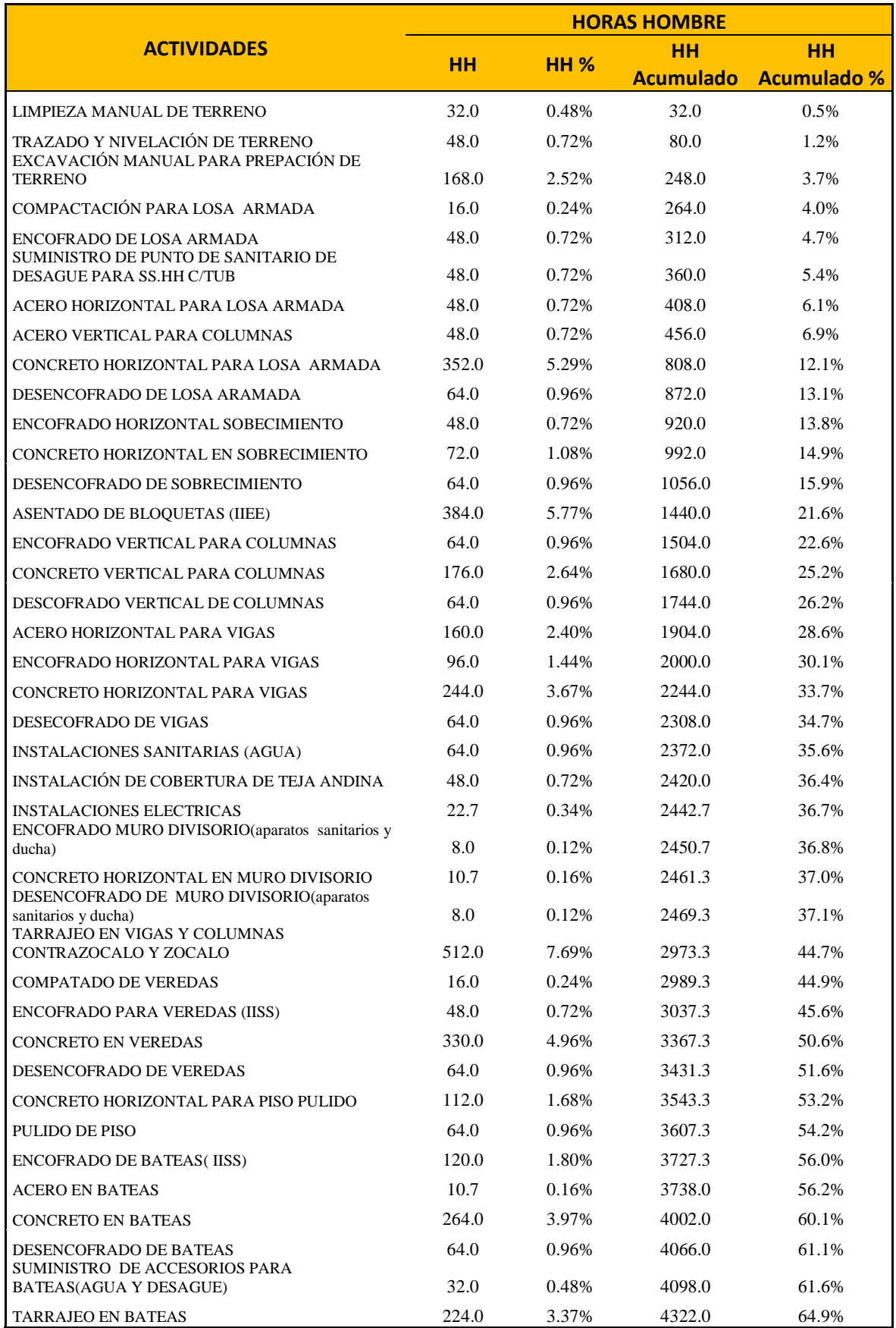

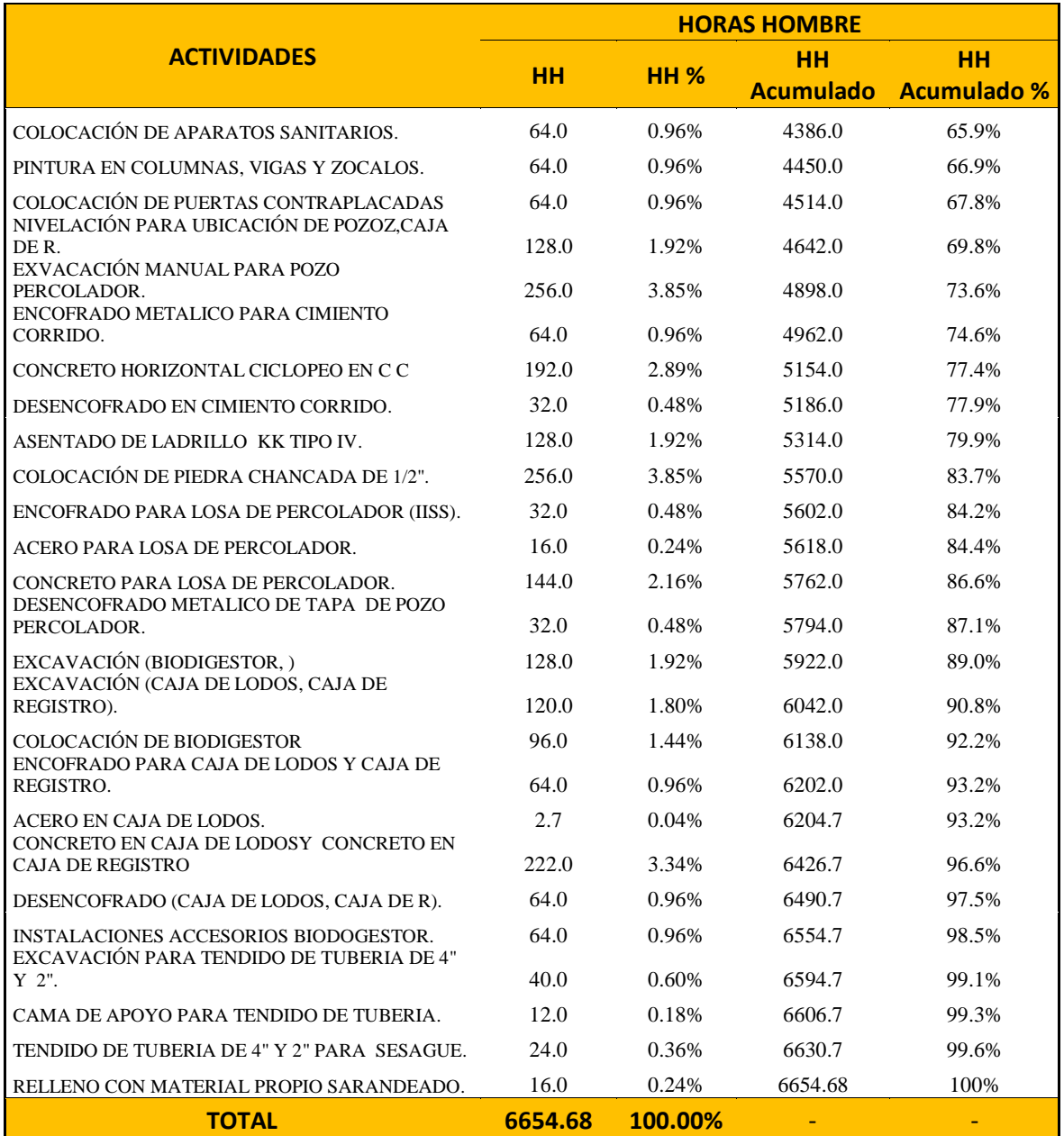
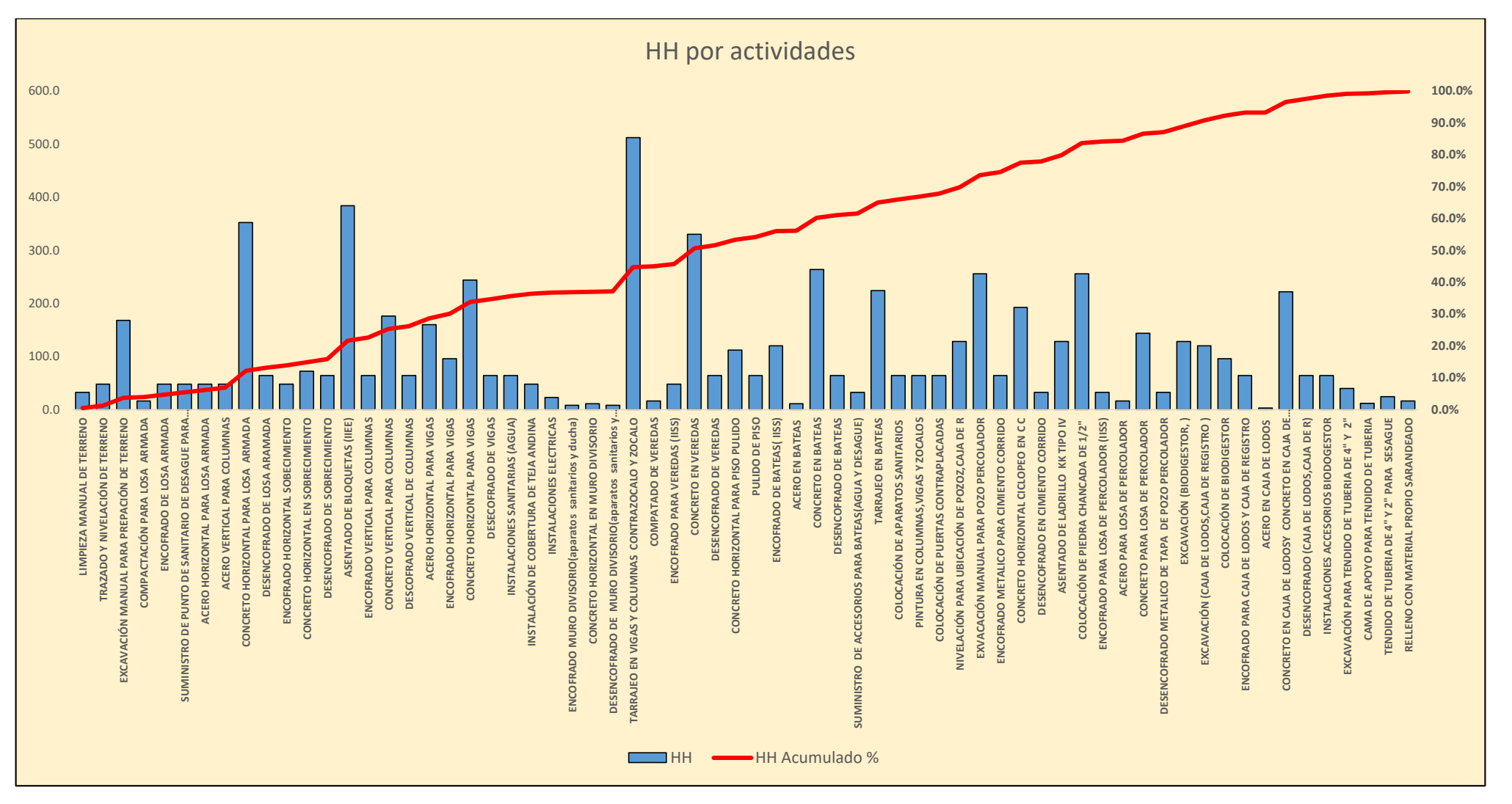

Figura 30 Distribución porcentual de horas hombre

FUENTE: Elaboración propia

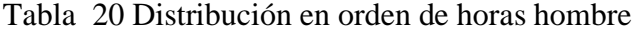

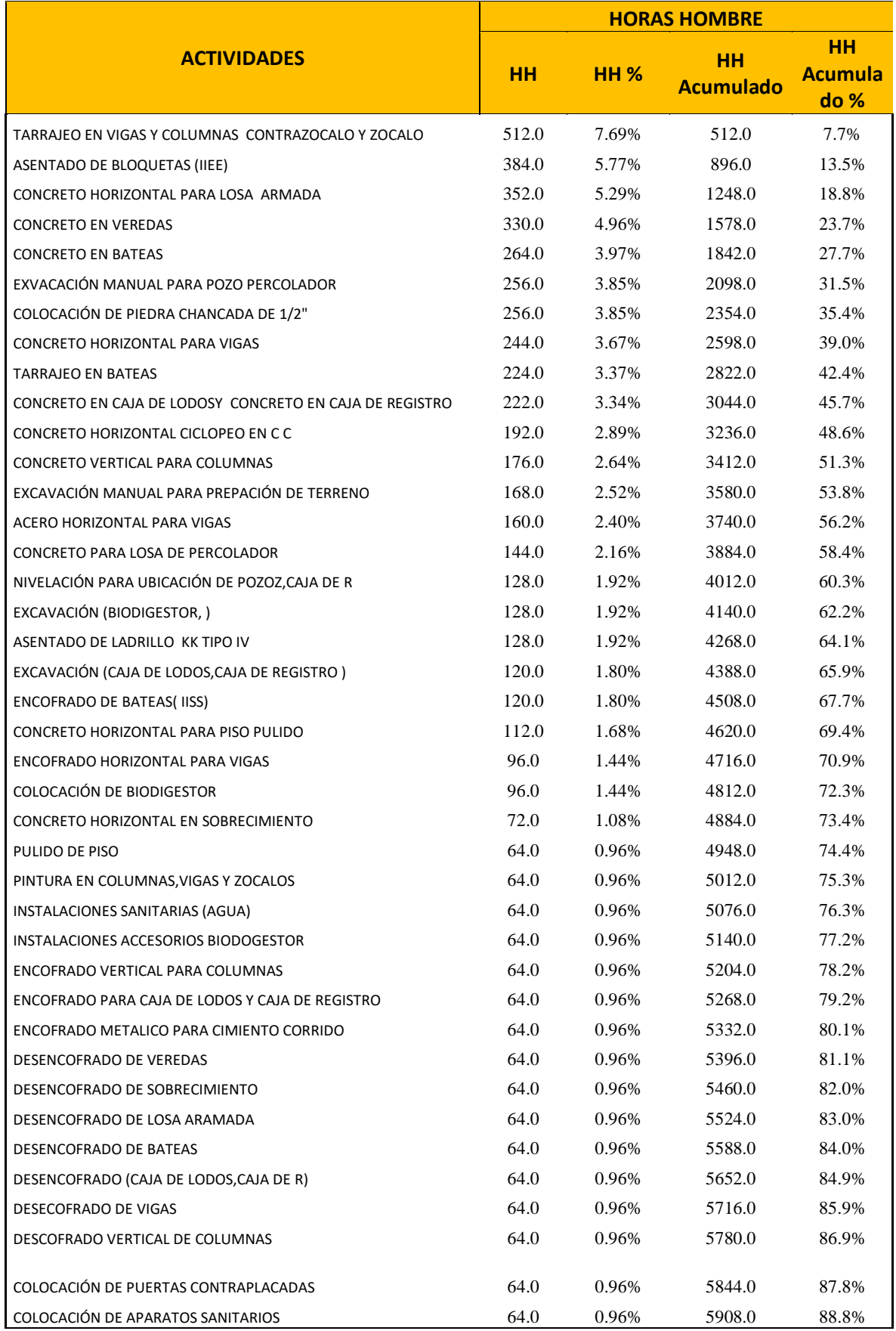

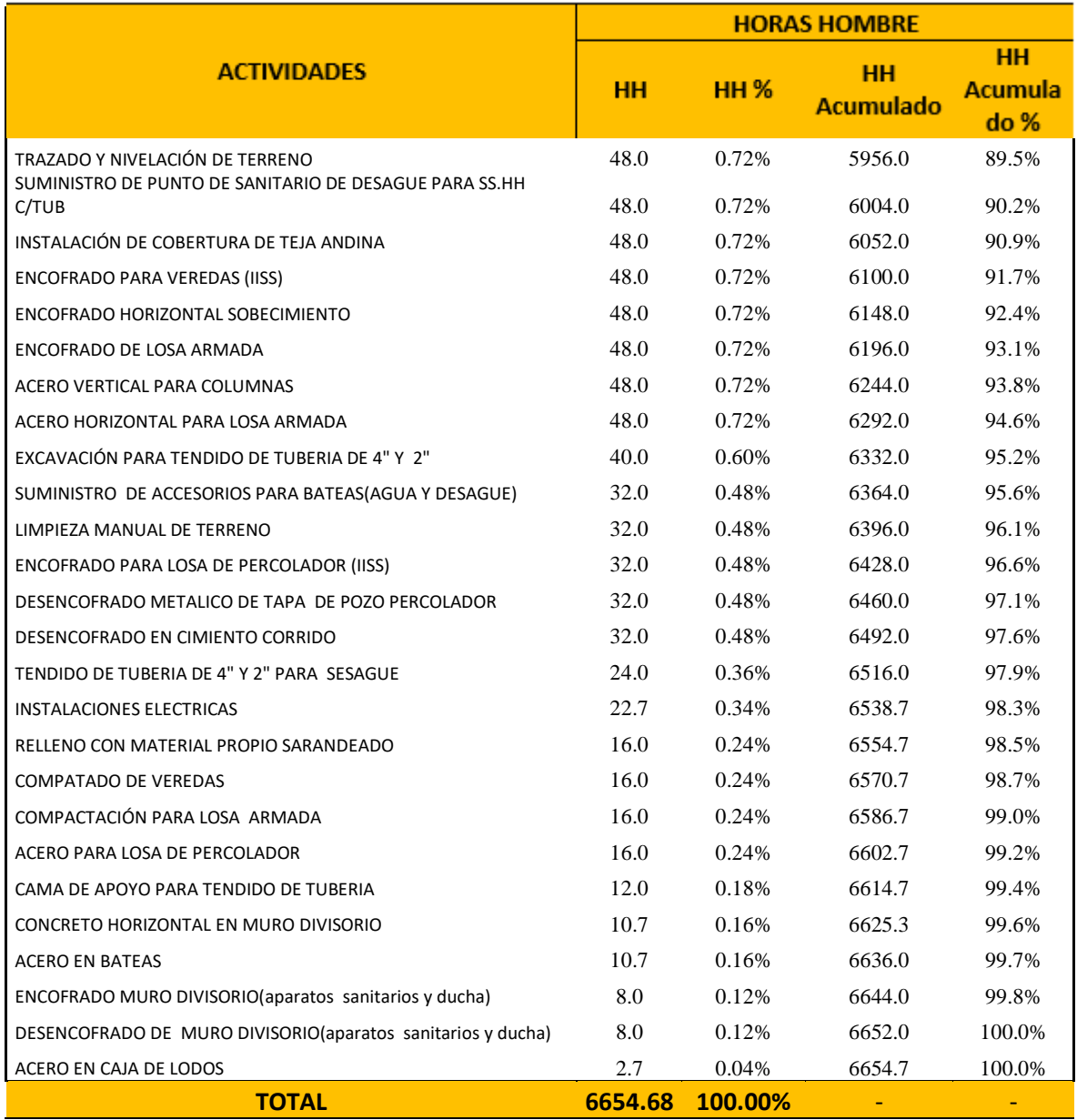

Fuente: Elaboración propia

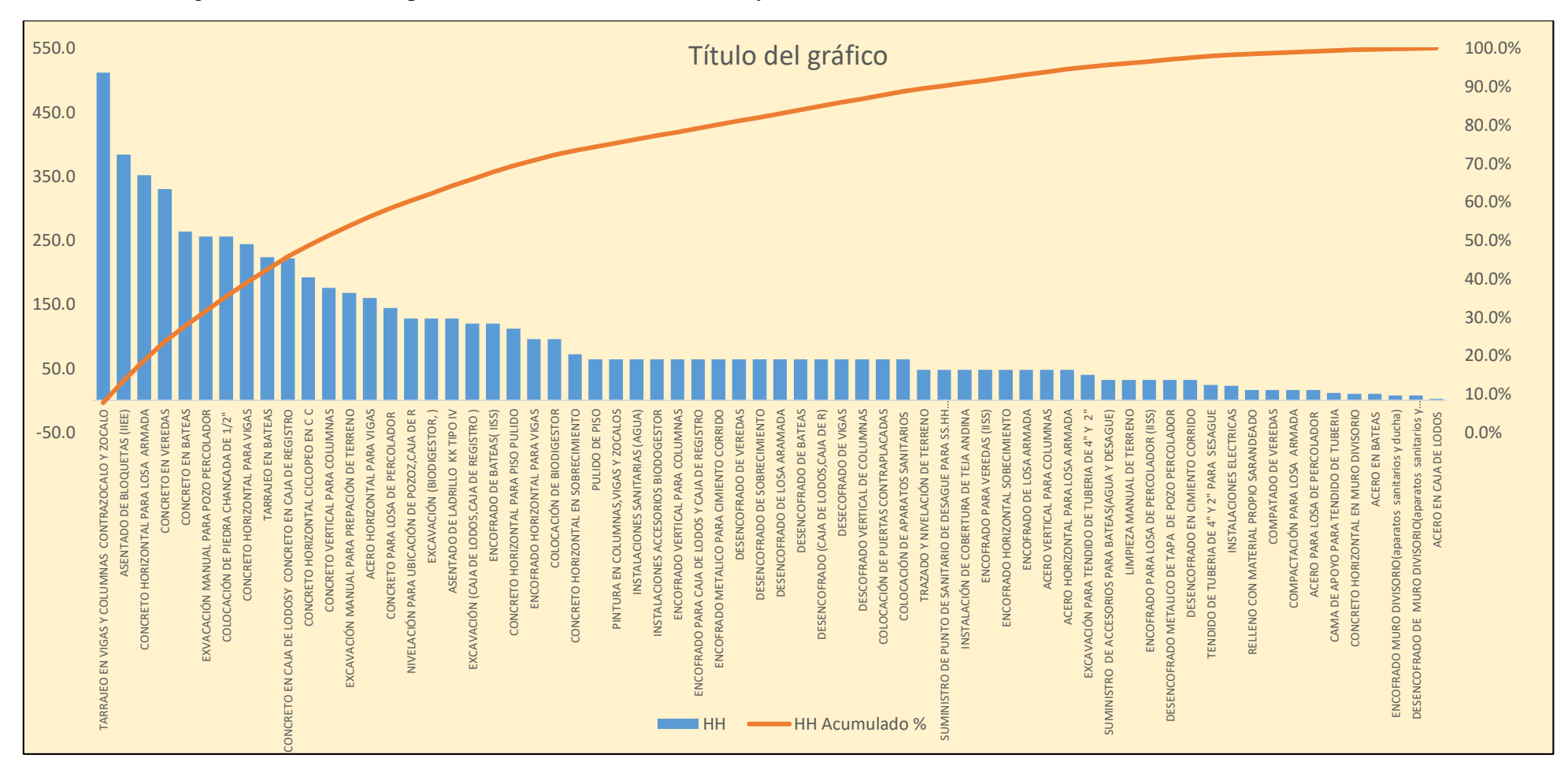

Figura 31 Distribución porcentual de horas hombre de mayor a menor

Fuente: Elaboración propia

#### **Horas Hombre por categoría**

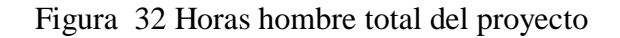

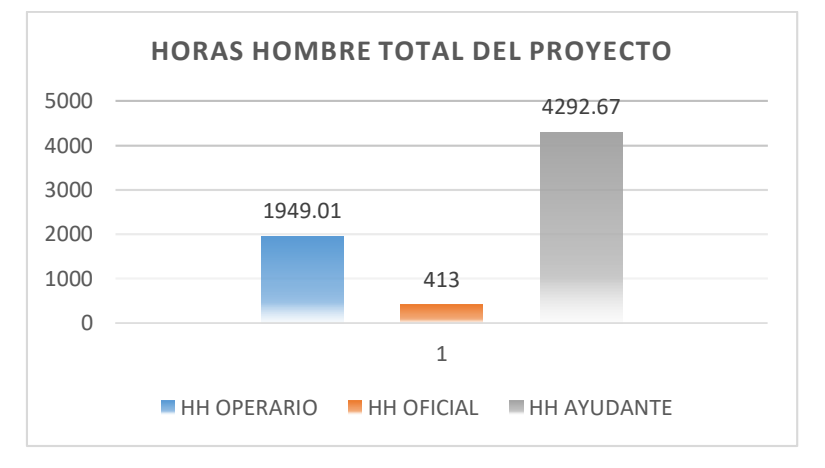

FUENTE: Elaboración propia

### **Horas Hombre por semana**

Figura 33 Horas hombre semana 01

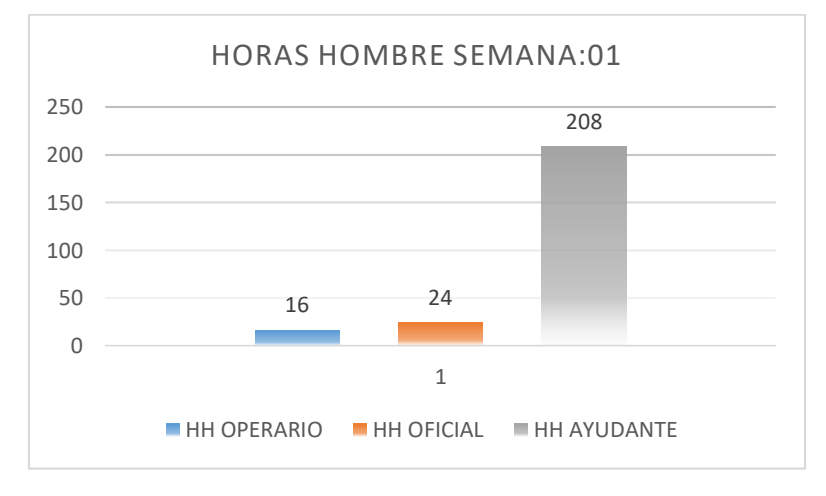

FUENTE: Elaboración propia

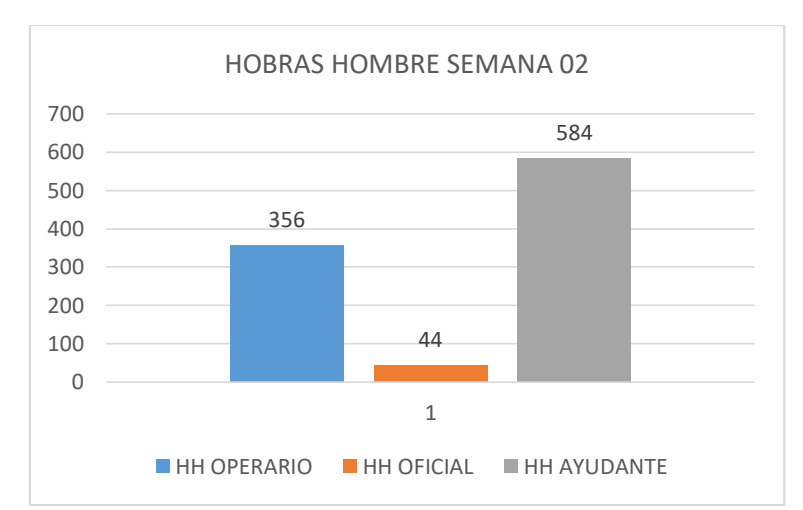

Figura 34 Horas hombre semana 02

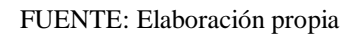

Figura 35 Horas hombre semana 03

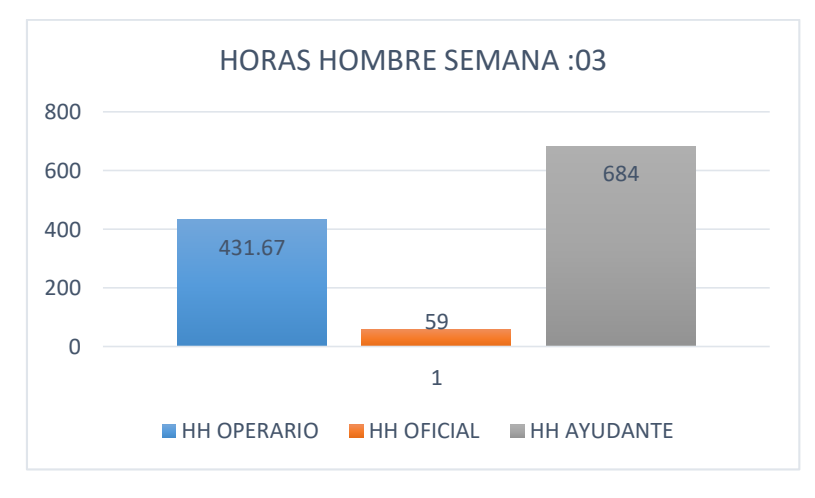

FUENTE: Elaboración propia

Figura 36 Horas hombre semana 04

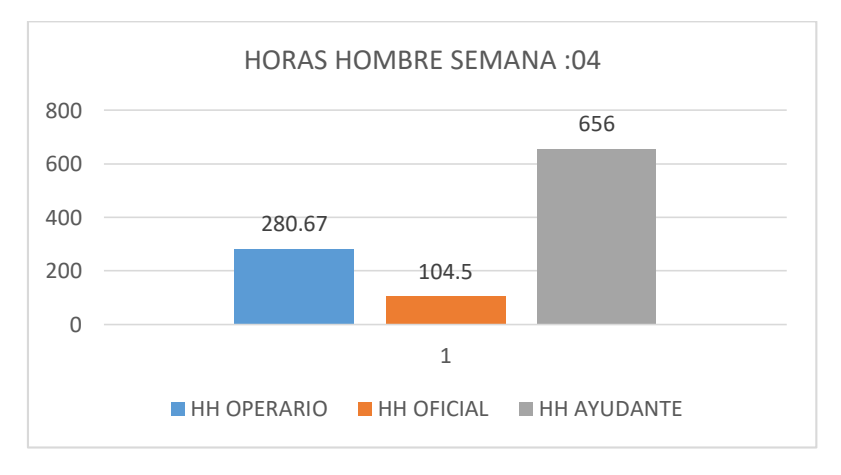

FUENTE: Elaboración propia

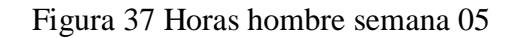

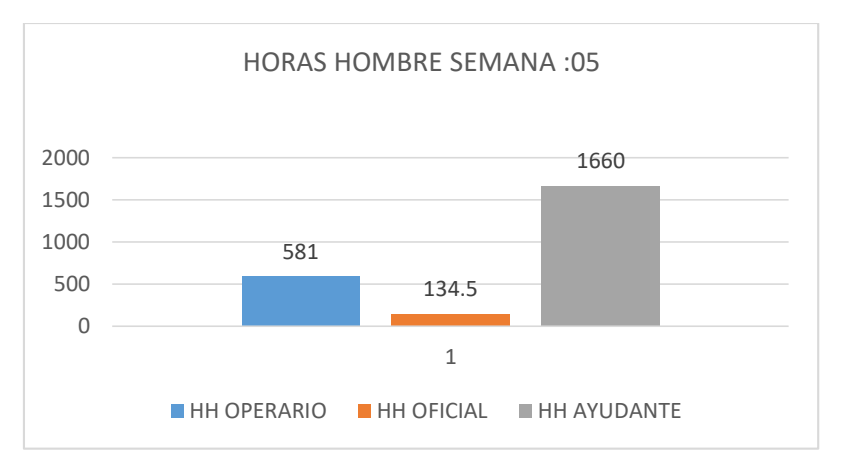

FUENTE: Elaboración propia

Figura 38Horas hombre semana 06

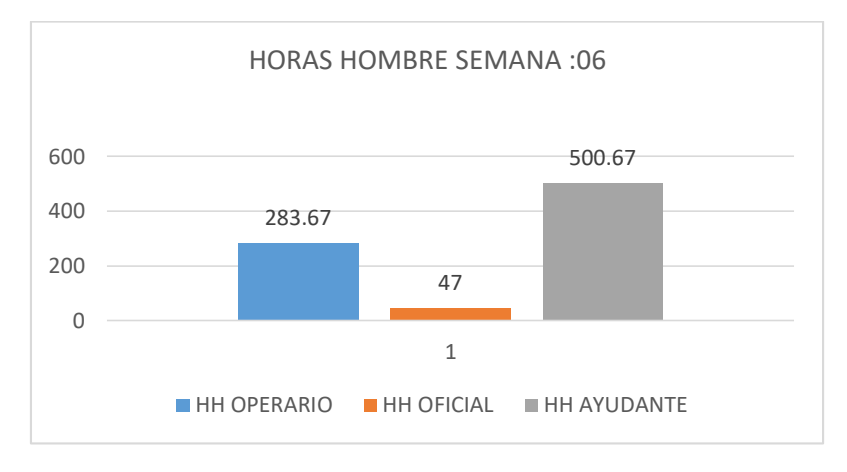

FUENTE: Elaboración propia

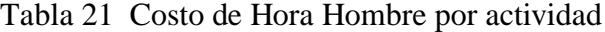

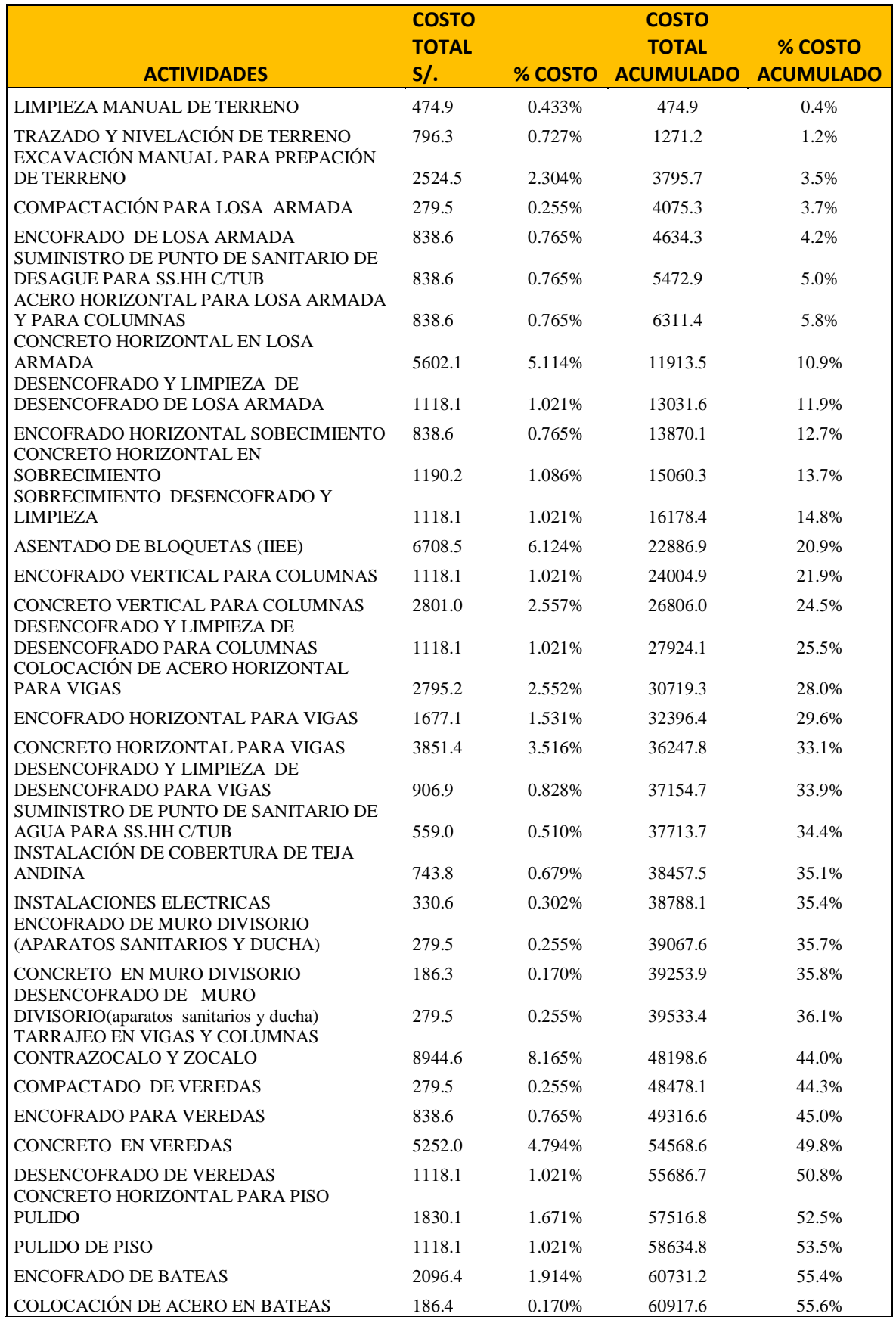

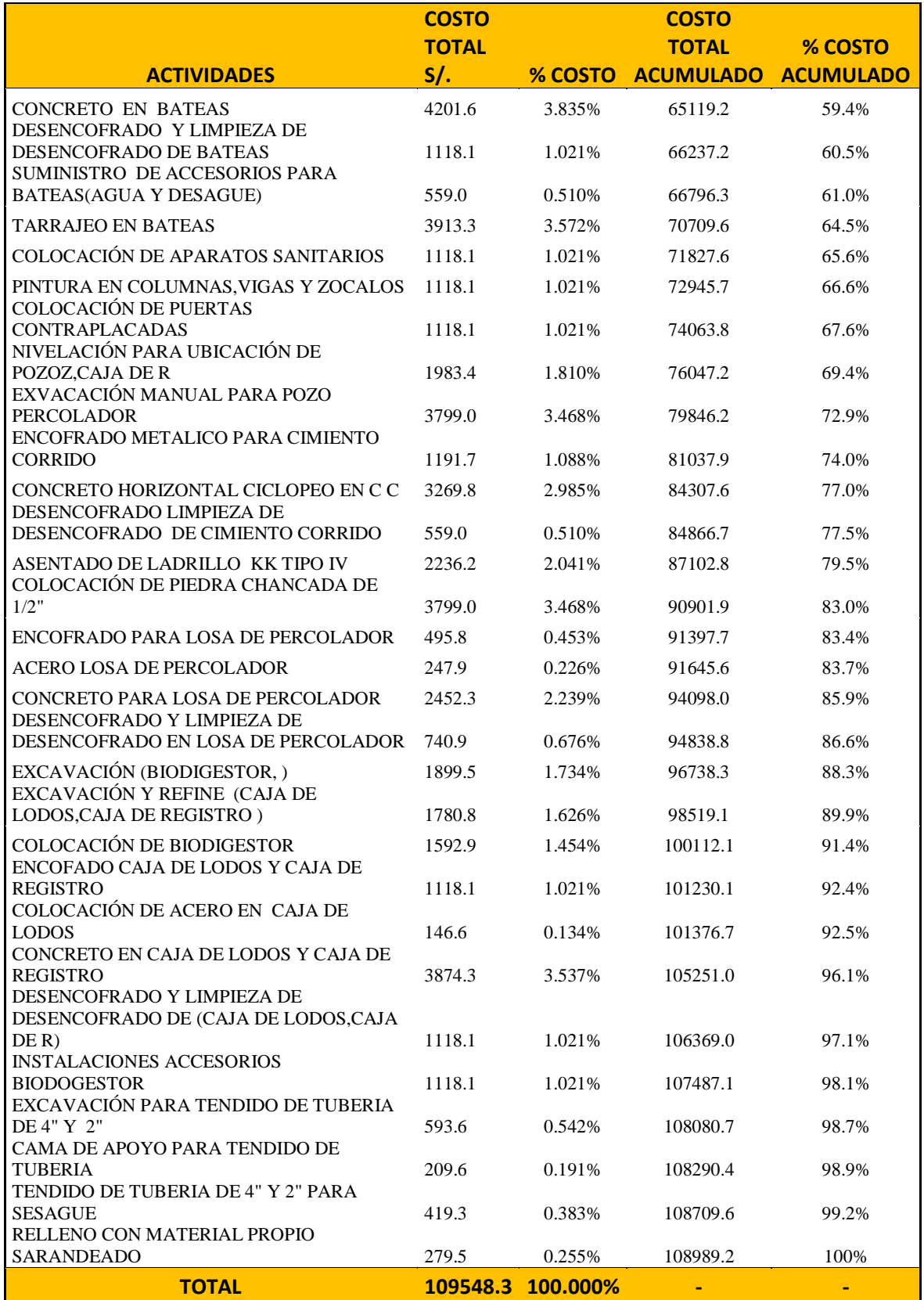

FUENTE: Elaboración propia

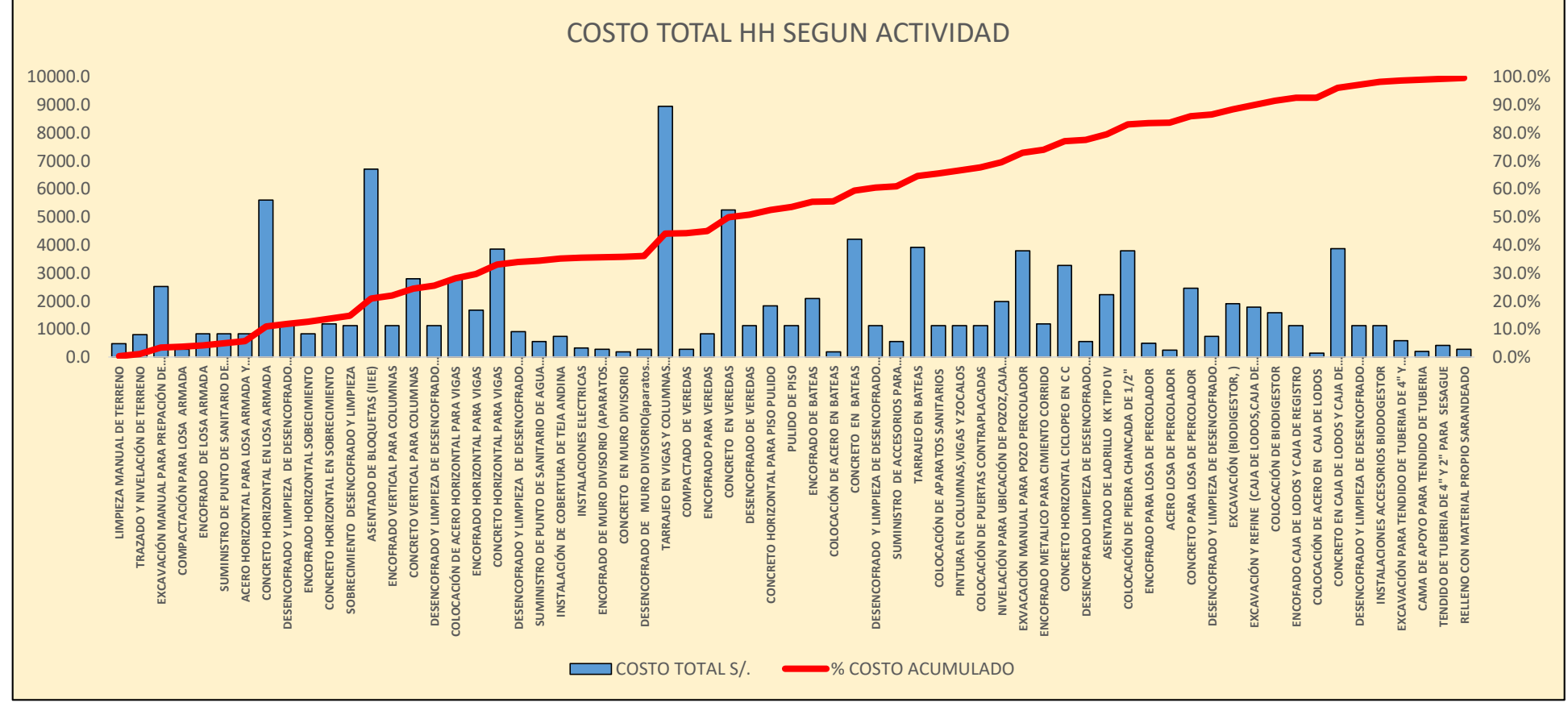

Figura 39 Costo de Hora Hombre por actividad

Fuente: Elaboración propia

Tabla 22 Mayor cantidad de costos de hora hombre por partida

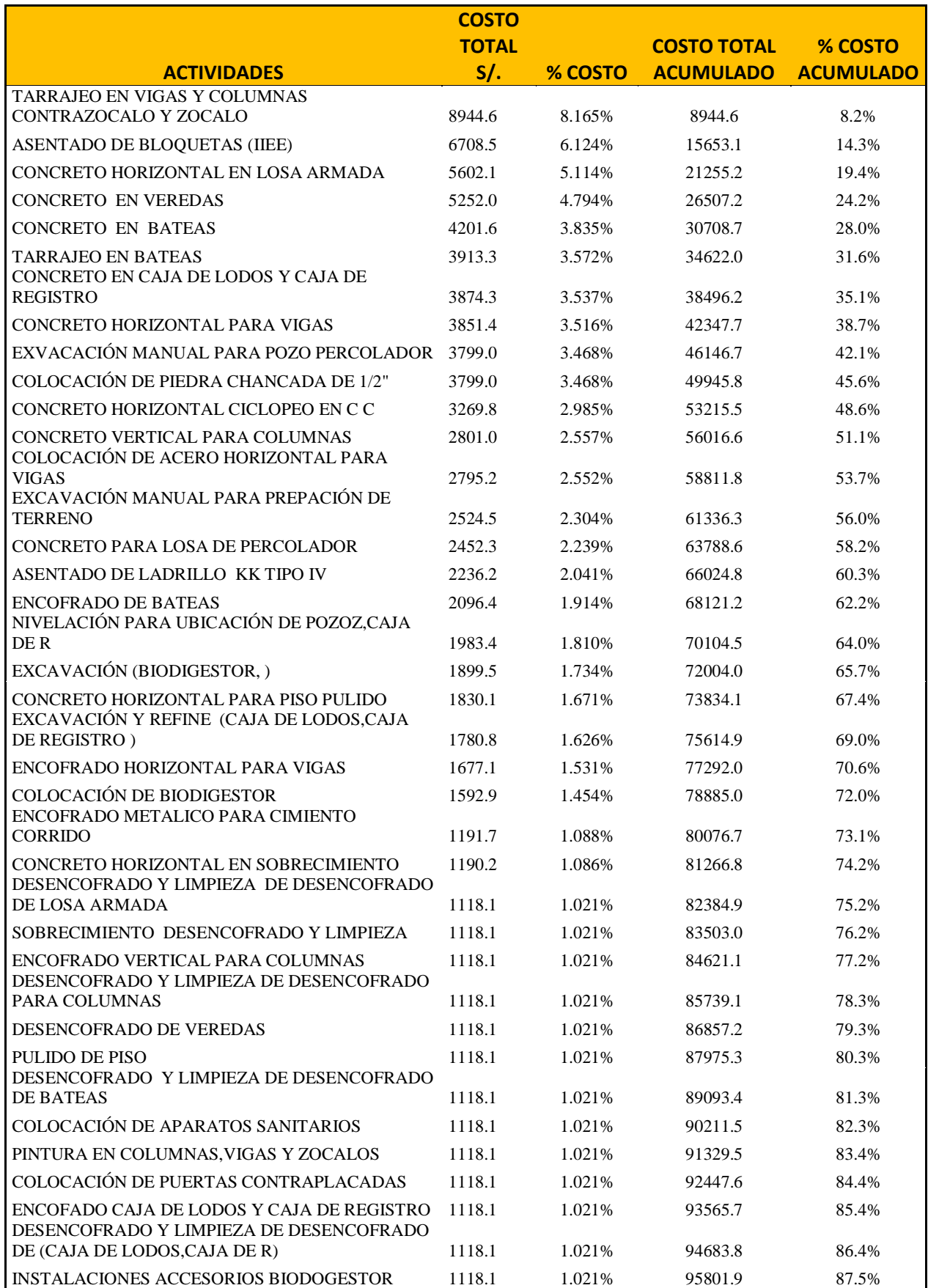

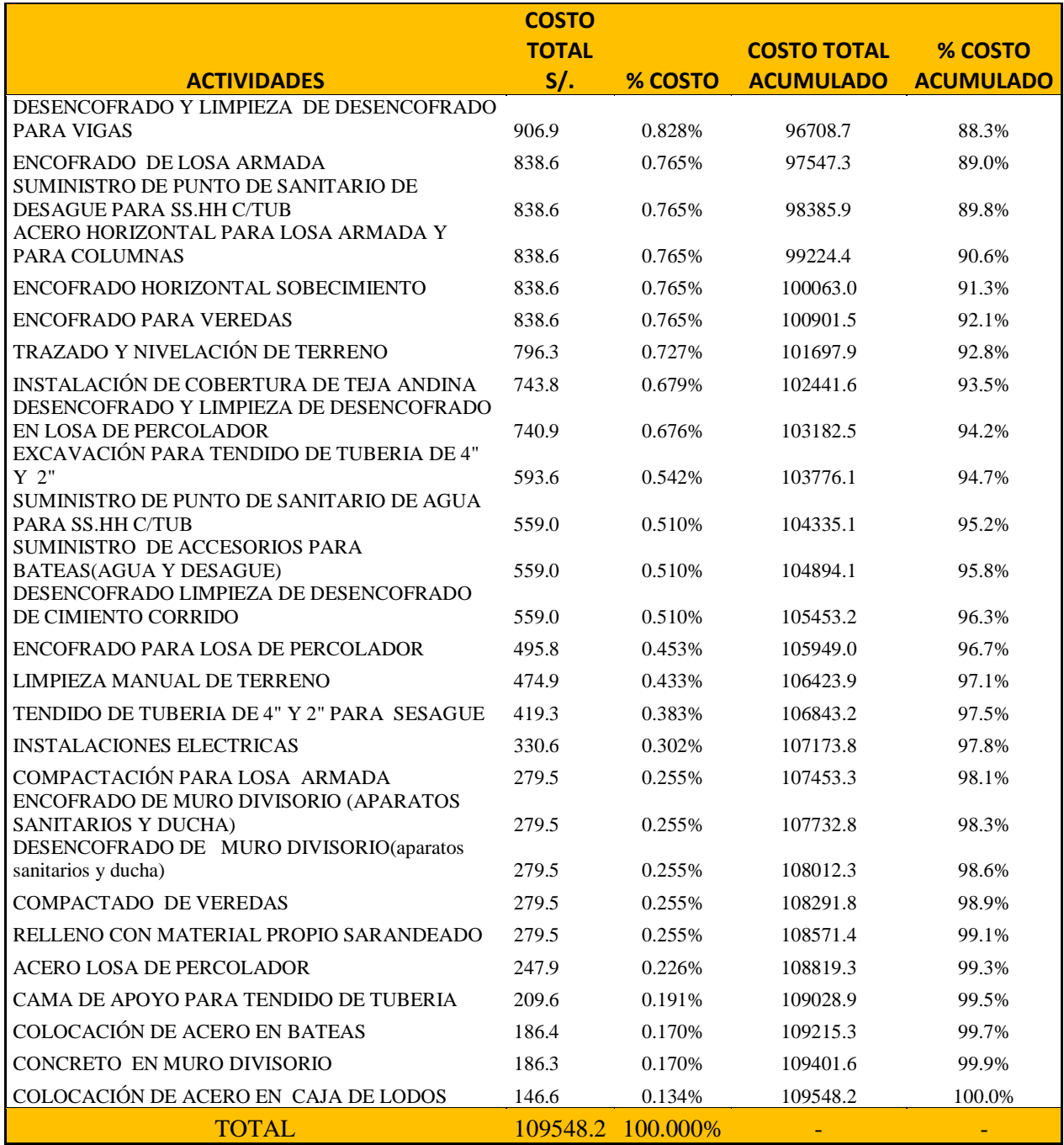

Elaboración: Fuente propia

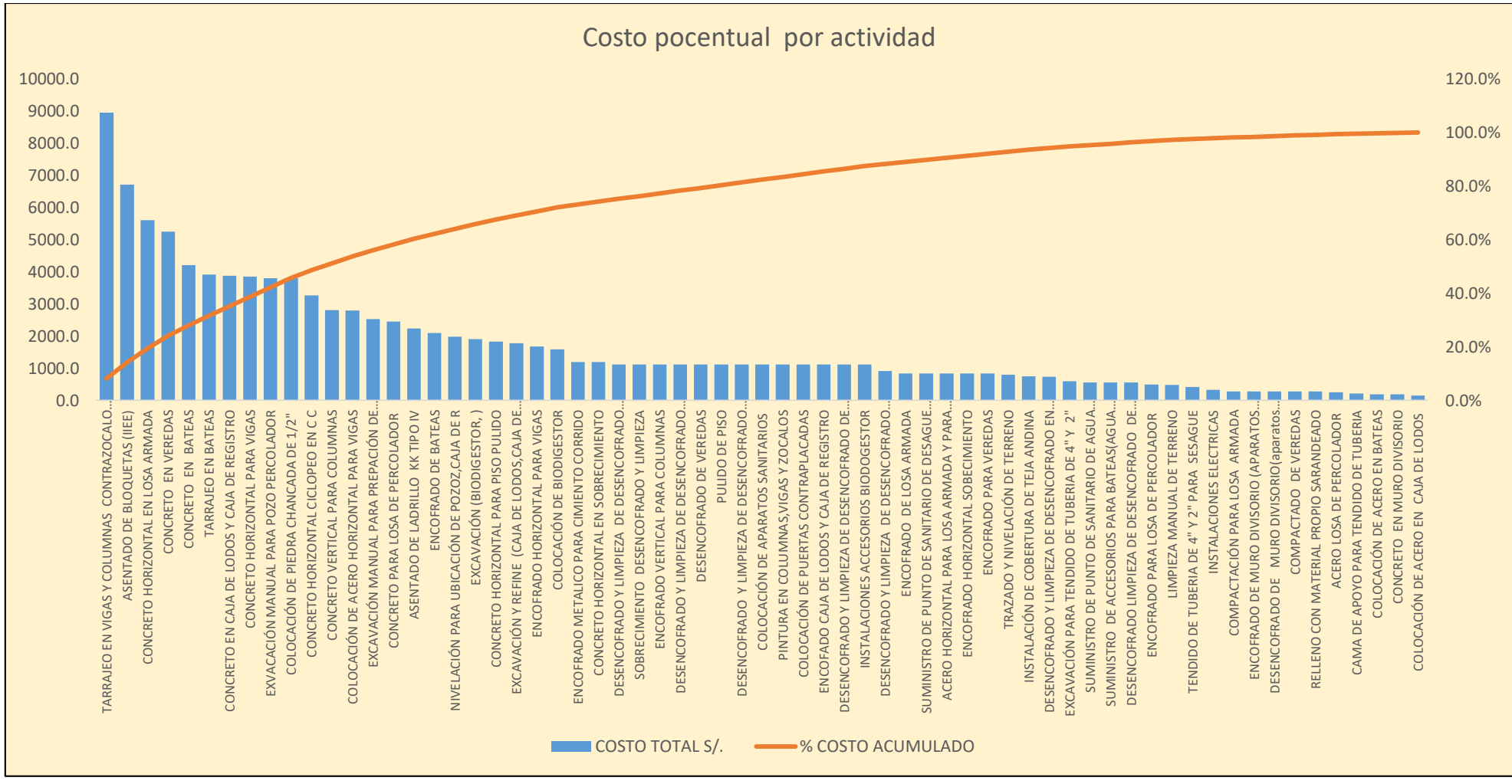

Figura 40 Mayor cantidad de costos de hora hombre por partida

Fuente: Elaboración propia

# **5.6. Rendimientos y/o ratios**

Tabla 23: Rendimiento en m2/hora según actividades

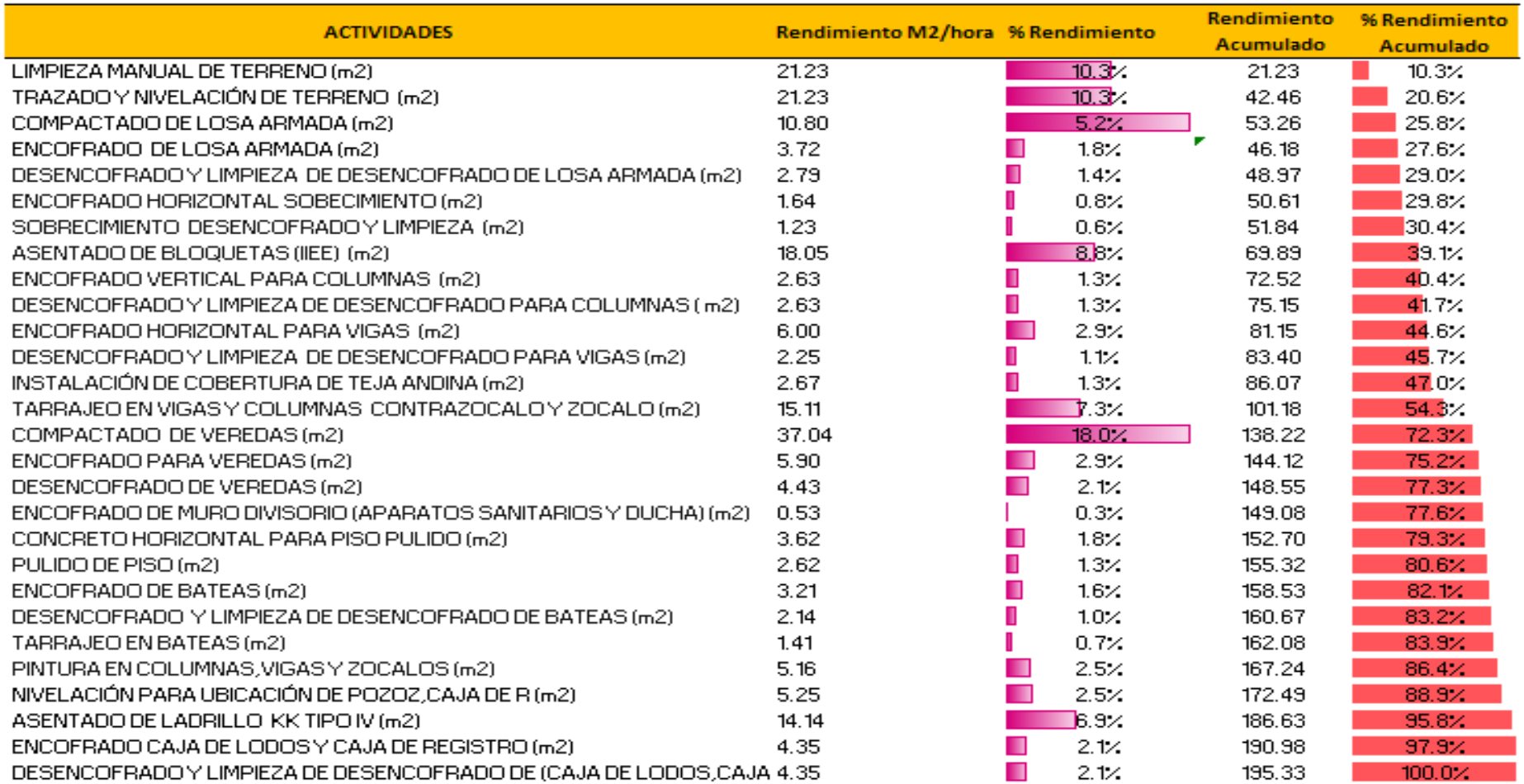

Fuente: elaboración propia, según análisis de datos de la muestra en Excel, 2017

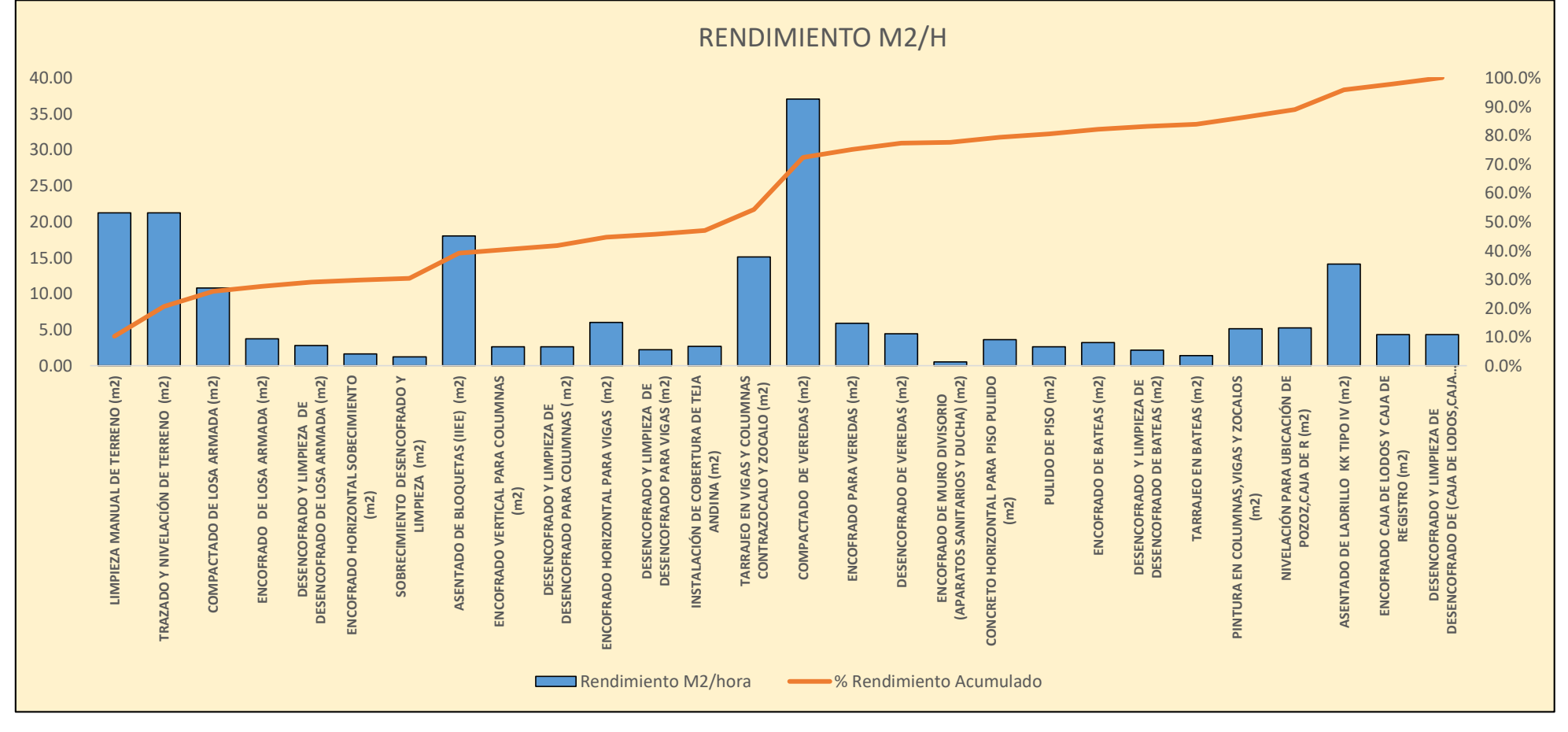

Figura 41: Distribución del Rendimiento en m2/hora según actividades

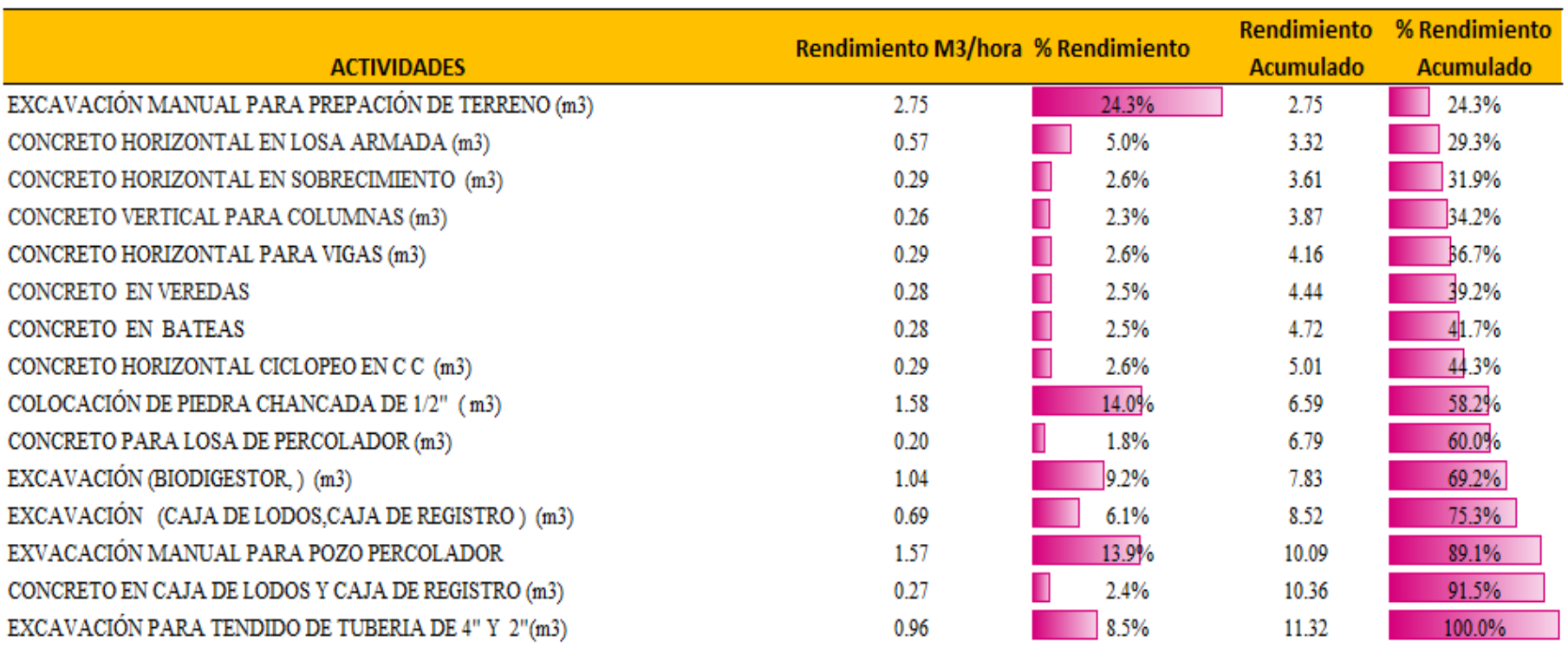

Tabla 24: Rendimiento en m3/hora según actividades

Fuente: elaboración propia, según análisis de datos de la muestra en Excel, 2017

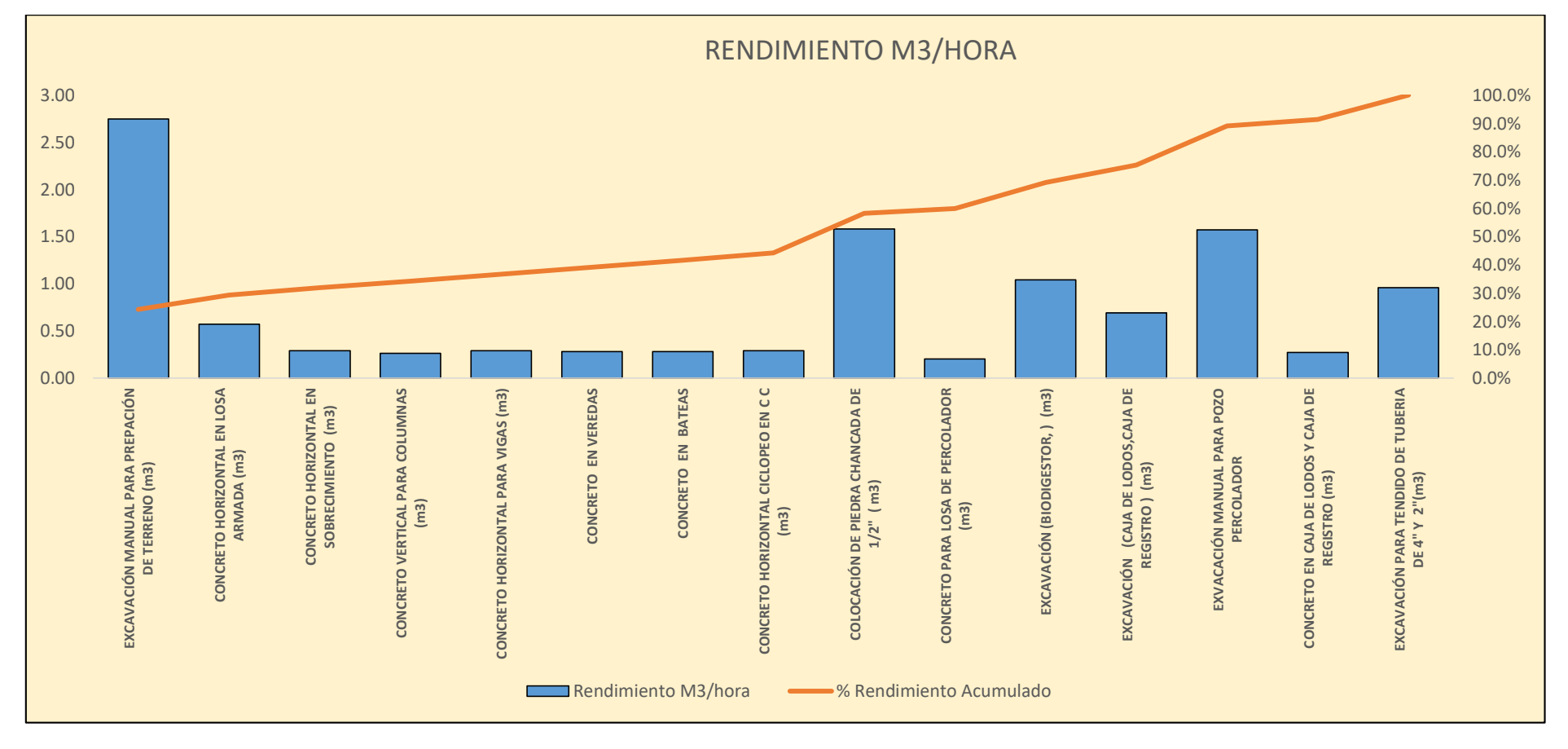

Figura 42: Distribución del Rendimiento en m3/hora según actividades

#### Tabla 25: Rendimiento en kg/hora según actividades

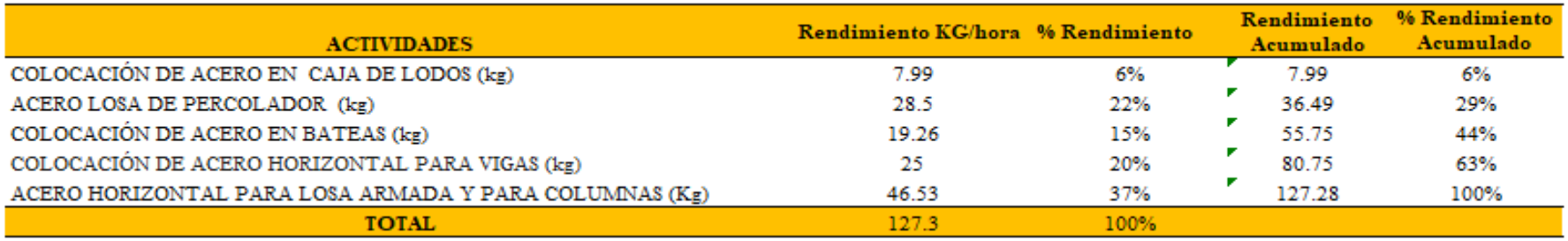

Fuente: elaboración propia, según análisis de datos de la muestra en Excel, 2017

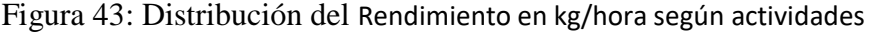

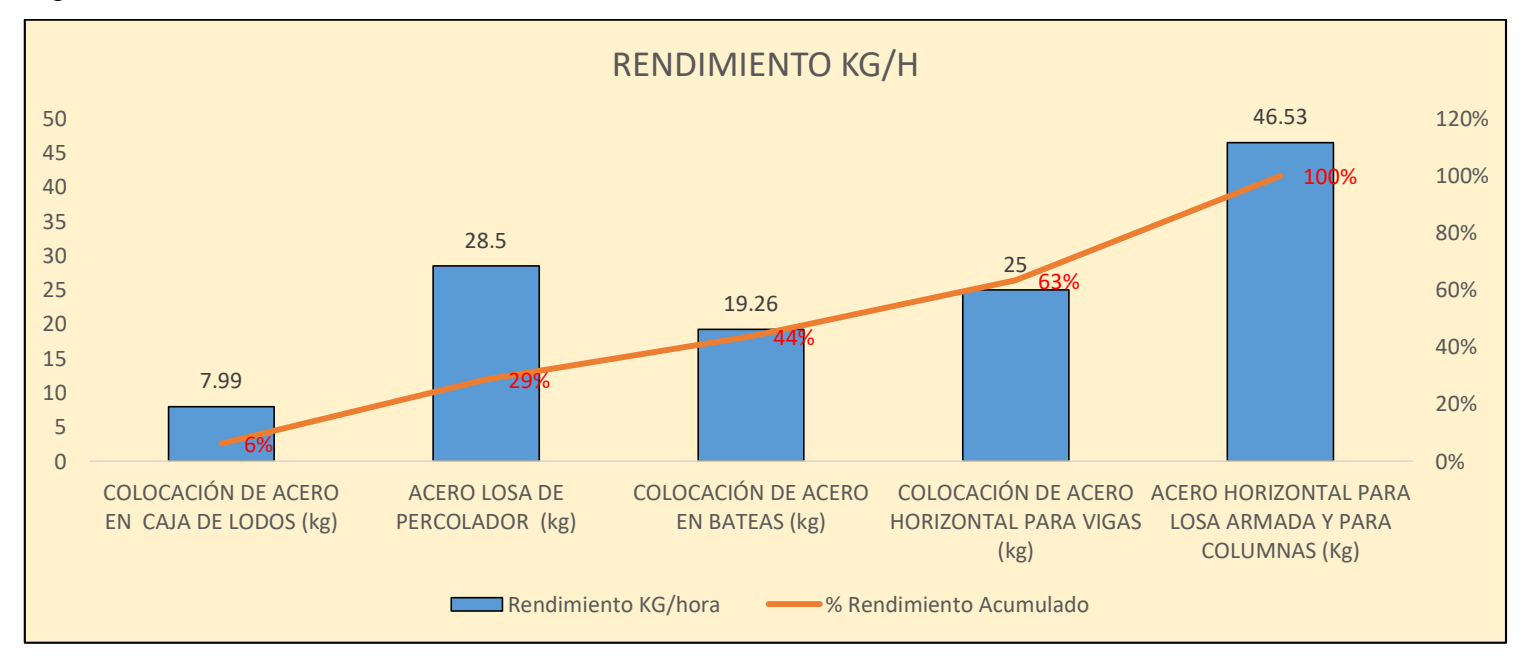

Fuente: tabla 25

#### **5.7 Seguimiento de Materiales**

Se calculó la cantidad de materiales más representativos del proyecto (cemento, agregados, acero, etc.) que se utilizaran de acuerdo al lookahead, así mismo el seguimiento de ello (ver anexo 10) para poder llevar un mejor control de los materiales y su costo.

Tabla 26: Costo de materiales de Estructuras y arquitecturas según lo metrado y lo real de las semanas 2-5

|          | GASTOS DE MATERIALES ESTRUCTURAS-ARQUITECTURA (SEMANAS 2-5) |                                                                                                    |      |         |        |                   |      |     |        |      |      |       |  |                                                |       |              |       |        |        |                                                     |       |              |        |
|----------|-------------------------------------------------------------|----------------------------------------------------------------------------------------------------|------|---------|--------|-------------------|------|-----|--------|------|------|-------|--|------------------------------------------------|-------|--------------|-------|--------|--------|-----------------------------------------------------|-------|--------------|--------|
|          |                                                             | Semana) Chancada 1/2" (to portland tipo 1) ena gruesa(soleArena fina (soles) eta de ladrillo (sira de teja andinaHormigon (soles)) bre negro Nº8 (salavos de 3" (sole) dera tornillo (solambre Nº 16 (sole) Refuerzo fy=420 |      |         |        |                   |      |     |        |      |      |       |  |                                                |       |              |       |        |        |                                                     |       |              |        |
| Metradol | Real                                                        | Metrado                                                                                                    | Real | Metrado |        | Real Metrado Real |      |     |        |      |      |       |  | Metrado Real Metrado Real Metrado Real Metrado |       | Real Metrado |       |        |        | - Real  Metrado  Real  Metrado  Real  Metrado  Real |       |              |        |
| 1146.9   | 1312.5                                                      | 6704.5                                                                                                    | 6731 | 1130.1  | 1207.5 |                   |      | 980 | 996.81 |      |      |       |  |                                                |       |              | 38.25 | 1057.8 | 1079.1 | 301.5                                               |       | 301.5 3126.8 | 3127.6 |
| 459.9    | 472.5                                                       | 4028                                                                                                    | 4028 | 469.4   | 525    | 840               | 840  | 980 | 982.81 | 2500 | 2500 |       |  | 562.5                                          | 531   | 99           |       | 4359.4 | 4359.4 |                                                     | 1351. | 1400.0       | 1400   |
| 108.2    | 157.5                                                       | 3233                                                                                                    | 3286 | 108.2   | 157.5  | 1200              | 1200 |     |        | 2500 | 2575 | 185.6 |  |                                                |       | -49.5        |       | 2066.  | 2072.1 | 0.                                                  | ΠI.   | 0.0          |        |
| 367.5    | 420.0                                                       | 4611                                                                                                    | 4664 | 374.9   | 420    | 1416              | 1380 |     |        |      |      | 800   |  | 441                                            | 400.5 |              | 63    | 3287.6 | 3336.8 |                                                     |       | 282.2        | 308    |

Fuente: elaboración propia, según análisis de datos de la muestra en Excel, 2017

Figura 44: Distribución y comparación de los costos de materiales de estructuras y arquitectura según lo metrado y lo real de las semanas 2-5

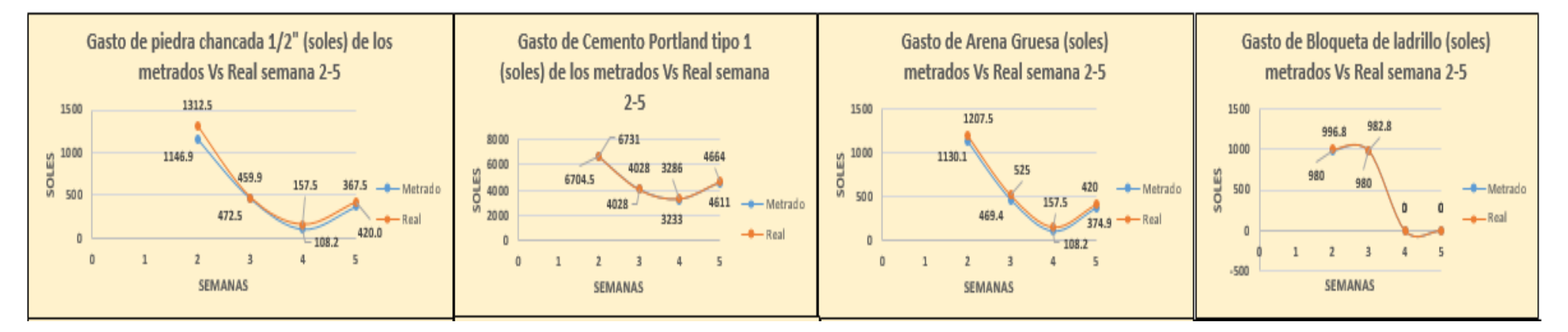

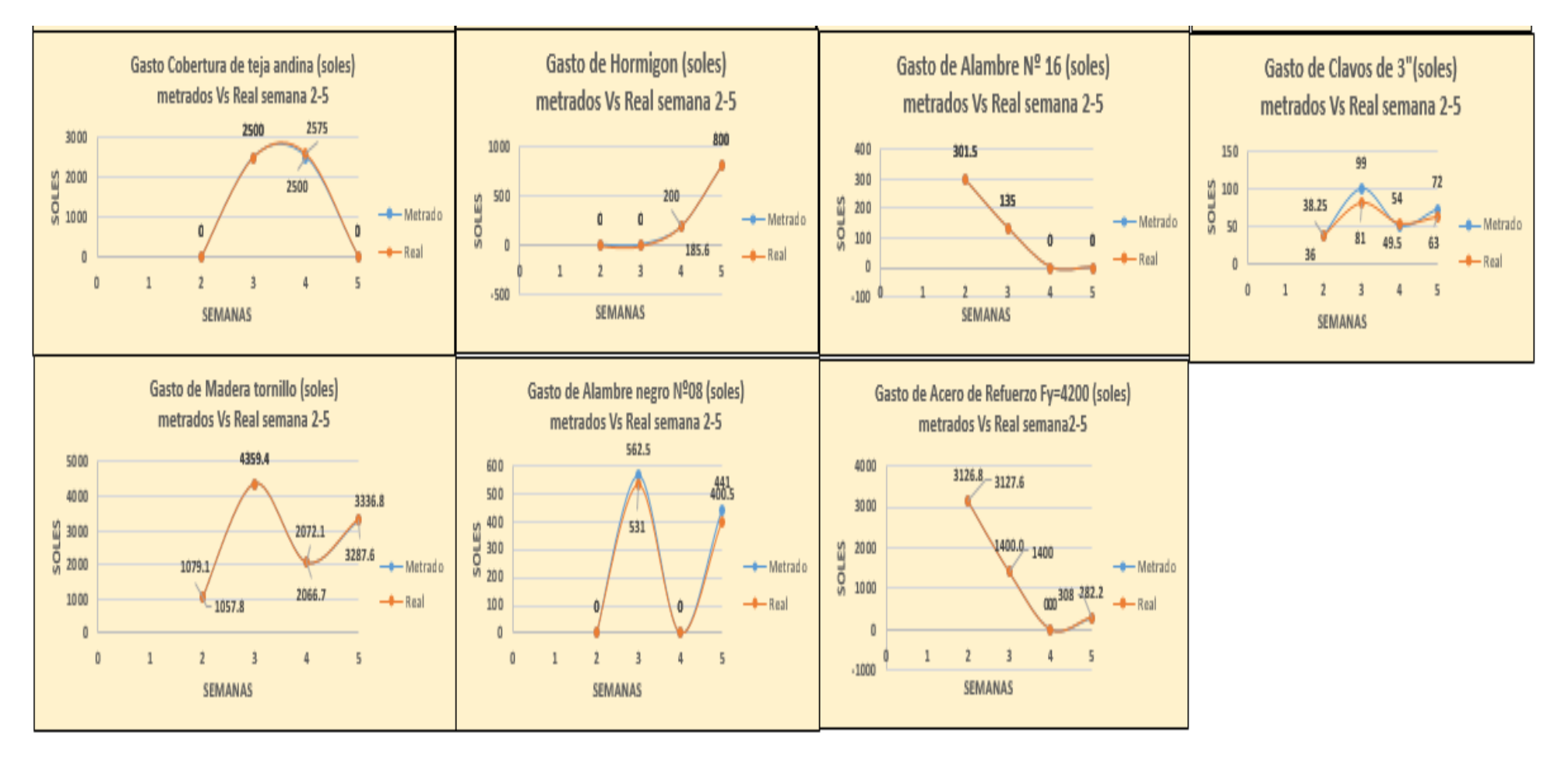

*Fuente: Tabla 26*

Tabla 27: Gastos de estructuras y arquitectura semana 6

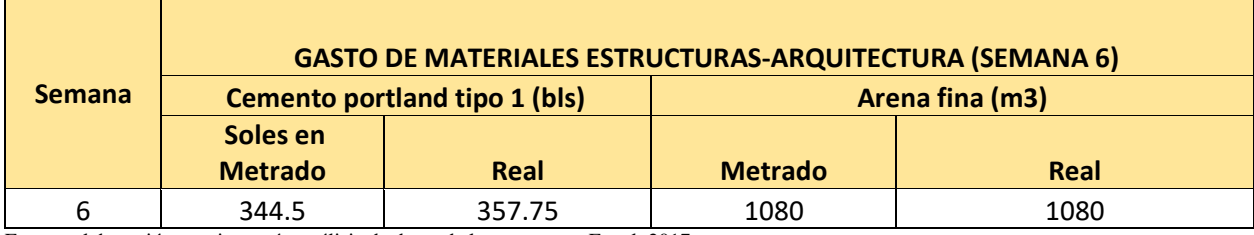

Fuente: elaboración propia, según análisis de datos de la muestra en Excel, 2017

Figura 45: Distribución de gastos de estructuras y arquitectura semana 6

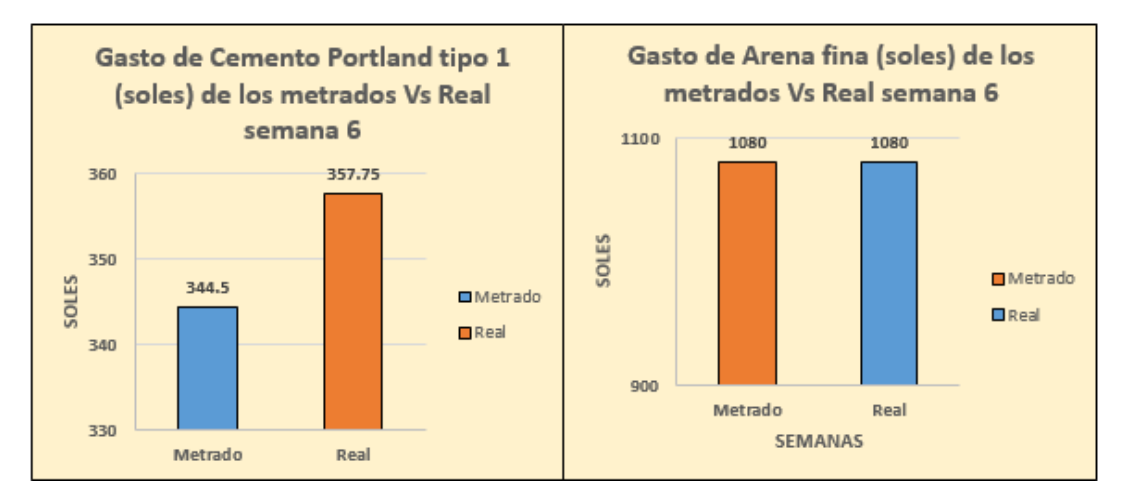

*Fuente: Tabla 27*

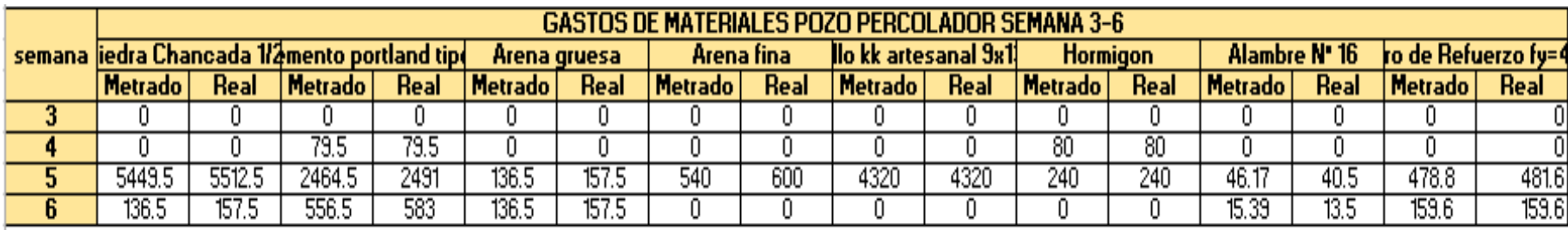

Tabla 28: Costo de materiales de Pozo percolador según lo metrado y lo real de las semanas 3-6

Fuente: elaboración propia

Figura 46: Costo de materiales de Pozo percolador según lo metrado y lo real de las semanas 3-6

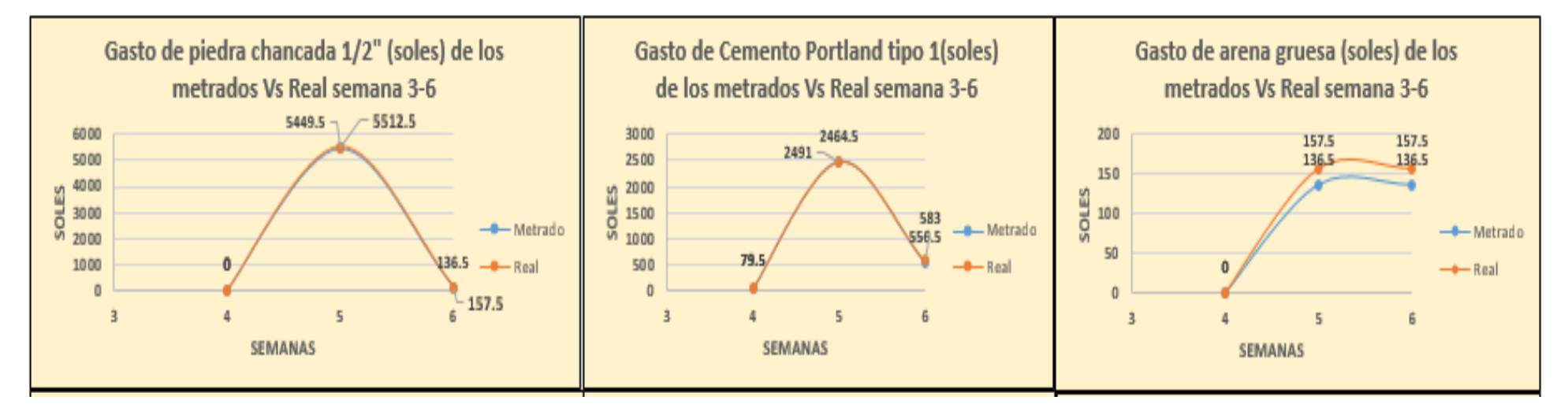

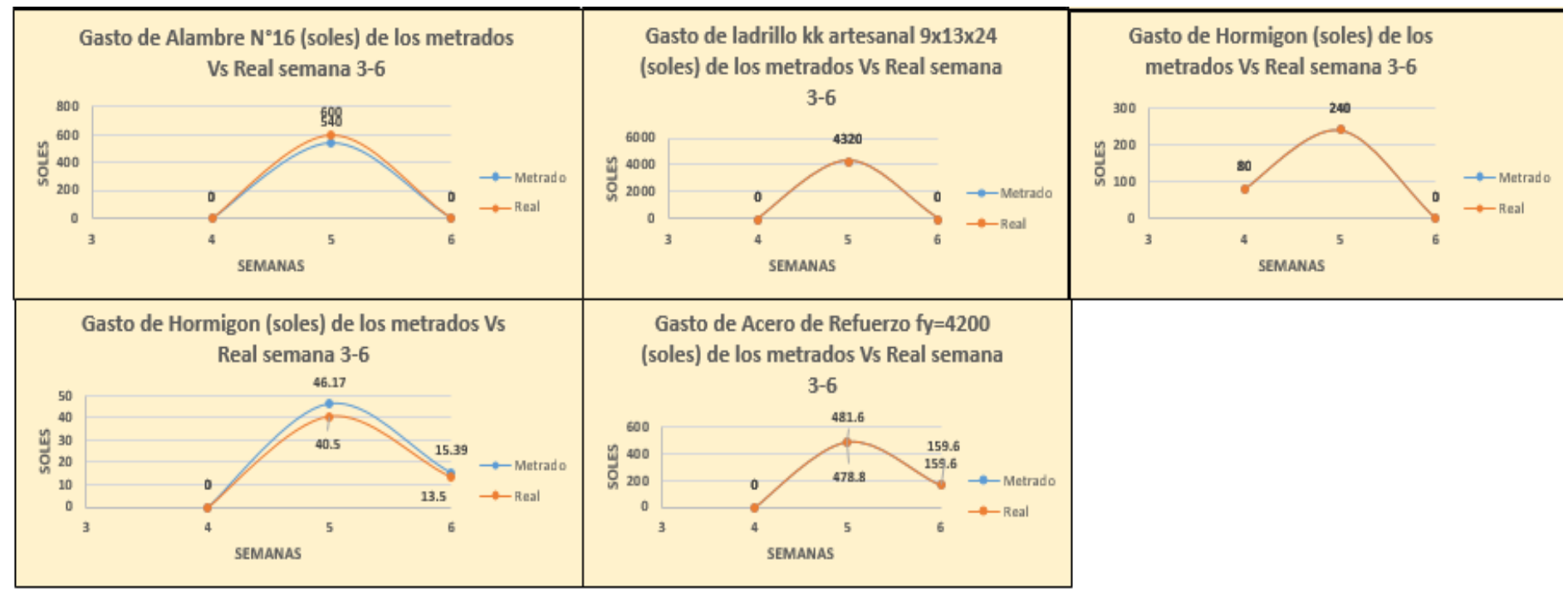

*Fuente: Tabla 28*

Tabla 29. Gastos de materiales de cajas de lodos y registros

|  | <b>GAASTOS DE MATERIALES CAJA DE LODOS Y REGISTRO</b> |       |                                               |       |              |      |                          |       |                 |         |                          |      |                     |       |  |
|--|-------------------------------------------------------|-------|-----------------------------------------------|-------|--------------|------|--------------------------|-------|-----------------|---------|--------------------------|------|---------------------|-------|--|
|  |                                                       |       | Semana iedra Chancada 1/2 mento portland tipe |       | Arena gruesa |      | Clavos de 3 <sup>-</sup> |       | Madera tornillo |         | Alambre N <sup>*</sup> 8 |      | ro de Refuerzo fy=4 |       |  |
|  | Metrado                                               | Real  | l Metrado l                                   | Real  | l Metrado l  | Real | Metrado                  | Real  | Metrado         | Real    | Metrado                  | Real | l Metrado           | Real  |  |
|  | 105                                                   | 157.5 | 344.5                                         | 344.5 | 105          | 105  | 45                       | 40.5  | 1884.22         | 1884.22 | 252.                     | 234  | 14.92               | 14.92 |  |
|  | 315                                                   | 315   | 1060                                          | 1060  | 315          | 315  | 45                       | 42.75 | 1884.22         | 1884.22 | 252                      | 216  | 14.92               | 14.92 |  |
|  |                                                       |       |                                               |       |              |      |                          |       |                 |         |                          |      |                     |       |  |
|  |                                                       |       |                                               |       |              |      |                          |       |                 |         |                          |      |                     |       |  |

*Fuente: Tabla 11*

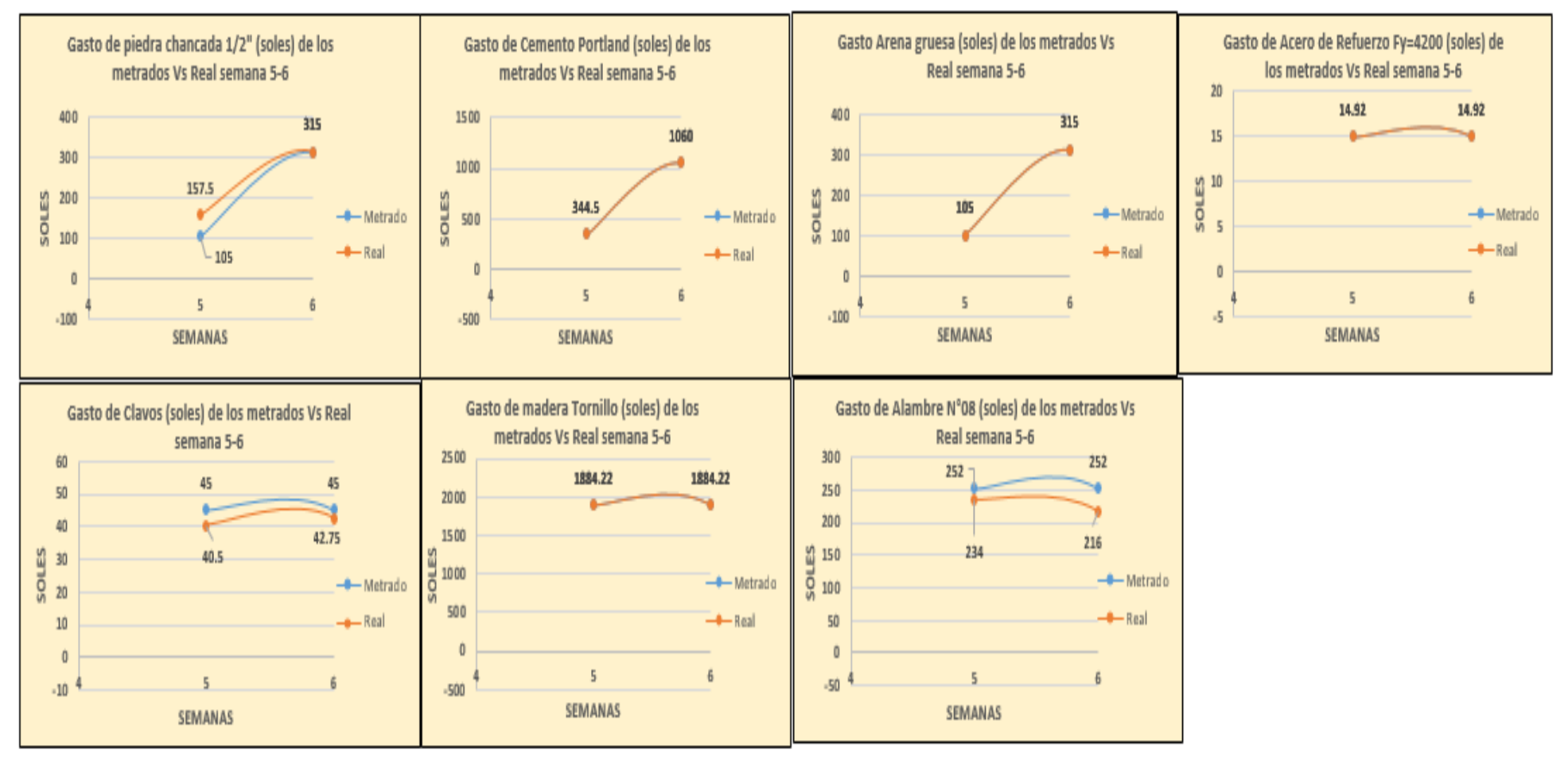

#### *Figura 47: Distribución de gastos de materiales de cajas de lodos y registros*

*Fuente: Tabla 29*

#### **5.8 Porcentajes de actividades completadas**

Los porcentajes de actividades completadas miden las tareas realizadas de cada semana de acuerdo al plan de corto plazo , cada actividad será considerada como completa cuando cumpla la meta comprometida que es el 100% de toda la actividad semanal, las actividades que no cumplen la meta se analizaran sus razones de no cumplimiento para ver la falencia del proyecto.

Tabla 30: Cumplimiento de actividades de la semana 01

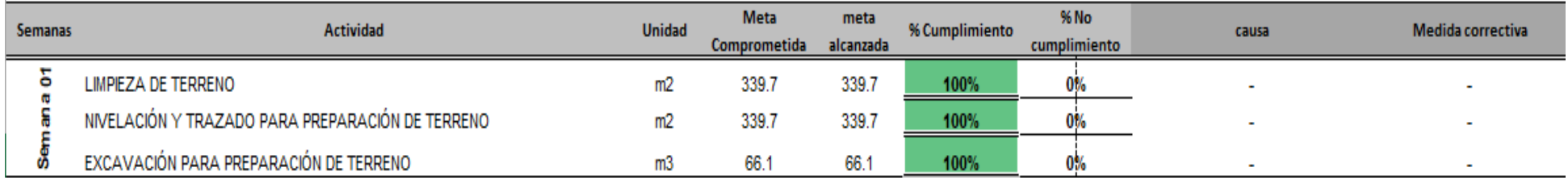

Fuente: elaboración propia, según análisis de datos de la muestra en Excel, 2017 Figura 48: Distribución del Cumplimiento de actividades de la semana 01

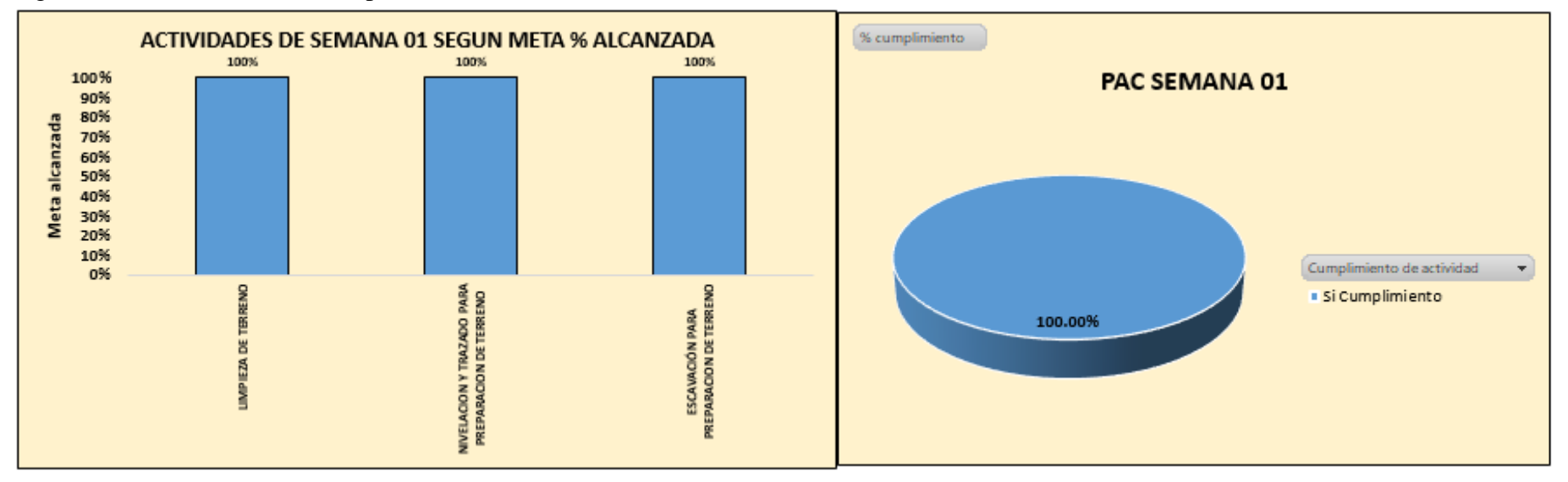

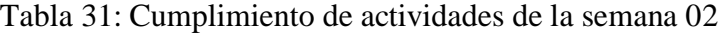

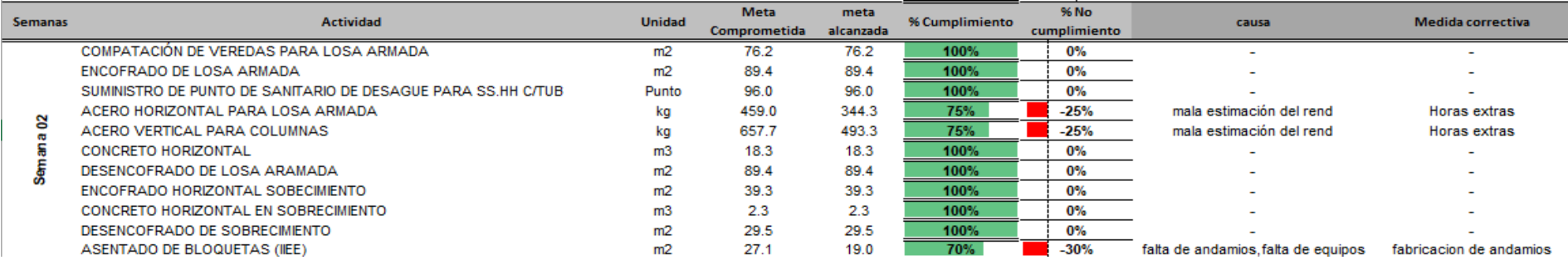

Fuente: elaboración propia, según análisis de datos de la muestra en Excel, 2017 Figura 49: Distribución del Cumplimiento de actividades de la semana 02

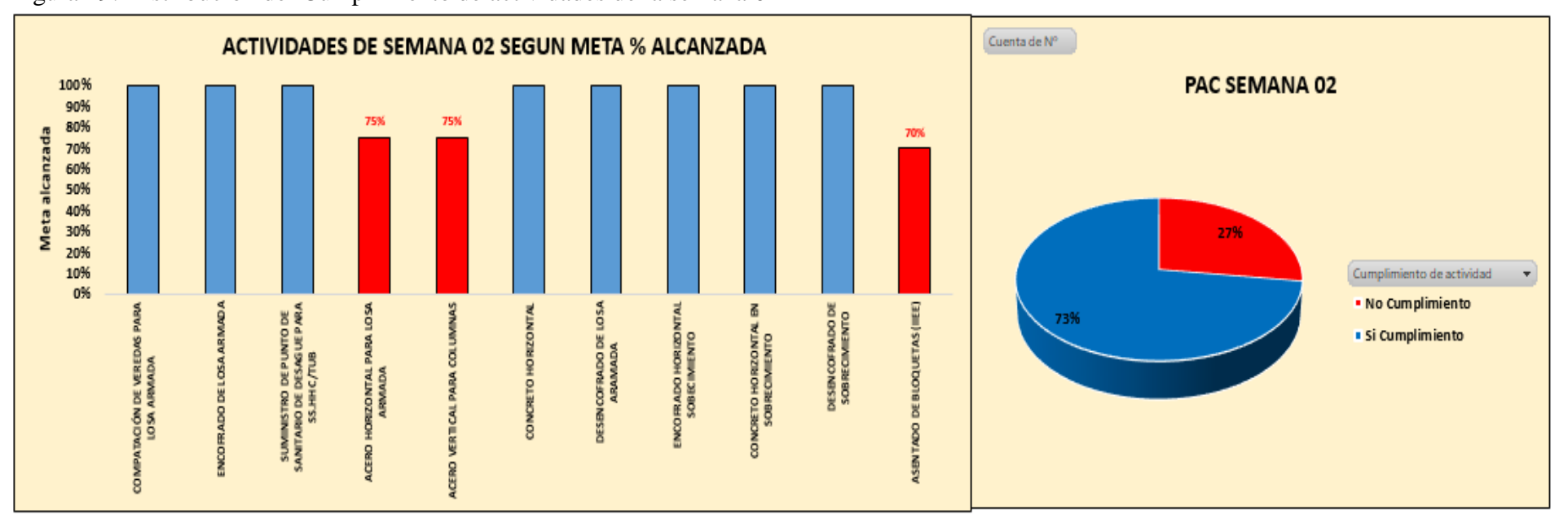

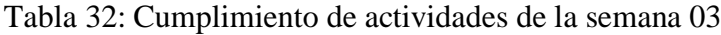

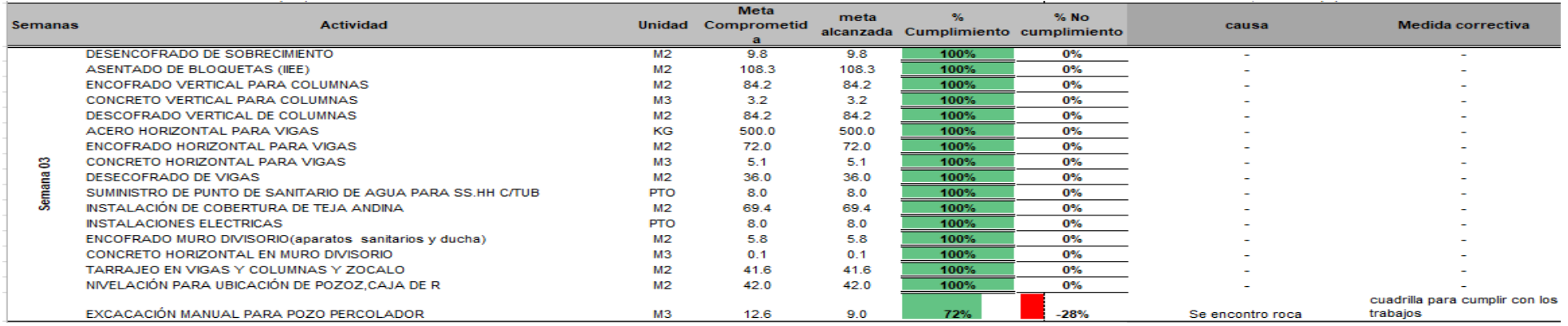

Fuente: elaboración propia, según análisis de datos de la muestra en Excel, 2017 Figura 50: Distribución del Cumplimiento de actividades de la semana 03

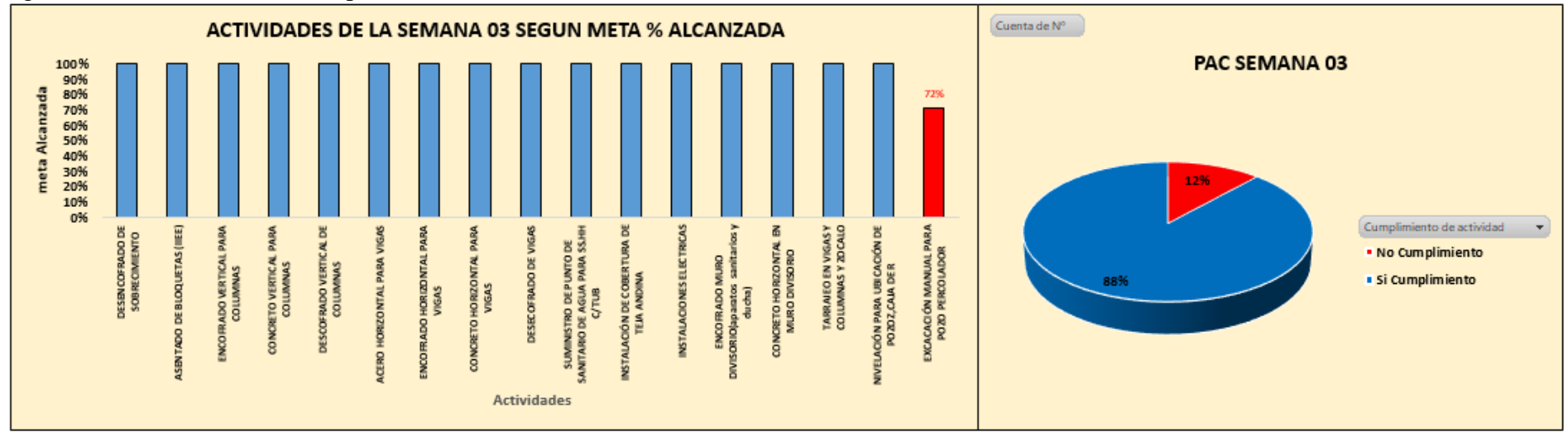

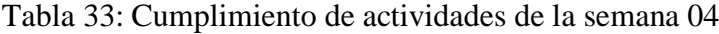

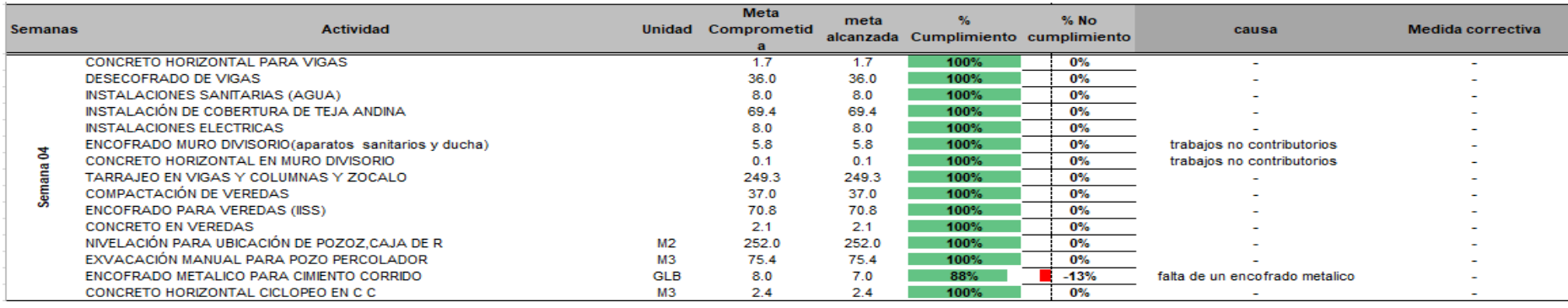

Fuente: elaboración propia, según análisis de datos de la muestra en Excel, 2017

Figura 51: Distribución del Cumplimiento de actividades de la semana 04

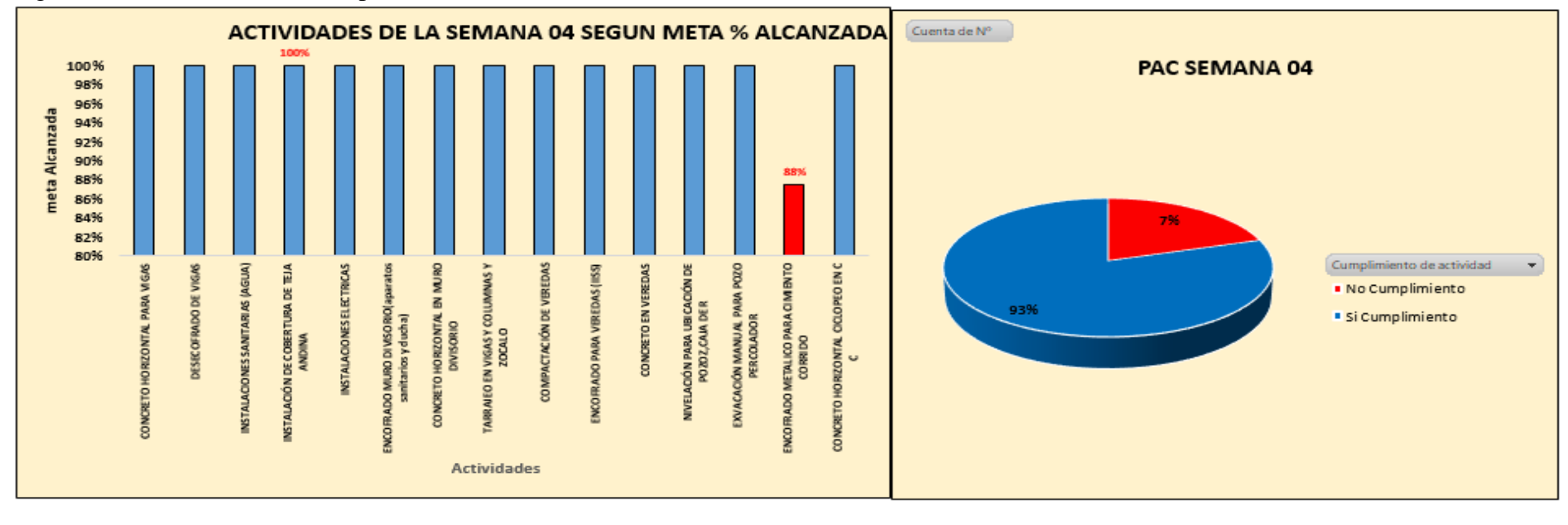

## Tabla 34: Cumplimiento de actividades de la semana 05

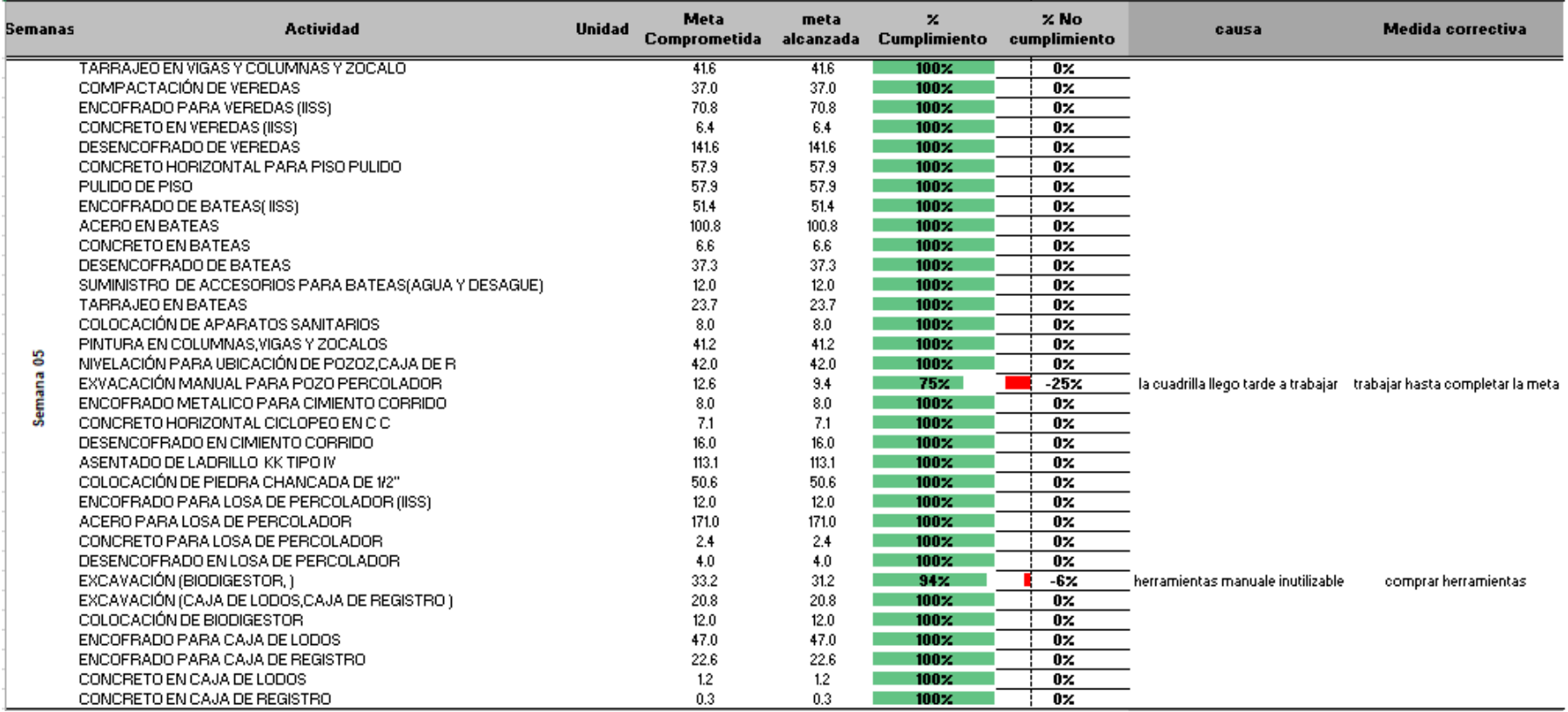

Fuente: elaboración propia, según análisis de datos de la muestra en Excel, 2017

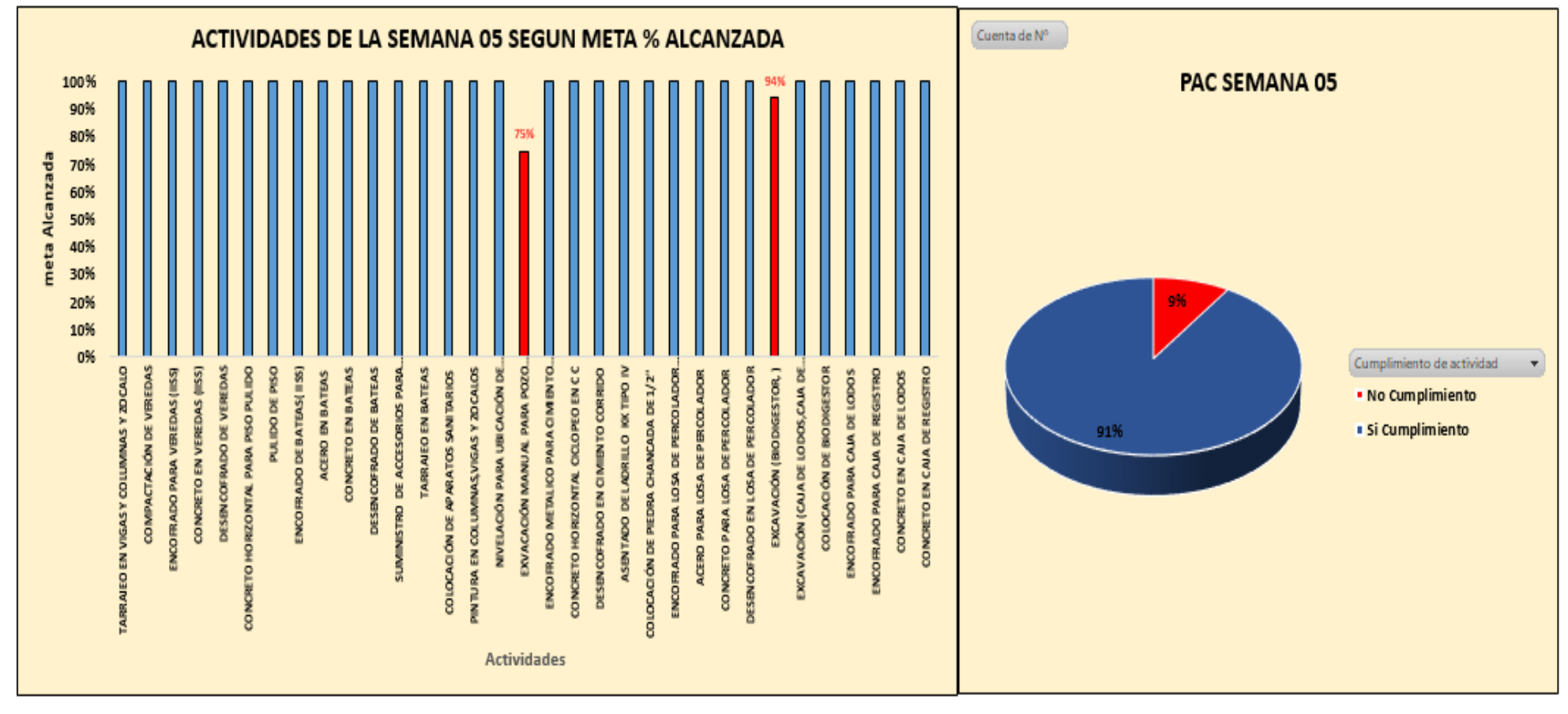

Figura 52: Distribución del Cumplimiento de actividades de la semana 05

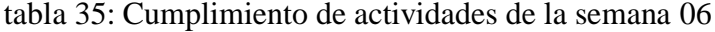

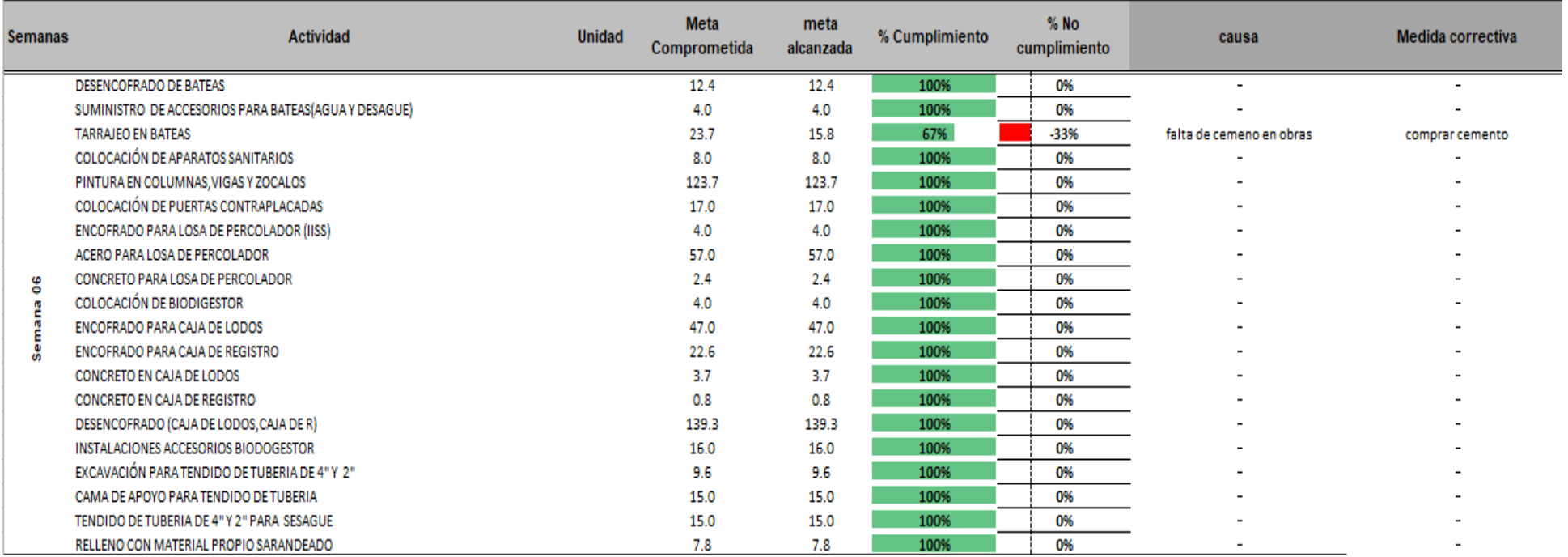

Fuente: elaboración propia, según análisis de datos de la muestra en Excel, 2017

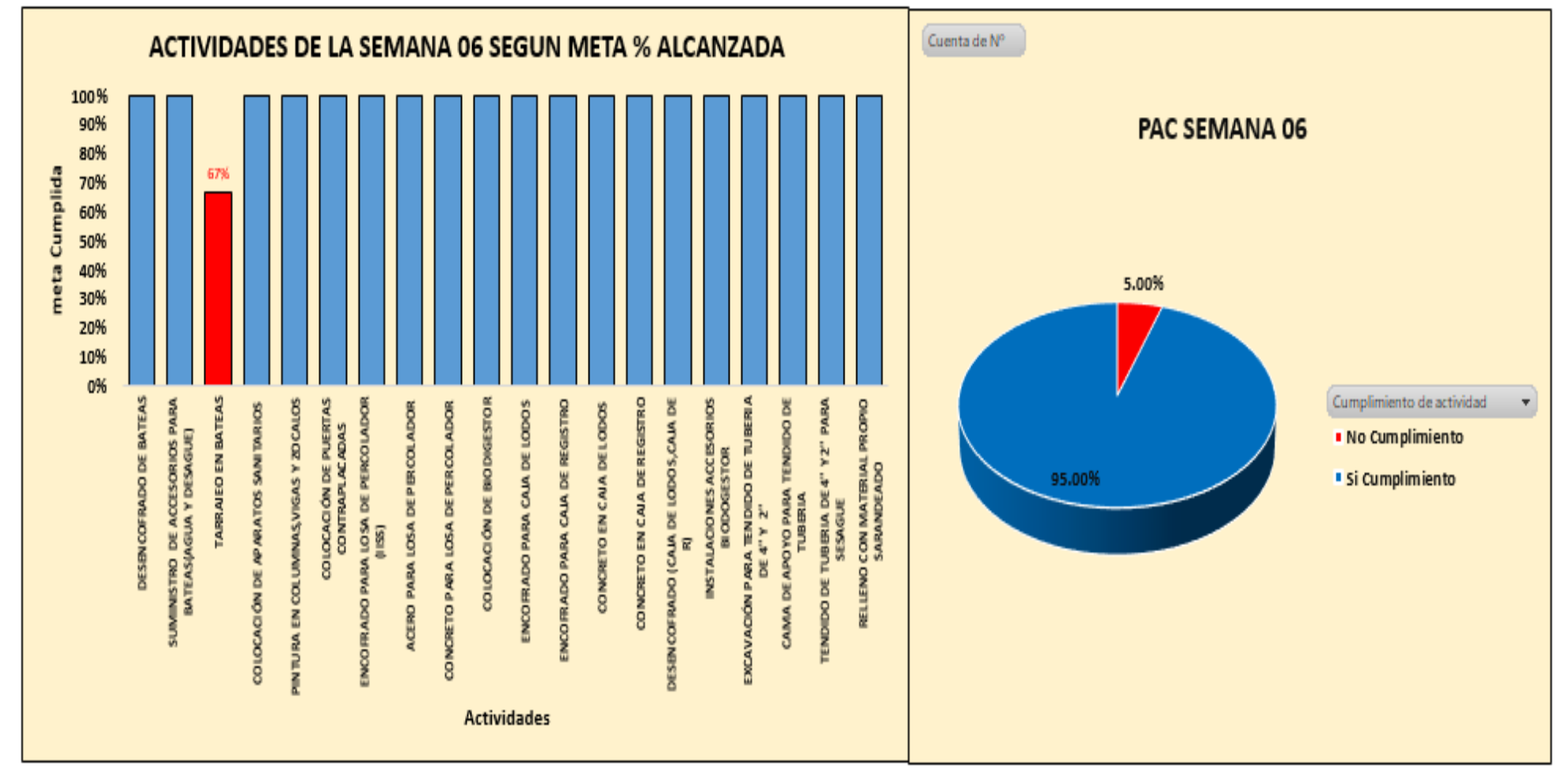

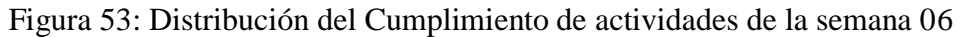

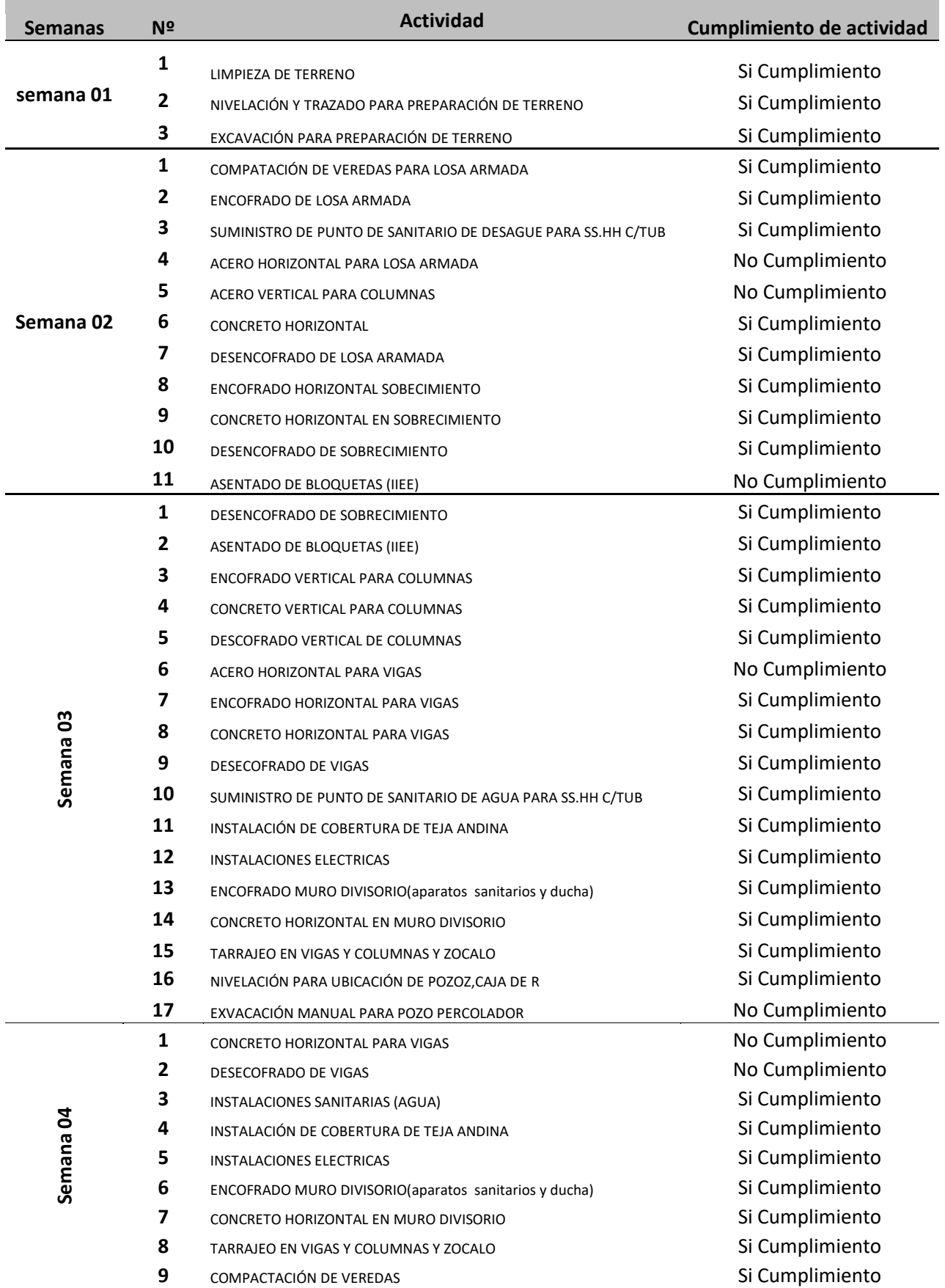

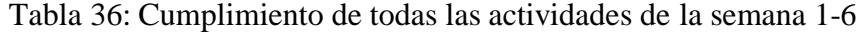

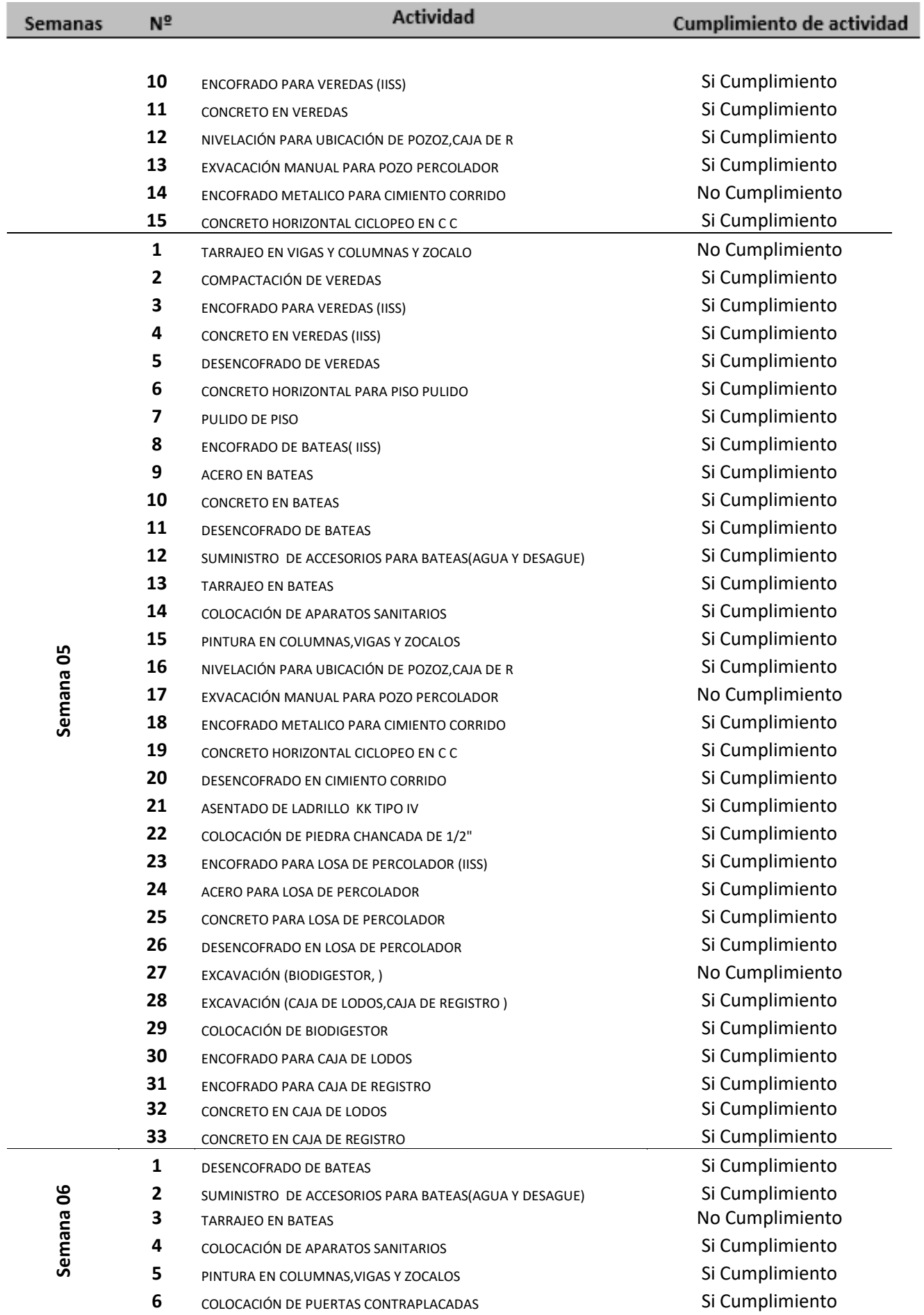

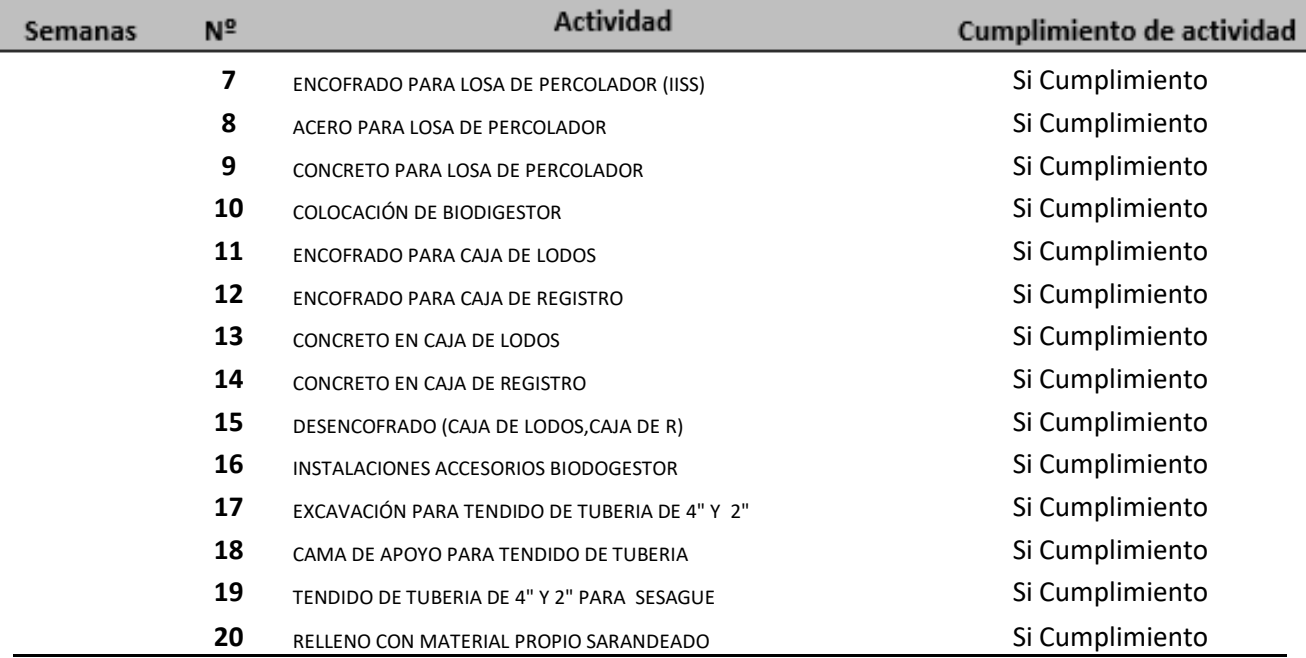

Fuente: elaboración propia, según análisis de datos de la muestra en Excel, 2017

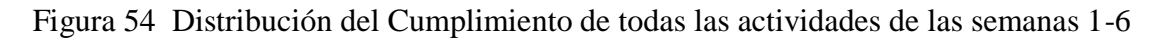

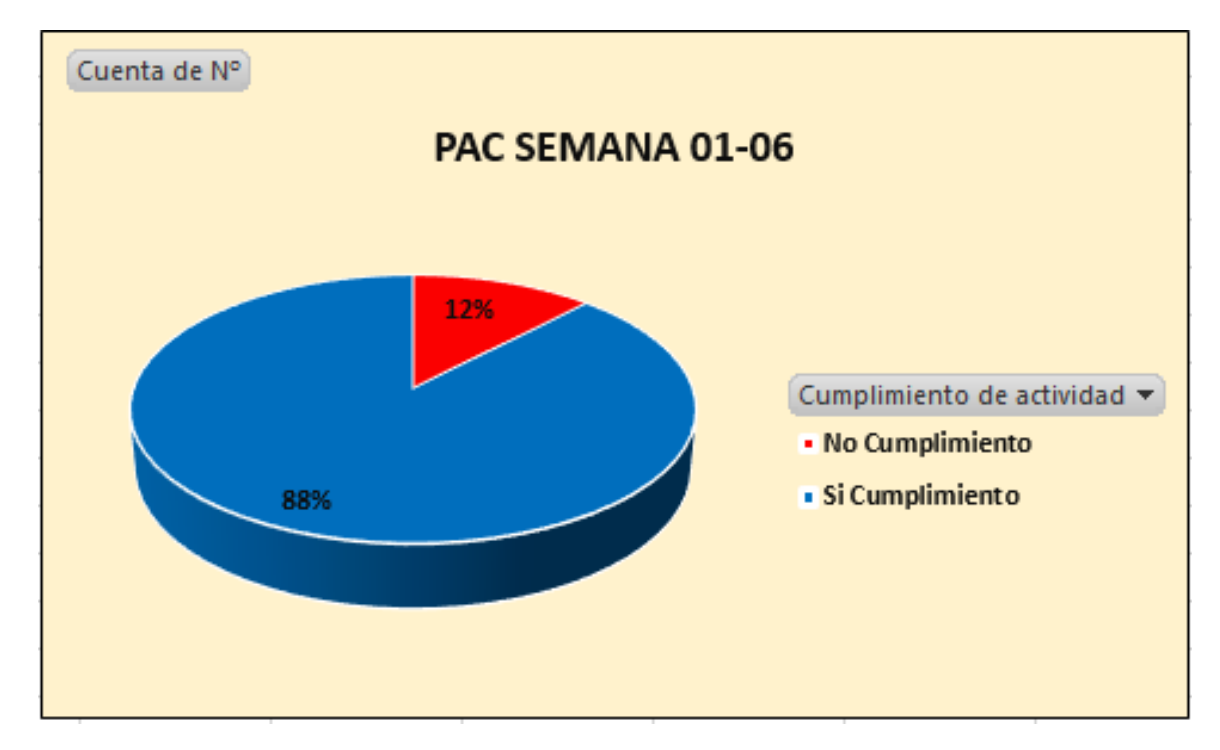
# **5.9 Análisis de costos totales, avances de la programación con last planner y la programación tradicional; influencia del sistema last planner en la optimización de la programación.**

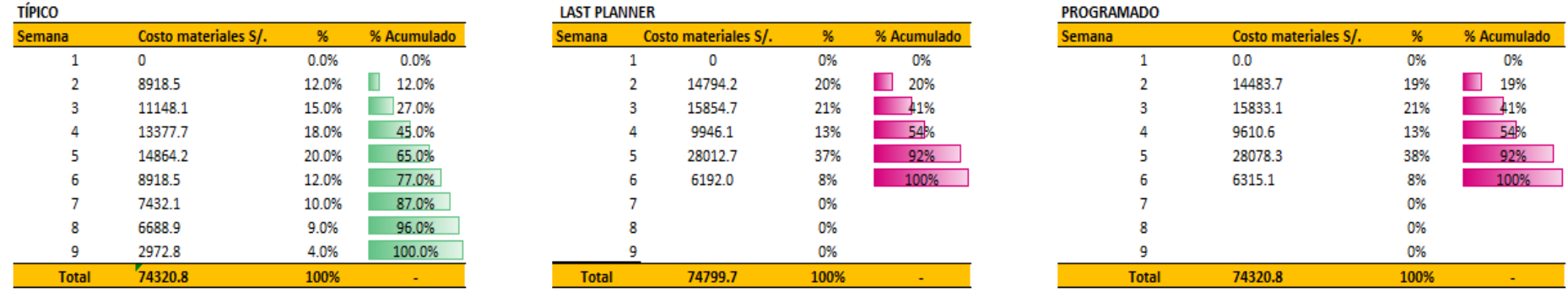

Tabla 37: Costo de Materiales en soles según la Programación: Típica, Last Planner y de las semanas 1-9

Fuente: elaboración propia, según análisis de datos de la muestra en Excel, 2017

Figura 55: Distribución del Costo de Materiales según la Programación: Típica, Last Planner y Programado de las semanas 1-9

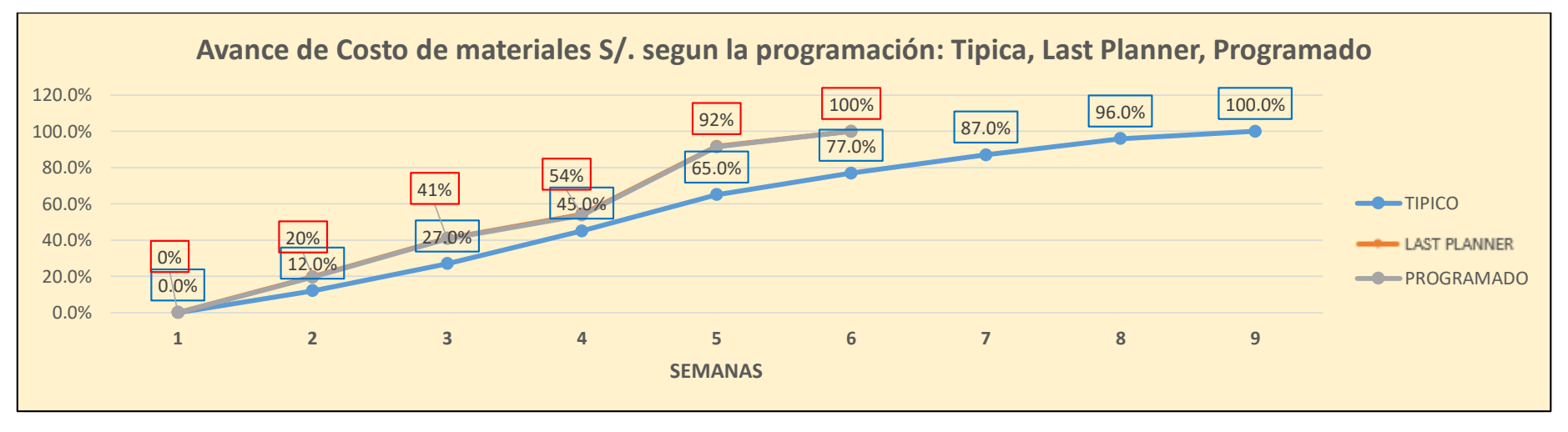

Fuente: tabla 37

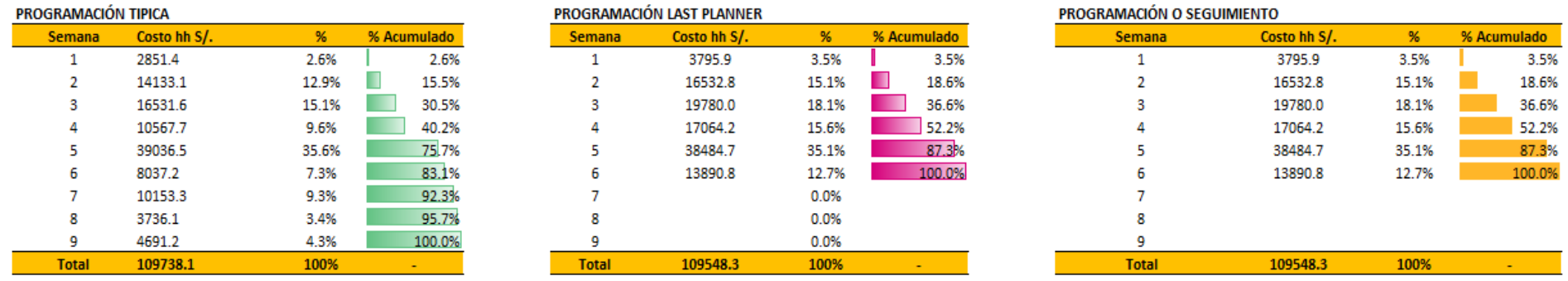

Tabla 38: Costo de Horas hombre según la Programación Típica, Last Planer y Programado de las semanas 1-9

Fuente: Elaboración propia, según análisis de la muestra en Excel, 2017

Figura 56: Distribución del Costo de Horas hombre según la Programación Típica, Last Planner y Programado de las semanas 1-9

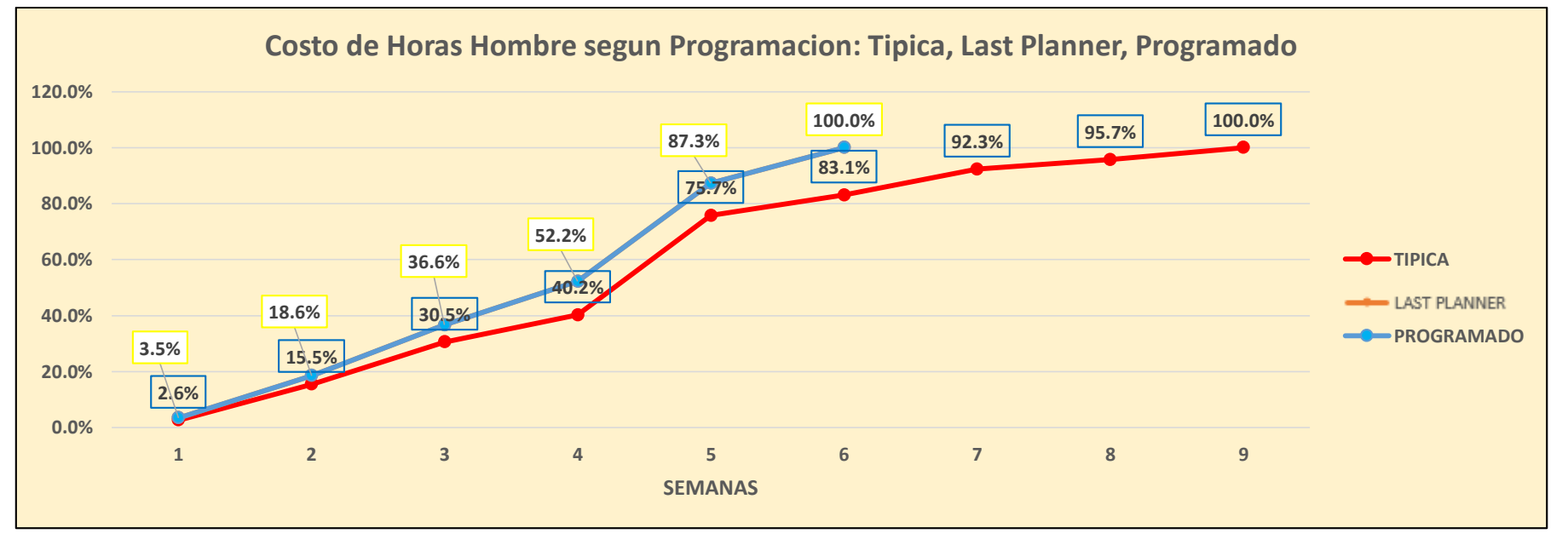

Fuente: Tabla 38

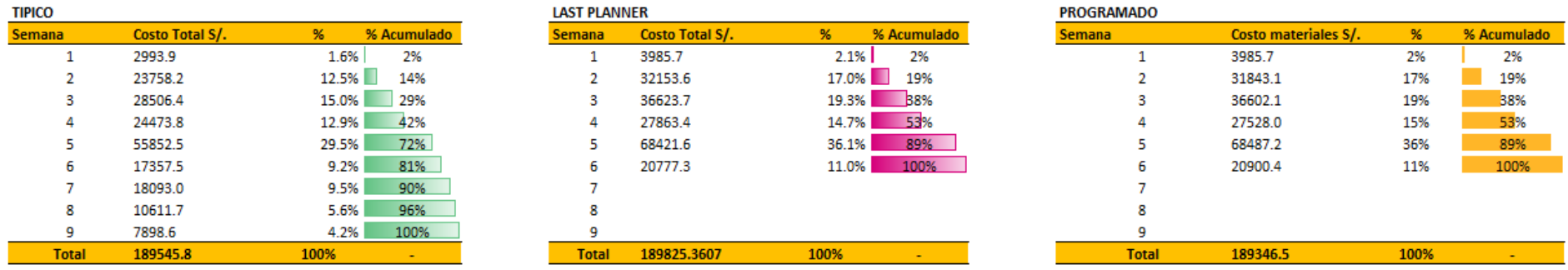

Tabla N° 39: Costo Total en soles según la Programación Típica, Last Planer y Programado de las semanas 1-9

Fuente: Elaboración propia, según análisis de la muestra en Excel, 2017

Figura 57: Distribución del Costo Total en Soles según la Programación Típica, Last Planer y Programado de las semanas 1-9

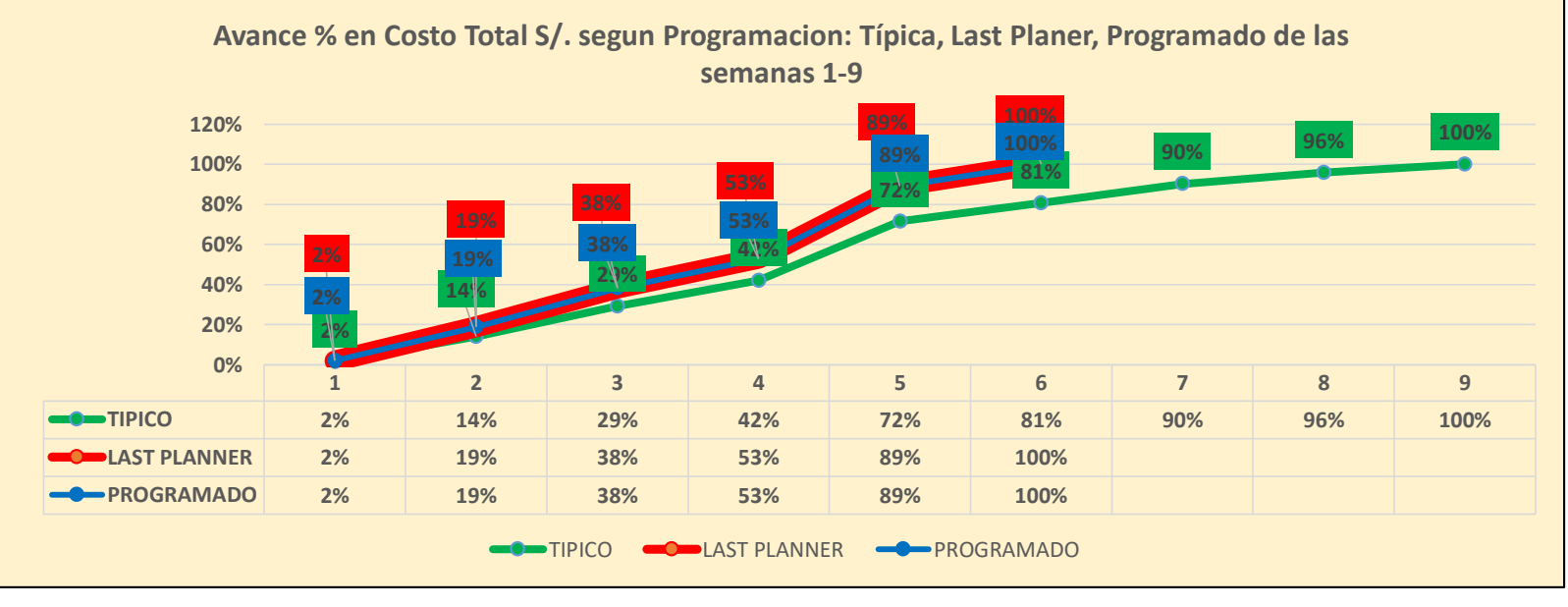

Fuente: tabla 39

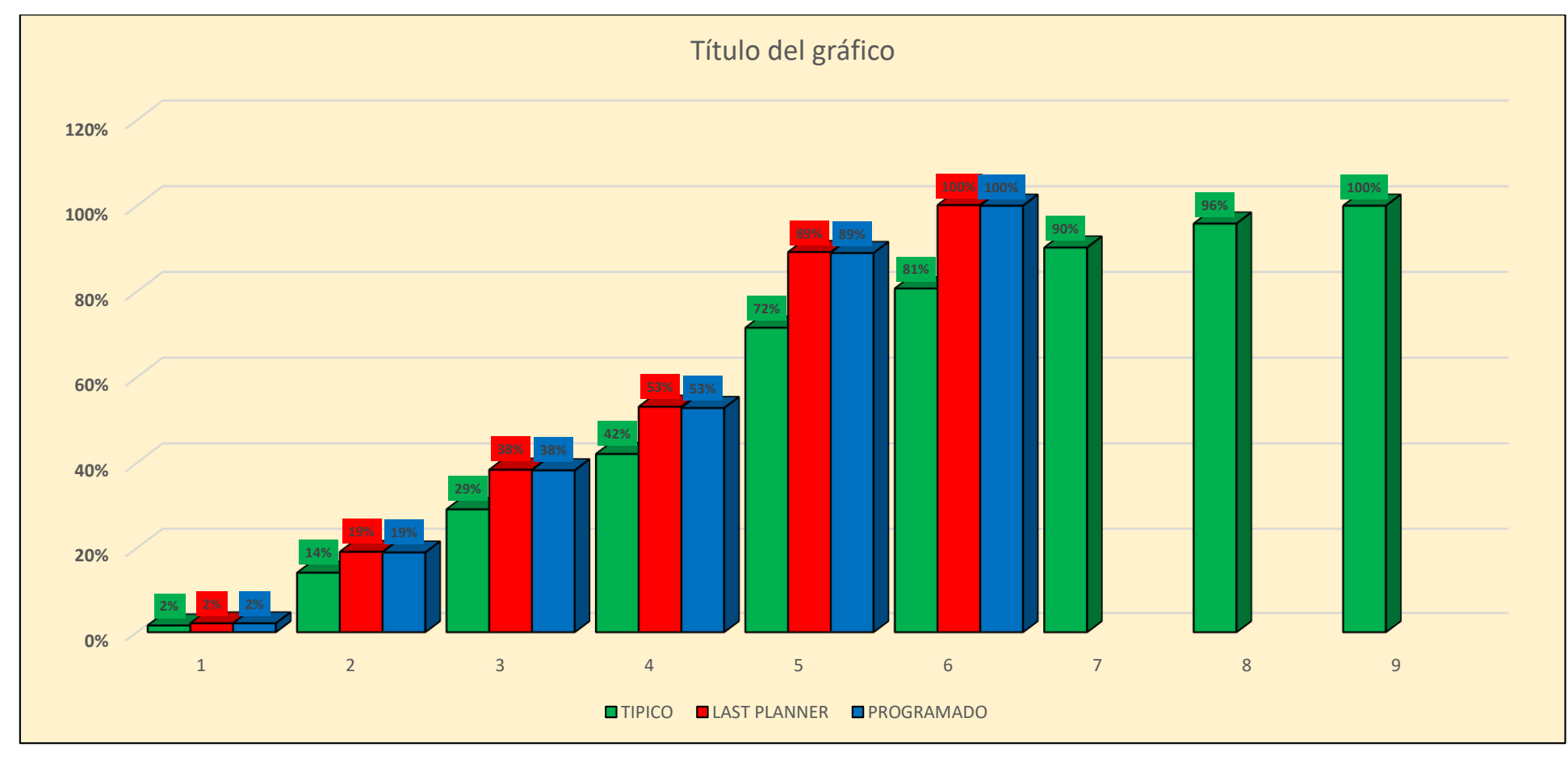

Figura 58: Comparación Costo Total en Soles según la Programación Típica, Last Planner y Programado de las semanas 1-9

Fuente: tabla 39

Tabla 40: Optimización % Acumulado según Avance de la Programación: Típica y Last Planner de Semanas 1-9

|                | <b>Avance % en Costo total (miles Soles)</b> |                                                                                            |                       |
|----------------|----------------------------------------------|--------------------------------------------------------------------------------------------|-----------------------|
| <b>Semana</b>  | <b>Típico</b>                                | <b>Last Planner</b>                                                                        | <b>Optimizacion %</b> |
|                | acumulado                                    | acumulado                                                                                  | acumulado             |
| 1              | 2%                                           | 2.1%                                                                                       | 0.1%                  |
| $\mathcal{P}$  | 14%                                          | 19%                                                                                        | 5%                    |
| 3              | 29%                                          | 38%                                                                                        | 9%                    |
| $\overline{a}$ | 42%                                          | 53%                                                                                        | 11%                   |
| 5              | 72%                                          | 89%                                                                                        | 18%                   |
| 6              | 81%                                          | 100.00%                                                                                    | 19%                   |
| 7              | 90%                                          | <b>Optimizacion en tiempo = - 3 Semanas</b><br>Optimizacion en avance % en soles = $+19$ % |                       |
| 8              | 96%                                          |                                                                                            |                       |
| 9              | 100%                                         |                                                                                            |                       |

Fuente: Elaboración propia, según análisis de la muestra en Excel, 2017

Figura 59: Comparación de la Programación: programación last planner system ,last planer system real vs programación tradicional o típica

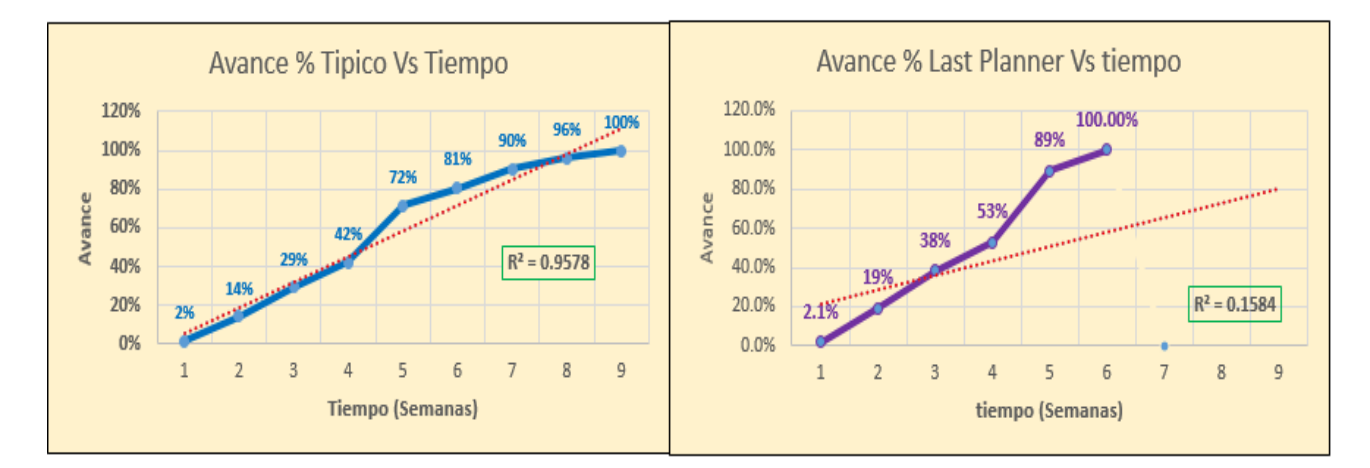

Fuente: Elaboración propia, según análisis estadístico en SPSS, 2017.

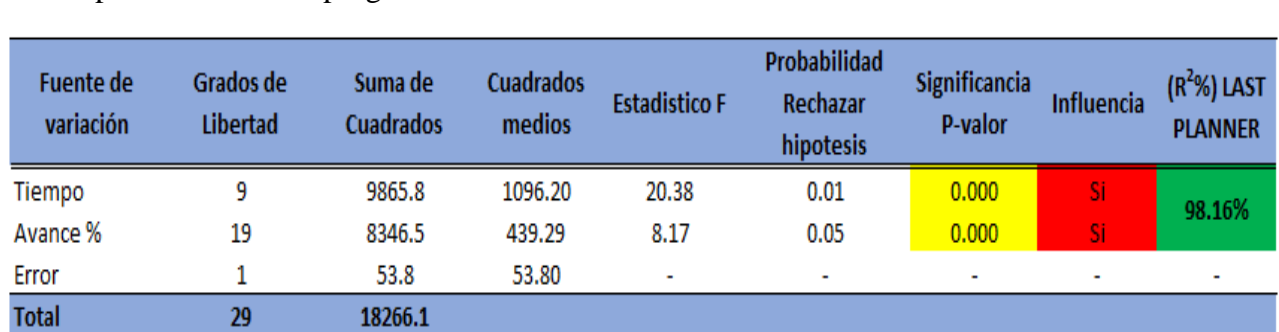

Tabla 41 Análisis de varianza (ANOVA) para evaluar la influencia del sistema Last Planer en la Optimización de la programación

Fuente: Elaboración propia, según análisis estadístico en SPSS, 2017.

Figura 60: Grafica de probabilidad de la optimización del tiempo Empleando el Sistema

### Last Planner

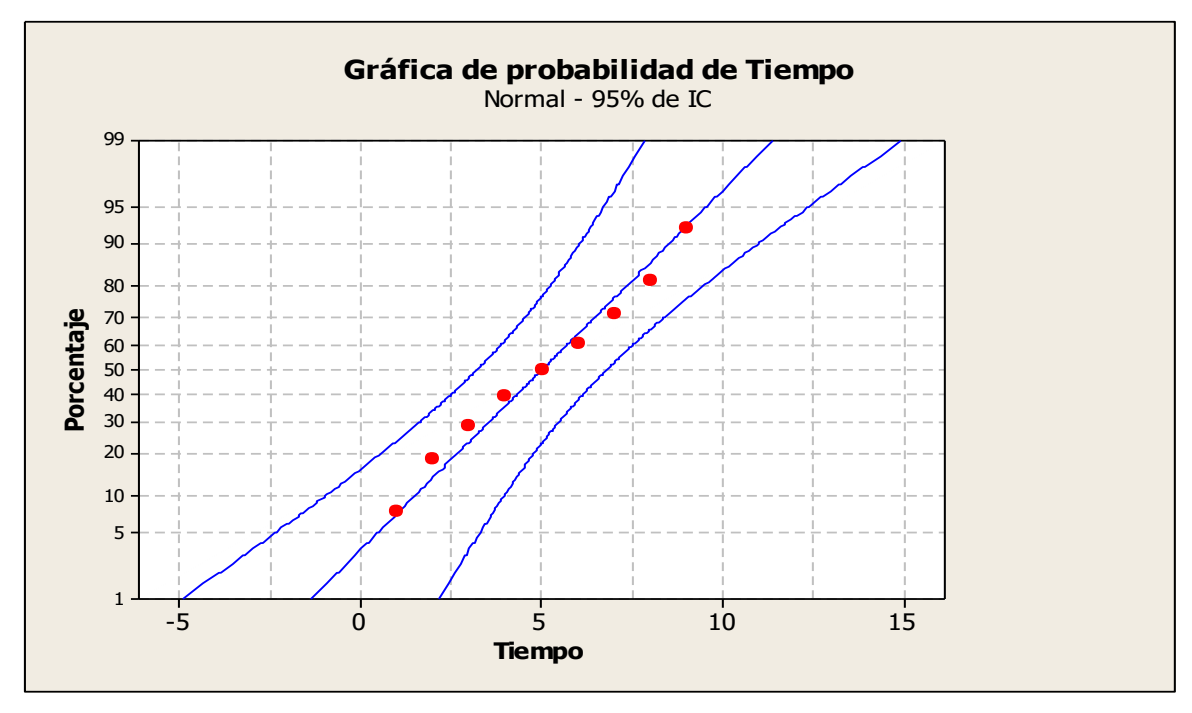

Fuente: Elaboración propia, según análisis estadístico en SPSS, 2017

Figura 61: Grafica de probabilidad de la optimización del avance % empleando el Sistema Last Planer

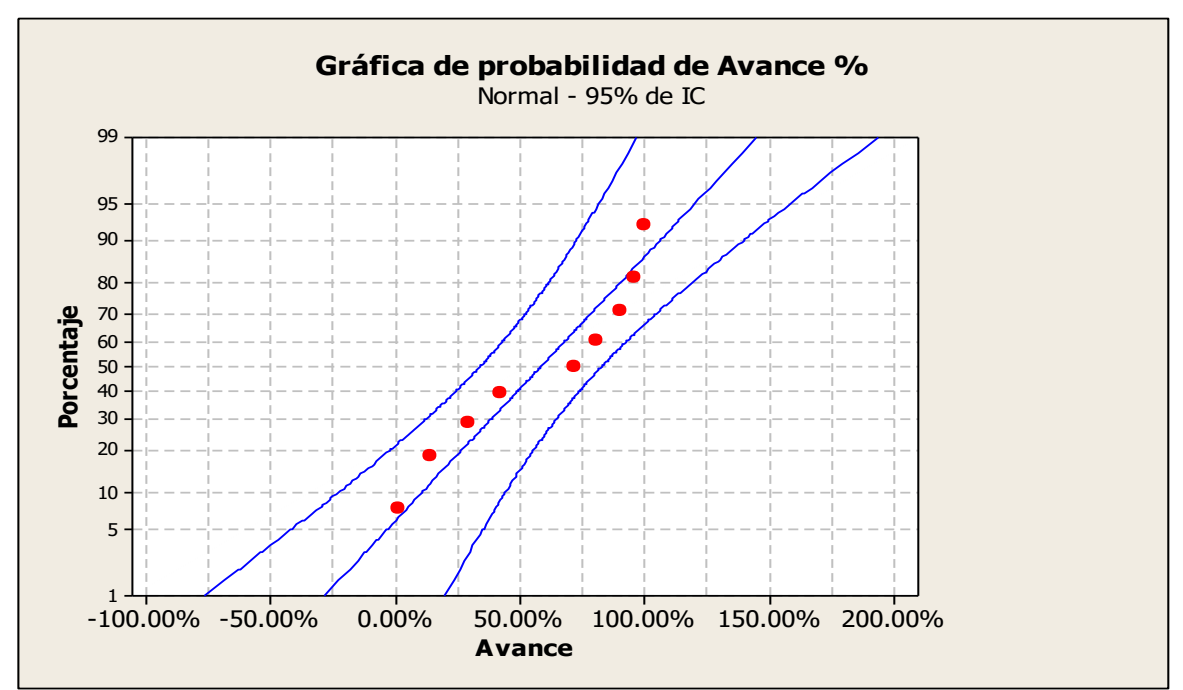

Fuente: Elaboración propia, según análisis estadístico en SPSS, 2017

## **VI. DISCUSIÓN**

En los resultados encontrados, se obtuvo el programa maestro de acuerdo a la sectorización y al tren de actividades que es un sistema de flujo de trabajo continuo el cual permite que el trabajo sea más ordenado, en el lookahead se establecieron cuadrillas a cumplir metas del proyecto, y el plan de corto plazo mide con indicadores la marcha del proyecto como porcentaje de actividades completadas (PAC) y causas de razones de no cumplimiento, por ejemplo en la semana 01 de la tabla 30 podemos observar que se cumplieron todas las actividades programadas llegando a completar el 100% de cada una de las actividades, en la tabla 31 observamos que el porcentaje de actividades completadas durante la semana 02 llego a un 73%, teniendo un porcentaje de 27% de actividades no completadas cuyas causas fueron una mala estimación de rendimiento que se solucionó con horas extras y la falta de equipos (andamios) que se tomó como medida de corrección la fabricación inmediata, en la semana 03 se obtuvo un 88% de actividades completadas y un 12% de actividades no completadas, eso quiere decir que el proyecto marcha en mejores condiciones que semana 02 ya que disminuyo el porcentaje de actividades no cumplidas o completadas , en la semana 04 las actividades completadas llegaron a un 93% del porcentaje según la tabla 33 dejando con un 7% a las actividades no cumplidas y el análisis de causas de cumplimiento la falta de un encofrado metálico para cimiento del pozo percolador ,en la semana 05 según la tabla 34 se tuvo la mayor cantidad de actividades a ejecutar según nuestro plan maestro por eso todo lo aprendido en las semanas anteriores se puso en práctica como que toda la mano de obra, materiales estén a tiempoes por eso que las actividades cumplidas llego a un porcentaje del 91% y con 9% a las actividades no cumplidas, esto quiere decir que el proyecto no está mejor en resultados que como en la semana 04,en la semana 06 según la tabla 35 se llegó al máximo porcentaje de actividades completadas que es 95% y un 5% de actividades no completadas ,durante todas las 6 semanas de ejecución del proyecto el LPS llego a un 88% de actividades completadas de acuerdo al programa maestro lo cual se tomó las medidas correctivas a tiempo del 12% de actividades no completadas, asi llegando a

terminar la ejecución en lo programado que son 06 semanas y obtener una optimización de programación de tres semanas menos que la programación tradicional llegando también a obtener rendimientos ,horas hombre para este tipo de proyectos.

Similares a estos resultados según otros autores y antecedentes llegaron a las siguientes conclusiones:

(Guzman, 2014). En sus tesis titulado "Aplicación de la filosofía lean construcción en la Planificación, programación, ejecución y control de proyectos", tuvo como objetivo general la difusión de los conceptos de la filosofía de construcción llamada Lean Constructivo. Los resultados encontrados fueron los siguientes:

**-** La aplicación de las herramientas Lean Construction en un proyecto, en especial de edificaciones, tuvo muy buenos resultados en el desarrollo del proyecto, tanto en la productividad como en el plazo y costo. Sin embargo, se deben utilizar las herramientas de manera constante para que las mejoras que estas representan se vean reflejadas en los proyectos de obras civiles.

**-** Se redujo los tiempos de ejecución de las actividades hasta en un 40% con respecto a los rendimientos iníciales, es decir se incrementó hasta en un 40% la producción diaria de la cuadrilla debido al porcentaje de aprendizaje obtenido que para el caso de esa partida fue de 88%.

**-** El uso del Last Planner System permitió reducir considerablemente los efectos de la variabilidad sobre nuestros proyectos, en nuestro caso aplicando todos los niveles de planificación y programación que contiene el last planner se logró cumplir con el plazo establecido, esto debido a que se cumplían en gran medida las programaciones semanales que eran desprendidas del lookahead de obra llegando a obtener un nivel de cumplimiento de la programación del 75% lo cual está por encima de lo estándar en los proyectos de edificaciones.

**-** Se pudo concluir que la aplicación de las 9 herramientas Lean genero ahorros debido al incremento de la productividad, al cumplimiento de los plazos establecidos y a la reducción de los principales tipos de desperdicios mencionados en la parte teórica. Así también otro autor como:

(Casanova, 2012). En su tesis titulado "implementación del sistema last planner en una habilitación urbana", tuvo como objetivo general llegar a entender los conceptos de la Lean Production en la construcción (denominada Lean Construction), saber dónde y cómo surgió, entender que en la construcción si se puede llevar un planeamiento adecuado, tal y como se da en el sector manufacturero. Como objetivos específicos fueron: Conocer los procesos de gestión y constructivos para una habilitación urbana, Propuesta de modificación del sistema de gestión tradicional de la inmobiliaria, Conocer el Last Planner System, implementarlo y aplicarlo en una obra de habilitación urbana, Cuantificar los resultados obtenidos de la implementación piloto, Analizar el proceso de implementación piloto para obtener una retroalimentación. Llegaron a las siguientes conclusiones y resultados:

**-** Se comprobó durante la implementación, que uno de los factores más importantes para lograr una implementación exitosa del LPS, es el compromiso y colaboración de los miembros del equipo de obra y también que este compromiso sea asumido por las jefaturas y gerencia de la empresa. La forma en la que se podría lograr este compromiso seria mediante charlas de inducción más detalladas respecto al LPS y los beneficios que conlleva aplicarlo

**-** implementar el LPS se considera como "actividades y/o responsabilidades extra" por ello fue necesario el definir claramente las funciones de los miembros del equipo, proponer un nuevo organigrama de obra en donde se solicita la creación de nuevos puesto de trabajo necesario para liberar de carga de trabajo a los que participarán directamente del uso del LPS. Por otro lado :

(zapata, 2013). En su estudio de tesis titulado "Evaluación de la aplicación del sistema Last Planner en la construcción de edificios multifamiliares en Arequipa". Tuvo como objetivo principal evaluar la aplicabilidad del sistema Last Planner en la construcción de edificios multifamiliares en el departamento de Arequipa a partir de un diagnóstico realizado en el inicio del proyecto para, posteriormente, optimizar la productividad en base a una propuesta de mejora de la mano de obra, llegada de materiales a tiempo y aseguramiento del cumplimiento de actividades diarias. Los cuales llegaron a las siguientes conclusiones y resultados:

**-** El transporte de materiales se ha reducido en 7.71% y recibir/dar instrucciones, 1.43%. Por lo tanto, el índice de trabajo contributario se redujo en 2.85%. Por otro lado, el índice de viajes se redujo en 8.00%, lo significó una reducción de 5.43% del trabajo no contributario. Esta reducción se debe al análisis de cajas y bigotes que se ha implementado para analizar los días con rendimientos atípicos y sus principales causas para que no se vuelva a repetir a lo largo de la construcción de la obra. Además, la nueva planificación diaria indica qué actividades se van a realizar el día siguiente para pedir los materiales necesarios para cada actividad en el lugar que corresponde disminuyendo el tiempo de transporte al día siguiente. Por otro lado, la disminución de dar/recibir instrucciones radica principalmente debido a la propuestas mencionadas en la capacitación y motivación, las cuales consisten en realizar reuniones diarias y semanales para tratar sobre temas específicos.

**-** Se ha aumentado en 8.29% el índice de trabajo productivo, debido a la reducciones indicadas anteriormente. Además, las actividades contributarias han aumentado de 7.43%, los cuales han aumentado el nivel productivo de la obra. En segundo lugar, se procede a comparan las mediciones obtenidas en el turno de la tarde. El problema radica, principalmente, en el Trabajo no Contributario, ya que el índice es de 28.08%, debido a gran cantidad de viajes, tiempo ocioso descanso y esperas. El alto índice de Trabajo Contributario radica principalmente en el transporte de materiales y recibir/dar instrucciones. Así mismo, esto implica directamente en el Trabajo No Contributario, debido a que durante el transporte de los materiales está relacionado con el número de viajes realizados, el tiempo ocioso y descanso.

**-** Por lo tanto, se debe de priorizar la reducción de los mismos para aumentar el trabajo productivo. Los valores obtenidos en la segunda visita han mejorado. En primer lugar, se han reducido los tiempos de viaje, tiempo ocioso y descanso en 8.03%, 2.59% y 1.45% respectivamente.

**-** Estos trabajos no contributarios se encuentran en las actividades como vaciado de losa y colocación de acero en muros. En el caso del vaciado, la cuadrilla suele tener tiempos de espera por el tiempo de llegada del mixer, descanso por el vibrado en general y tiempo ocioso ocasionado por la demora del mixer. Por otro lado, en la partida de colocación de acero, estos tiempos

104

radican en la fatiga del operario o peón por atortolar los alambres y las esperas por la cantidad de acero habilitado.

**-** En ambos casos, ya se han tomado medidas para obtener mejores resultados. Primero, se ha instalado una planta de concreto premezclado, lo cual ayuda en la frecuencia de los mixers. Segundo, se está contratando acero predimensionado a partir de la semana 36. Esta reducción ha logrado aumentar los trabajos contributorios en 4.17%. Finalmente, debido al este incremento del trabajo.

### **VII. CONCLUCIONES**

Habiendo terminado la implementación del sistema last planner (LPS), y teniendo en cuenta el proceso de programación se ha tenido las siguientes conclusiones:

Conclusión General.

 El Sistema Last Planer influyo significativamente con grado alto (ANOVA,  $R^2 = 98.15\%$ , P<0.05) en Optimización del tiempo y avance % del costo total con probabilidad del 95% (3 semanas menos, +19% de avance más) en la programación de la instalación del sistema de disposición sanitaria de excretas en el sector nueva esperanza del centro poblado de Huillarán.

Conclusiones Específicas.

a).- El sistema last planner system utilizo como herramienta fundamental al tren de actividades lo cual determino una programación critica (Cuello-botella) por sector y generando un flujo continuo de actividades y eliminando tiempos muertos, y para su mejor apendizaje se dividio en un horizonte de cinco semanas y una semana para el mejor control de las actividades las cuales tuvieron indicadores semanales como el PAC y RNC.

- $\checkmark$  La primera semana se cumplió en 100% de todas las actividades.
- $\checkmark$  La segunda semana se cumplió en un 73% de todas las actividades programadas para esa semana, lo que significa que la obra no marcho de acuerdo a lo programado así que se analizaron las razones de no cumplimiento para la mejora continua de la semana 03 y así evitar sobre costos.
- $\checkmark$  La tercera semana se cumplió un 88% de las actividades programadas, lo que significa que esta semana está en mejor marcha que la semana 02.
- $\checkmark$  La cuarta semana se cumplió en un 93% de las actividades programadas para esta semana, lo que significa que el proyecto marcha en buenas condiciones para cumplir la meta establecida.
- $\checkmark$  La quinta semana se completaron el 91% de las actividades programadas no teniendo ningún inconveniente con lo programado.
- $\checkmark$  La sexta semana llego a un 95% de las actividades programadas, lo cual es el máximo porcetaje de todas las semanas
- $\checkmark$  En total en la 6 semanas de ejecución que duro el proyecto del total de actividades o tareas se cumplio un 88% llegando a corregirse el 12% de las actividades no cumplidas.

b).- El Lps nos permitió llevar un mejor control y manejo de los materiales obteniéndose costos antes de empezar la ejecución de proyecto y costos reales en el proyecto.

Costo programado (antes de la ejecución del proyecto) = S/74320.8

Costo Real (final de proyecto)= S/74799.7

De estos resultados de obtuvo una variación de 0.64% más de lo programado

c).- De lo obtenido en el desarrollo de toda la programación, seguimiento y control se puede desarrollamos pautas fundamentales para el Lps.

- $\checkmark$  LPS es un herramienta que necesita el verdadero compromiso y disciplina de los involucrados, desde los Ing residente,Ing asistente, maestros de obras,teniendo en cuenta una real convicción de los beneficio que puede alcanzar aplicar el LPS.
- $\checkmark$  El cronograma maestro, lookahead y las progamaciones semanales es fruto del tren de actividades lo que hace que el flujo del trabajo sea continuo y redusca los tiempos muertos y se tenga un mejor aprendizaje de ello.
- $\checkmark$  Con reuniones semanales se da la solución inmediata y refuerzan un concepto denominado aprendizaje, donde se analiza detalladamente el PAC y el RNC, para que la programación maestra no sea modificada y el plazo se amplie de manera que no podamos cumplir con la meta.

 $\checkmark$  El requerimiento de materiales y seguimiento de materiales se vuelve pieza clave para el cumplimiento de actividades, donde el administrador se vuelve un persona proactivo,por la necesidad de levantar las restricciones del proyecto.

d).- La programación del proyecto con el sistema last planner tuvo una duración en tiempo real de tres semanas menos que la programación tradicional (programación del expediente técnico),esto tiene un significado que el sistema last planner es una herramienta más eficiente que la programación tradicional para en cumplimiento de plazos, también es una herramienta más confiable en el manejo de flujo de trabajo continuo y en el manejo de recursos (mano de obra, materiales) ya que en la programación tradicional no se manejan trabajos y los recursos, también se puede decir que el sistema last planner es basado al trabajo en conjunto con todos los involucrados en el proyecto mientras que en la programación tradicional el manejo de todo en proyecto tiene como cabeza al Ingeniero Residente.

### **VIII. RECOMENDACIONES**

- Para lograr una buena programación con el sistema last planner es importante de contar con gente capacitada en los conceptos de lean construcción y last planner para asi poder capacitar a toda la parte técnica del proyecto (Gerente, Ing. residente, Administrador, etc). Esto es una muy buena forma de tener conocimientos de esta herramienta.
- El tema de requerimiento de materiales viene de la mano de la calidad, no solo hay que percatarnos que los materiales lleguen a tiempo si no que los materiales cumplas los estandarares garantizados por las especificaciones técnicas, y al mismo tiempo el control en la construcción de cada estructura debe estar garantizado por la mano de obra calificada y controlado por Ing. residente, Ing. supervisores.
- Tener en cuenta PAC y las RNC son indicadores que son pieza clave para el desarrollo del proyecto y proporcionan una manera de anticiparse a la velocidad del flujo de actividades del proyecto, también es necesario la motivación persistente a los trabajadores en sus actividades diarias haciéndoles partícipes del logro del proyecto.

# **REFERENCIAS BIBLIOGRÁFICAS**

- Casanova, D. (Febrero de 2012). *Repositorio digital de la Pontificie universidad Catolica del Perú. Recuperado el 13 de agosto de 2017, de file:///C:/Users/pc/Desktop*/INFORME%20PARA%20AVANCE%20FINAL%20L ENIN/MIRANDA\_CASANOVA\_DANIEL\_SISTEMA\_LAST\_PLANNER.pdf
- Guzman, A. (Noviembre de 2014). *Repositorio digital de la Pontificie Universidad Catolica del Perú. Recuperado el 2017 de agosto de 13, de file:///C:/Users/pc/Desktop*/INFORME%20PARA%20AVANCE%20FINAL%20L ENIN/54226552.pdf
- zapata, J. (2013). *Universidad peruana de Ciencias aplicadas. Recuperado el 15 de qgosto de 2017, de www.repositorio*UPC//INFORME%20PARA%20AVANCE%20FINAL%20LENI N/ramos\_mr-rest-tesis.pdf
- Díaz, D. (2007). *"Aplicación del sistema de planificación "last planner"Ala construcción de . un edificio habitacional de mediana altura*"Santiago de Chile-Chile.
- Barria, C. (2009). *"Implementación del sistema last planner en la construcción de . viviendas*"Valdivia-Chile.
- Andrade M, Arrieta B. (2011). *Last Planeer en subcontrato de una empresa constructora. . Revista de la construcción*.Volumen10 N°1.
- Orihuela P, Ulloa K. (2011) *La Planificación de las obras y el sistema last planner. . Corporación aceros Arequipa Construcción Integral* .Boletín N°12
- Quispe Q. I. (2015) "*Estudio de un sistema de planeamiento aplicando last planner de lean . construction para procesos electromecánicos de una planta eléctrica de - . Potencia*" Puno-Perú.

Brioso L.X. (2015). *Curso-taller gestión lean en la construcción.* Lima-Perú.

# **ANEXOS**